#### *République Algérienne Démocratique et Populaire*

*Ministère de l'enseignement supérieur et la recherche scientifique*

*Université de Jijel*

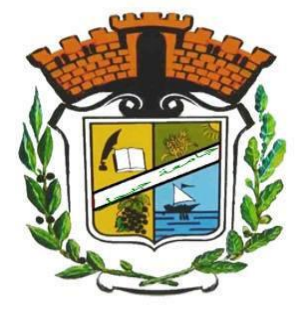

*Faculté des sciences et de la technologie*

*Département de l'électrotechnique*

## *Projet de fin d'étude pour l'obtention du diplôme de Master en Électrotechnique*

*Option: Électrotechnique Industrielle*

# *Thème*

# *Calcul d'une Machine Asynchrone*

# *à Rotor Bobiné*

*Encadrés par***:** *Réalisé par***:**

*Mme: D.Amiour -sedira Tidjani Lemtenneche*

 *Nacer Eddine Debba*

*Année universitaire 2018 /2019*

« La connaissance s'acquiert par l'expérience tout le reste n'est que de l'information »

Albert Einstein

Remerciements

Nous tenons tout d'abord à remercier dieu le tout puissant et miséricordieux, qui nous à donner la force, la volonté et la patience pour accomplir ce travail.

 En second lieu, nous tenons à remercier notre encadreur  $M^{me}$  Dounia.Amiour-Sedira de l'université de Jijel pour son dévouement, ses conseils et son soutien moral tout le long de l'élaboration de ce travail.

 Nos vifs remerciements vont également aux membres du jury pour l'intérêt qu'ils ont porté à notre recherche en acceptant d'examiner notre travail et de l'enrichir par leurs propositions.

 Je remercie aussi l'ensemble des enseignants du département d'électrotechnique en particulier le chef de département $\mathcal{M}^{me}$  J.Hafsawi

 Enfin, nous tenons également à remercier toutes les personnes qui ont participé de près ou de loin à la réalisation de ce travail.

## Dédicace

Je dédie ce modeste effort à mes parents, et je souhaite de mon Dieu de eux protège et il les introduit au paradis.

Et je le dédie aussi à toutes ces personnes qui me

sont très chères :

 Mes frères Ma sœur

Mon Oncle Brahim

Mes amis

Et toute la famille : Debba.

## Dédicace

Je dédie ce modeste effort à mes parents, et je souhaite de mon Dieu de eux protège et il les introduit au paradis.

 Et je le dédie aussi à toutes ces personnes qui me sont très chères :

> Mes frères Mes sœurs

Et toute la famille:Lemtenneche.

Mes amis

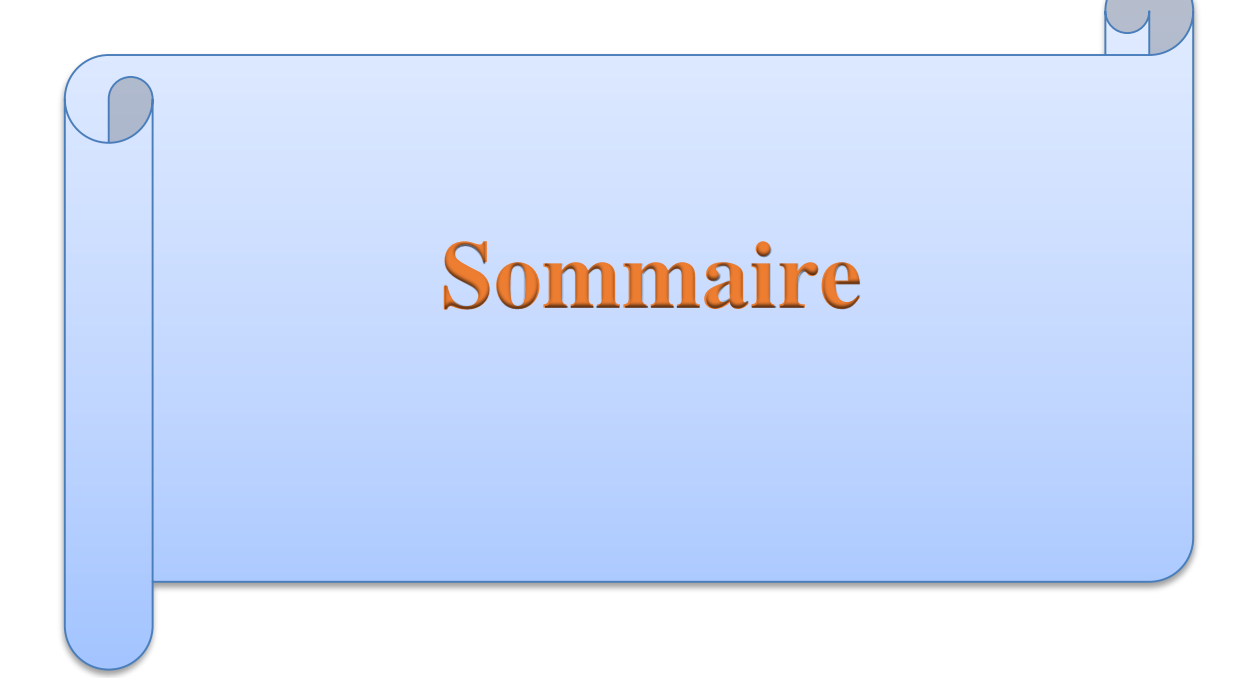

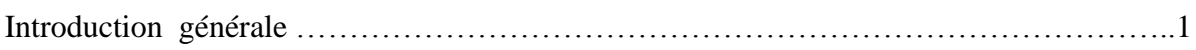

### **Chapitre I**

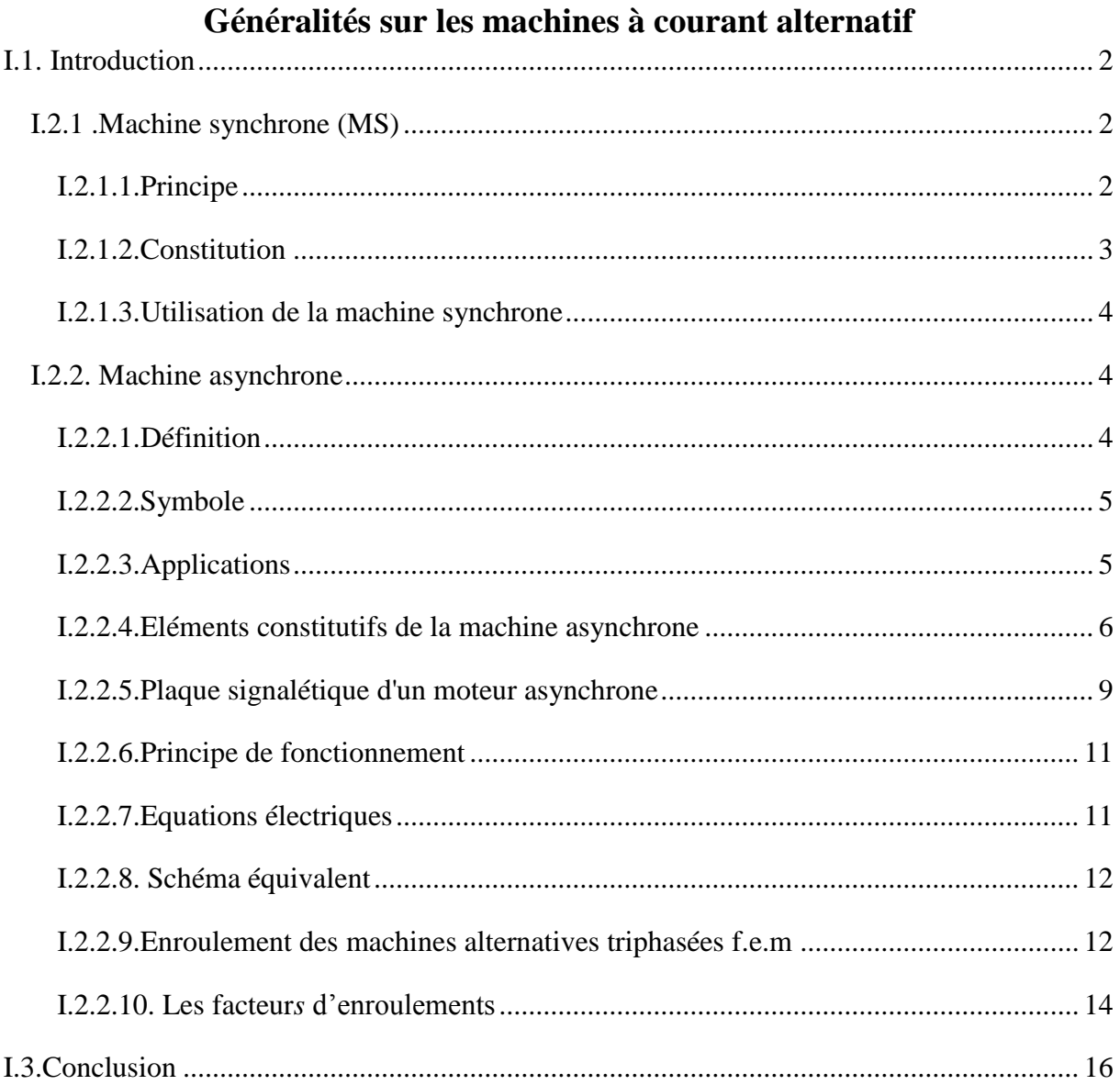

### **Chapitre II**

### Méthode de calcul de la machine asynchrone

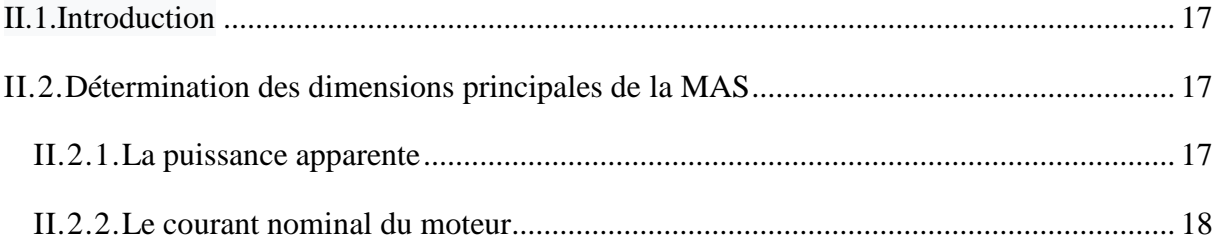

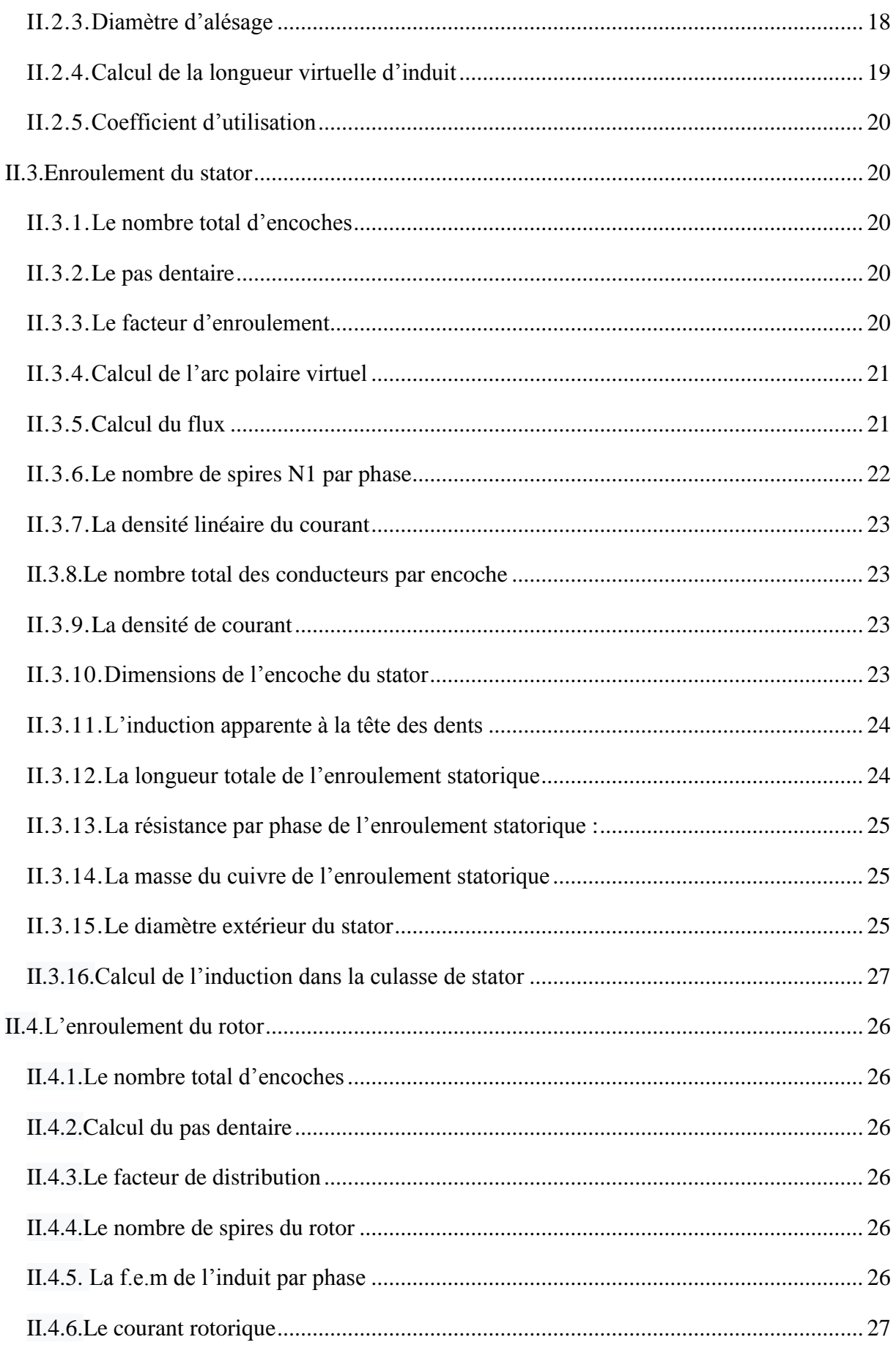

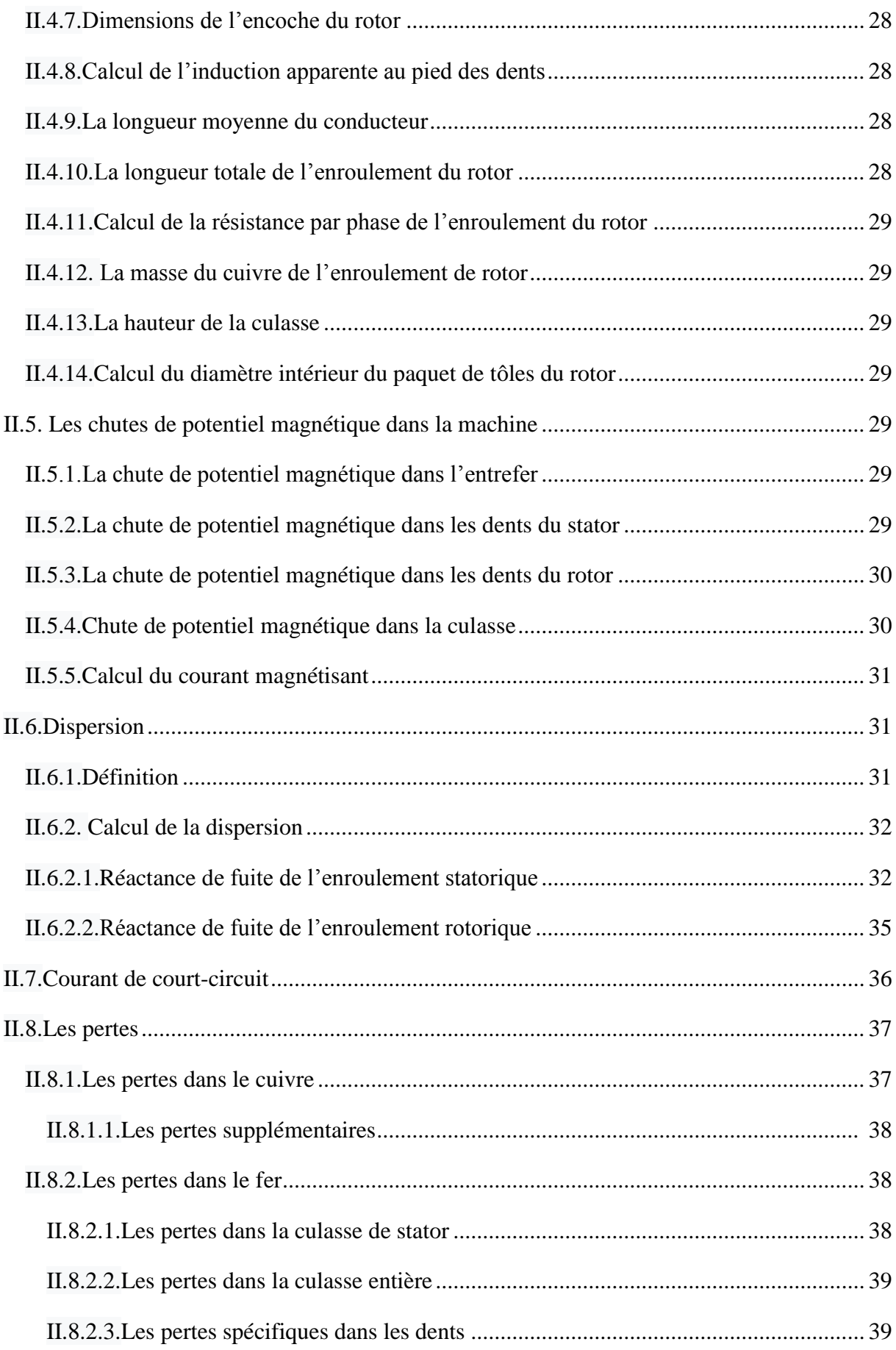

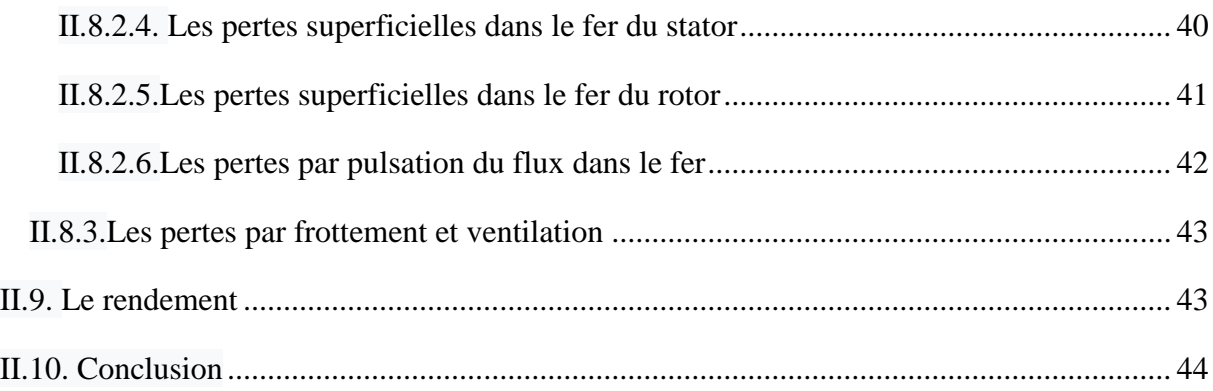

## Chapitre III

### Résultats des calculs

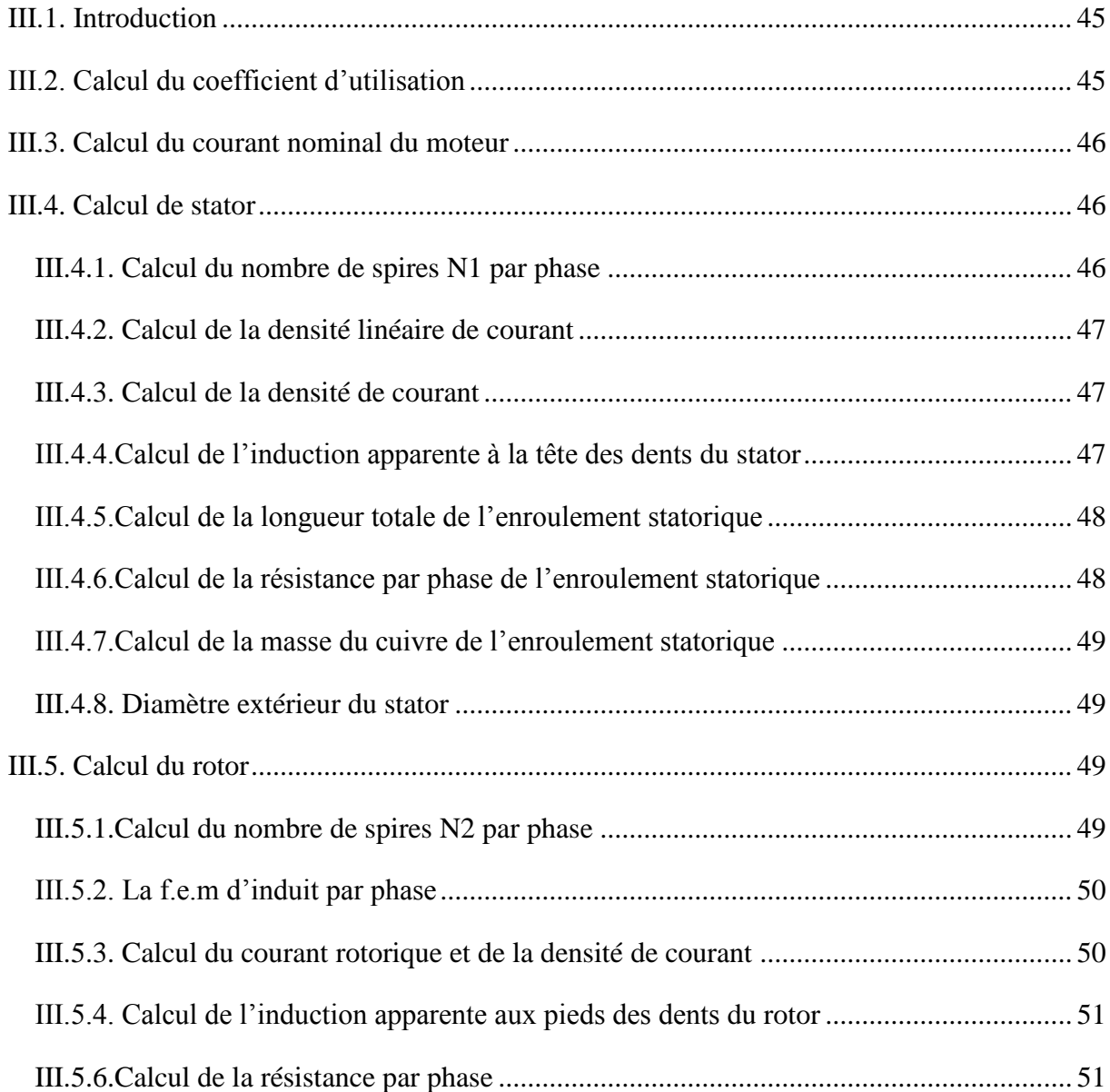

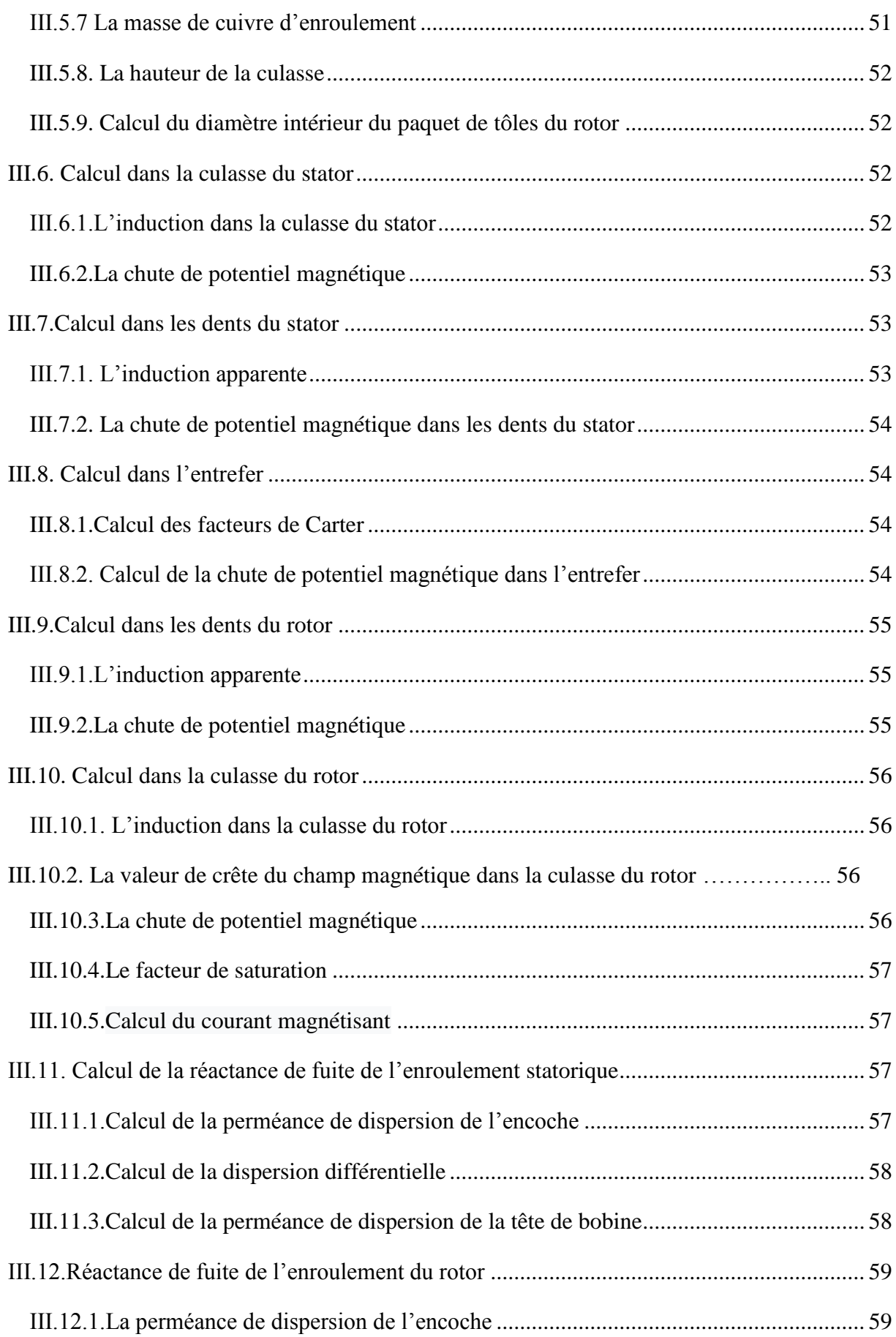

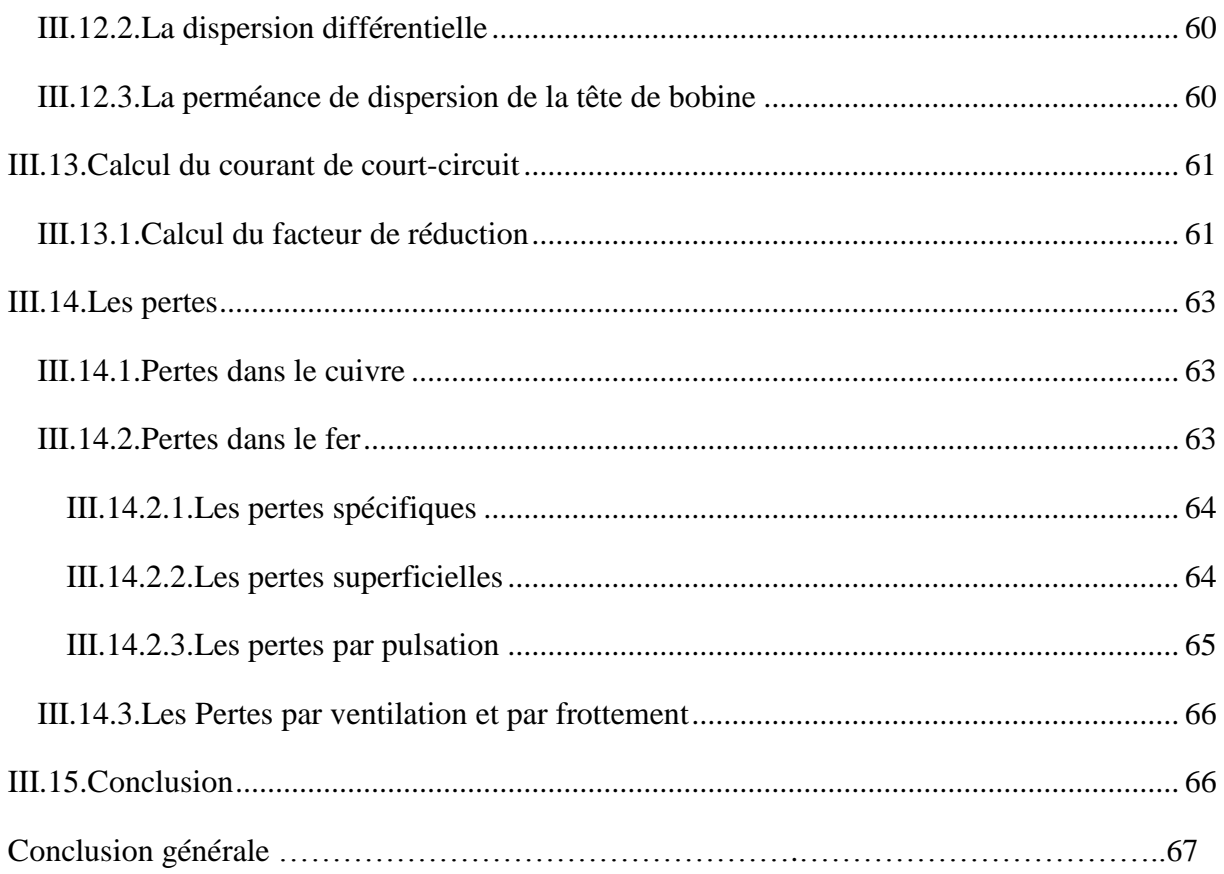

## Liste des figures

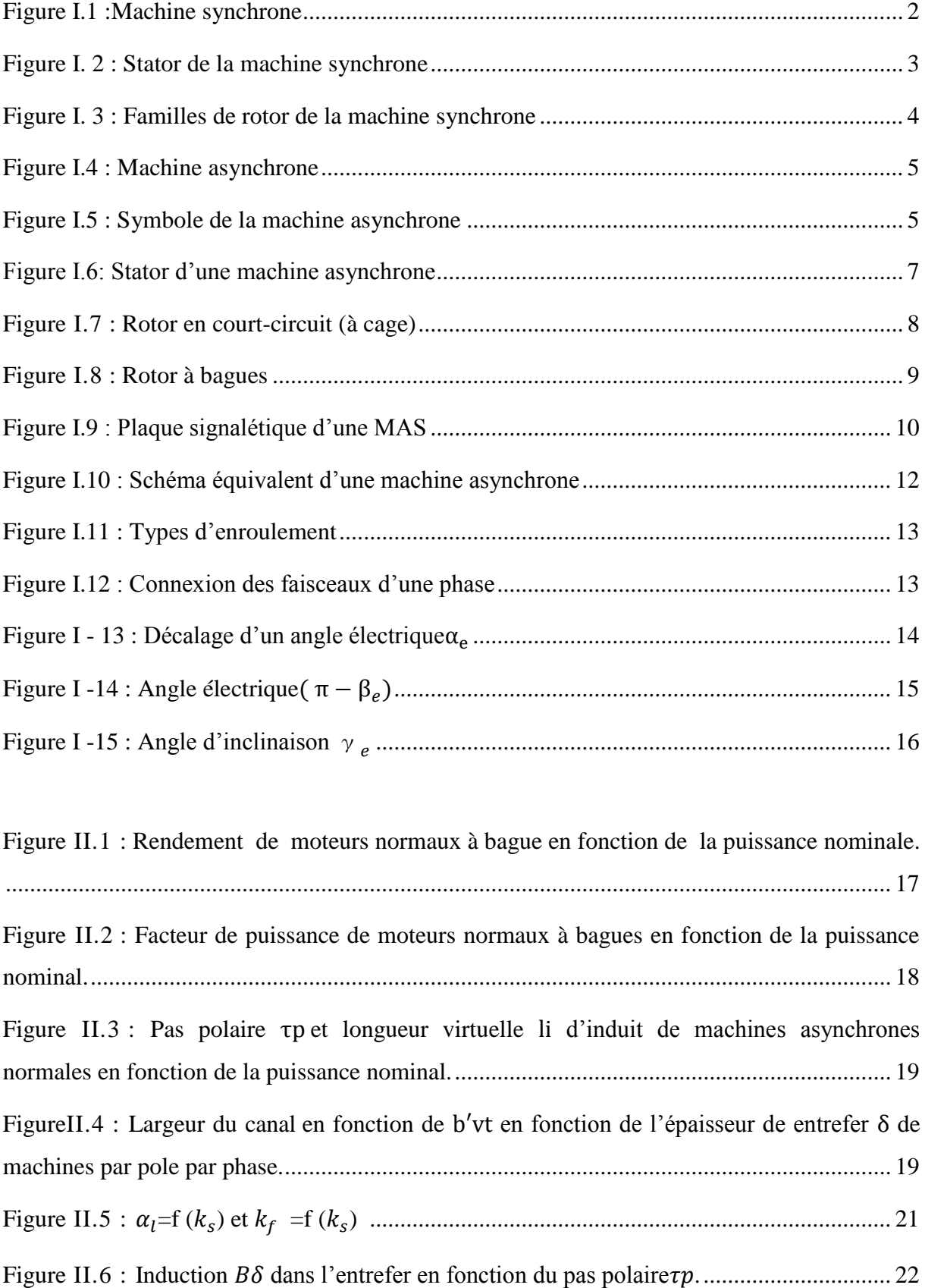

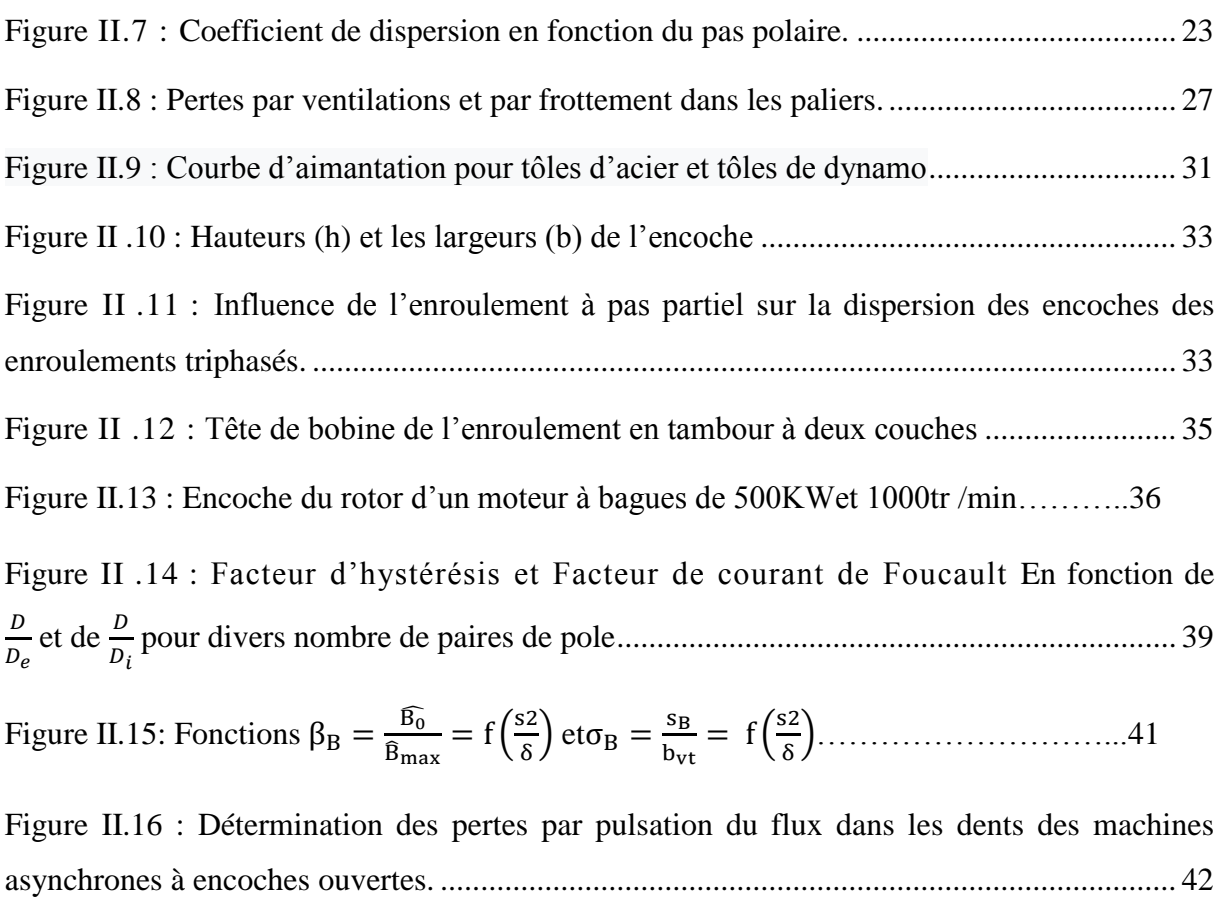

#### **Introduction générale**

Les machines électriques occupent une très grande place dans le domaine de l'électrotechnique. En raison de son faible encombrement, de son bon rendement et de son excellente fiabilité, le moteur asynchrone est le moteur le plus utilisé dans les applications industrielles on le retrouve dans le transport, les pompes, production de l'énergie éolienne …etc.

Une étude de la conception revêt la plus haute importance pour tous les fabricants, car seule cette étude permet d'acquérir une connaissance des limites de la machine. Lui la permettant ainsi au fabricant d'élever la qualité de cette machine.

Chaque constructeur de machines électriques doit prendre en considération les conditions de fonctionnement de son produit et se plier aux exigences de l'utilisateur tels que les contraintes électriques, mécaniques, thermique, et aussi le volume que doit occuper cette machine lors de son emplacement.

Dans ce travail, une étude préalable de dimensionnement des machines électriques s'avère nécessaire pour économiser dans le coût et dans le temps de fabrication.

Suite aux projets de fin d'étude déjà proposés [1][2], l'objectif de ce mémoire est de fournir la méthodologie de conception d'une machine asynchrone à rotor bobiné en se basant sur l'exemple proposé dans [3]. Pour cela nous avons structuré notre travail en trois chapitres.

Dans le premier chapitre nous donnons toutes les connaissances de base des machines électriques tournantes alternatives permettant ainsi de comprendre les principes de fonctionnement de ces machines, nous nous attardons surtout sur la machine asynchrone, on évoque la construction de ses différentes parties, ses caractéristiques électriques et son application dans le domaine industriel.

Le deuxième chapitre sera consacré à la présentation de la méthode de calcul de la machine asynchrone à rotor bobiné permettant ainsi de développer des compétences élémentaires pour la conception de ce type de machine.

Enfin nous terminons avec le troisième chapitre qui fera l'objet d'une application numérique sur un moteur asynchrone bobiné en suivant les étapes abordées au chapitre précédent, seront calculés dans ce chapitre les dimensions principales du stator et du rotor, les réactances de fuites , les résistances et le tout sera clôturé par le calcul du rendement. Le travail est acheminé par conclusion

#### **I.1. Introduction**

Les machines à courant alternatif sont très sollicitées en industrie. Elles sont très avantageuses par rapport aux machines à courant continu à cause de leur simplicité, robustesse, prix peu élevé et entretien facile. Dans cette gamme on distingue deux types de machines les machines asynchrones et les machines synchrones.

Dans ce chapitre, nous présentons des généralités sur les machines alternatives en se basant sur la machine asynchrone, nous présentons sa différence par rapport à la machine synchrone par rapport à sa construction, et son principe de fonctionnement.

#### **I.2.Machines alternatives**

#### **I.2.1 .Machine synchrone (MS)**

#### **I.2.1.1.Principe**

Les machines synchrones sont des machines qui, contrairement aux machines asynchrones ne fonctionnent qu'au synchronisme.

Ainsi, les champs tournants rotorique et statorique, tournent toujours à la même vitesse que celle, réelle, du rotor. Cette vitesse, à l'instar de la machine asynchrone, est imposée par les pulsations des courants statoriques (fonctionnement moteur) ou par la vitesse mécanique du rotor entrainé (qui à son tour impose les fréquences des courants statoriques : il s'agit alors du fonctionnement en alternateur) [5].

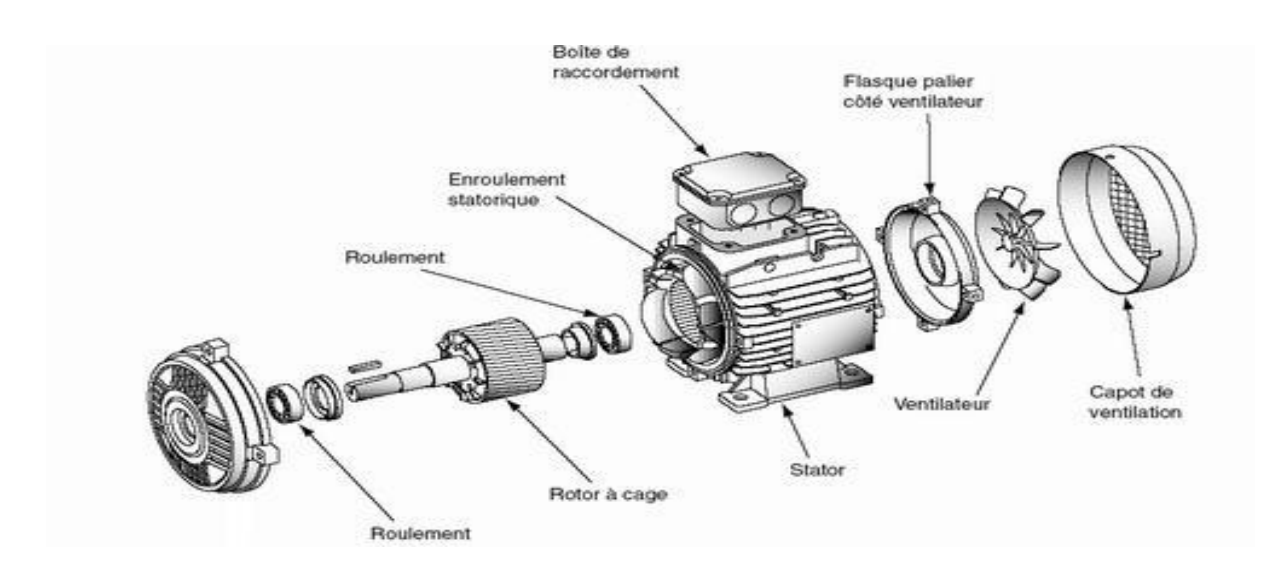

**Figure I.1 :** Machine synchrone.

#### **I.2.1.2.Constitution**

Cette famille de machine regroupe plusieurs sous familles, qui vont de l'alternateur de plusieurs centaines de mégawatts au moteur de quelques watts, en passant par les moteurs pas à pas. Néanmoins, la structure de toutes ces machines est relativement proche. Le stator est généralement constitué de trois enroulements triphasés répartis, tel que les forces électromotrices générées par la rotation du champ rotorique soient sinusoïdales (Figure I.2).

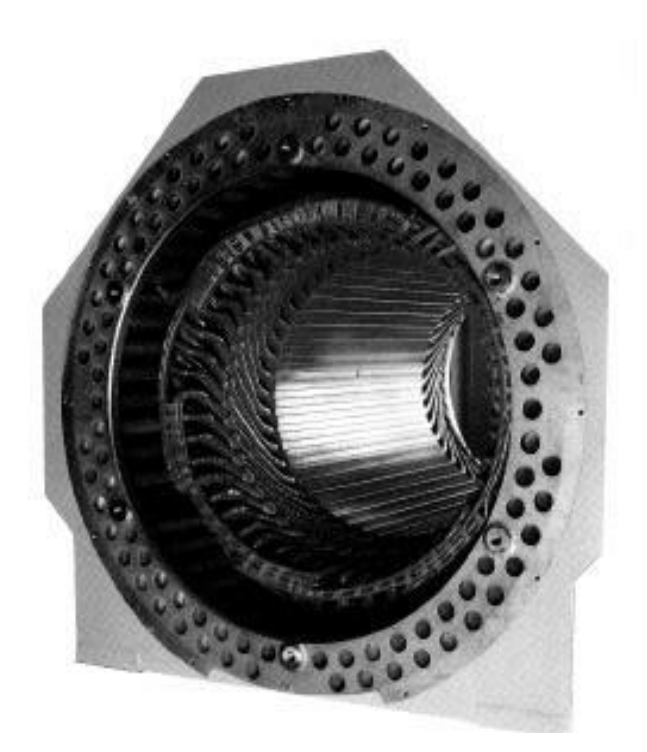

**Figure I. 2 :** Stator de la machine synchrone.

Il existe trois grandes familles de rotor, ayant pour rôle de générer le champ d'induction rotorique. Les rotors bobinés à pôles lisses, les rotors bobinés à pôles saillants et les rotors à aimants permanents [6]

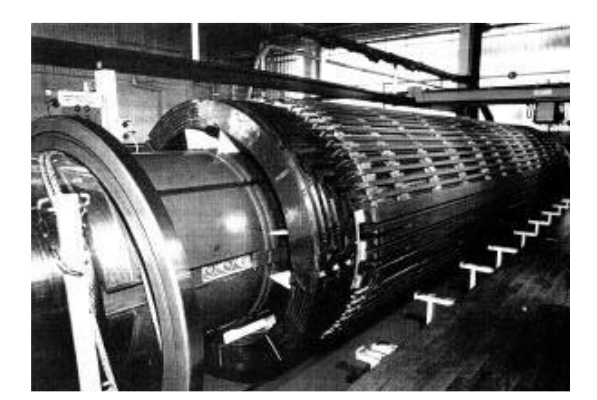

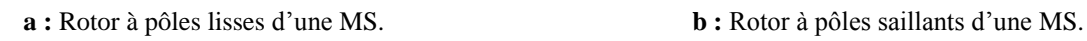

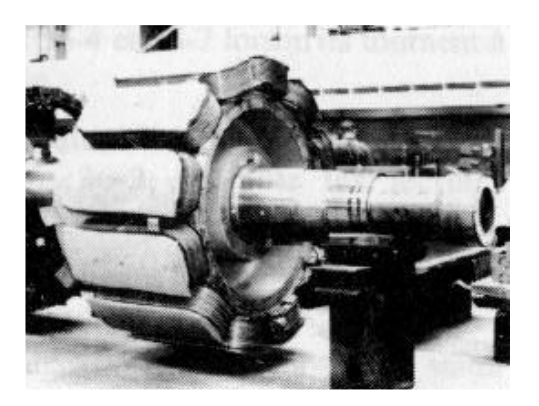

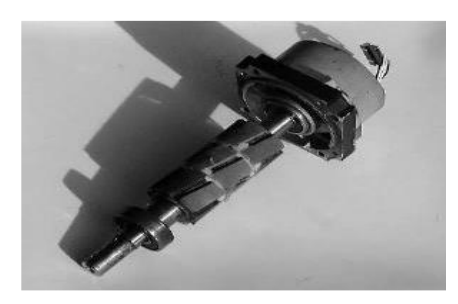

**c :** Rotor à aimants d'une MS

**Figure I. 3 :** Familles de rotor de la machine synchrone.

#### **I.2.1.3.Utilisation de la machine synchrone**

Elle est utilisée dans [7]:

- La production d'énergie (alternateurs).
- En compensateur synchrone pour fourni de l'énergie réactif au réseau
- Eles applications nécessitant une vitesse stable en fonction de la charge.
- $\triangleright$  Les moteurs simples : brushless, pas à pas.

Son principal défaut reste son prix.

#### **I.2.2. Machine asynchrone**

#### **I.2.2.1.Définition**

Contrairement à la machine synchrone, les machines asynchrones sont des convertisseurs d'énergies électromécaniques caractérisés par le fait que la vitesse de rotation de leur rotor est différente de la vitesse synchrone définie par :

$$
\Omega s = \frac{\omega}{p} \tag{I. 1}
$$

Où  $\omega$  est la pulsation des courants statoriques, et  $p$  le nombre de paires de pôles.

 Ces machines sont également souvent appelées «machines à induction » lorsque leur courants rotoriques sont induit par les courants circulant dans les bobinages statoriques [8].

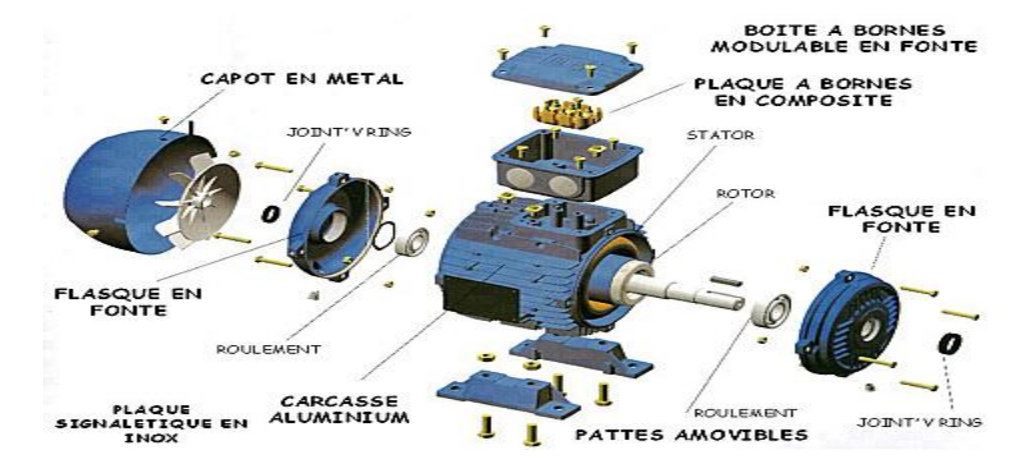

**Figure I.4 :** Machine asynchrone. [12]

#### **I.2.2.2.Symbole**

Les différents symboles employés pour représenter la machine asynchrone sont représentés sur le figures I.5.a et la figure I.5.b**.**

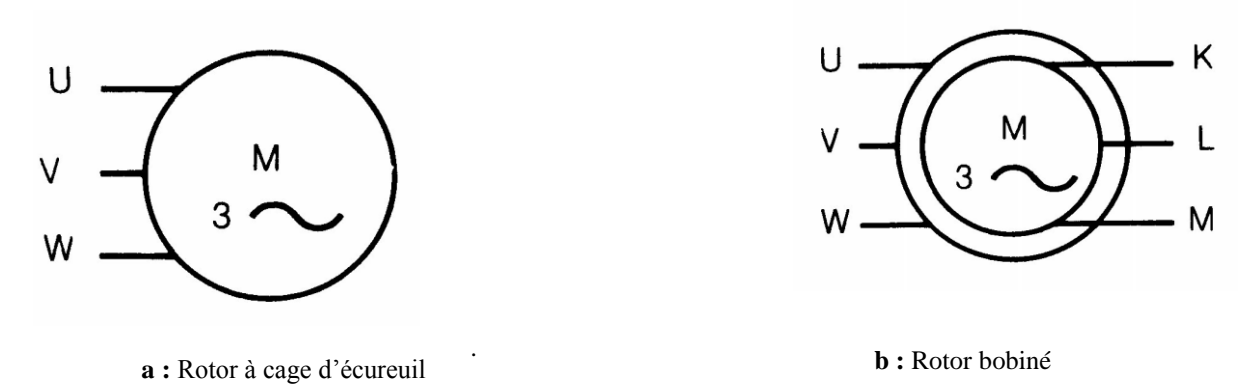

**Figure I.5 :** Symbole de la machine asynchrone

#### **I.2.2.3.Applications**

Les machines asynchrones sont très utilisées (on estime que 80% des moteurs de la planète sont des moteurs asynchrones) car leur coût est inférieur à celui des autres machines de plus ces machines sont robustes.

Elles étaient cantonnées à des utilisations simples et peu performantes lorsqu'elles étaient couplées à un réseau à fréquence et tension constantes. Depuis que les nouveaux progrès de l'électronique de puissance et de la commande numérique permettent de les commander avec de bonnes performances dynamiques, les machines asynchrones se sont répandues dans tous les domaines de motorisation industrielle, y compris pour des applications de haute technologie. Elles sont utilisées dans :

- $\triangleright$  La [traction électrique](https://fr.wikipedia.org/wiki/Locomotive_%C3%A9lectrique).
- $\triangleright$  La [propulsion des navires.](https://fr.wikipedia.org/wiki/Propulsion_%C3%A9lectrique_des_navires)
- $\triangleright$  La [propulsion électrique automobile](https://fr.wikipedia.org/wiki/V%C3%A9hicule_%C3%A9lectrique)
- Les [machines-outils.](https://fr.wikipedia.org/wiki/Machine-outil)
- > [Les ascenseurs.](https://fr.wikipedia.org/wiki/Ascenseur)
- $\triangleright$  [Les pompes.](https://fr.wikipedia.org/wiki/Pompe)
- L['électroménager](https://fr.wikipedia.org/wiki/%C3%89lectrom%C3%A9nager)
- Les [chariots élévateurs.](https://fr.wikipedia.org/wiki/Chariots_%C3%A9l%C3%A9vateurs) [9]

#### **I.2.2.4.Eléments constitutifs de la machine asynchrone**

Les machines asynchrones peuvent se décomposer, du point de vue mécanique, en deux parties distinctes le stator et le rotor.

#### **I .2.2.4.a Le stator**

C'est la partie fixe de la machine. Il est constitué de tôles d'acier dans lesquelles sont placés les bobinages statoriques (figure I.6.a) et (figure I.6.b). Ces tôles sont, pour les petites machines, découpées en une seule pièce alors qu'elles sont, pour les machines de puissance plus importantes, découpées par sections. Elles sont habituellement recouvertes de vernis pour limiter l'effet des courants de Foucault. Au final, elles sont assemblées les unes aux autres à l'aide de boulons ou de soudures pour former le circuit magnétique statorique. Une fois cette étape d'assemblage terminée, les enroulements statoriques sont placés dans les encoches prévues à cet effet. Ces enroulements peuvent être insérés de manières imbriquées, ondulées ou encore concentriques [10].

L'enroulement concentrique est très souvent utilisé lorsque le bobinage de la machine asynchrone est effectué mécaniquement. Pour les grosses machines, les enroulements sont faits de méplats de cuivre de différentes sections insérées directement dans les encoches. L'isolation entre les enroulements électriques et les tôles d'acier s'effectue à l'aide de matériaux isolants qui peuvent être de différents types suivant l'utilisation de la machine asynchrone. Le stator d'une machine asynchrone est aussi pourvu d'une boîte à bornes à laquelle est reliée l'alimentation électrique [11].

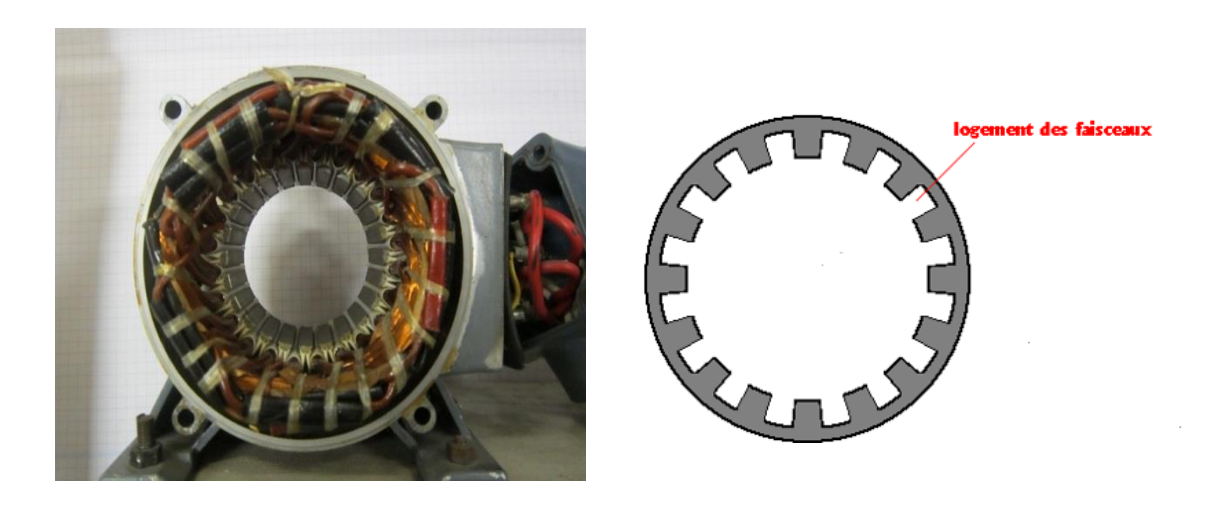

**a :** Emplacement du bobinage dans les tôles **b :** Tôle statorique.

**Figure I.6:** Stator d'une machine asynchrone.

#### **I .2.2.4.b Le rotor**

C'est la partie mobile du moteur. Il est placé à l'intérieur du stator et est constitué d'un empilage de tôles d'acier formant un cylindre claveté sur l'arbre du moteur. Parmi les types les plus usitilisés on distingue : le rotor dit « bobinée » et le rotor dit « à cage »

 **Le rotor à cage (rotor en court - circuit) :** Le rotor et creusé d'encoche longitudinales dans lesquelles sont disposées des barres conductrices court-circuitées à chaque extrémité par des «anneaux de court-circuit » (figure I .7.a)et (figure I .7.b) .Ces barres et anneaux sont généralement en cuivre mais, pour des machines à faible puissance, ils peuvent être en alliage d'aluminium de façon à réduire le prix de revient .Cette structure n'est pas triphasée, mais on peut introduire, pour tout rotor à

cage , un rotor bobiné triphasée équivalent . On distingue deux types du rotor à cage le rotor à simple cage et le rotor à double cage.

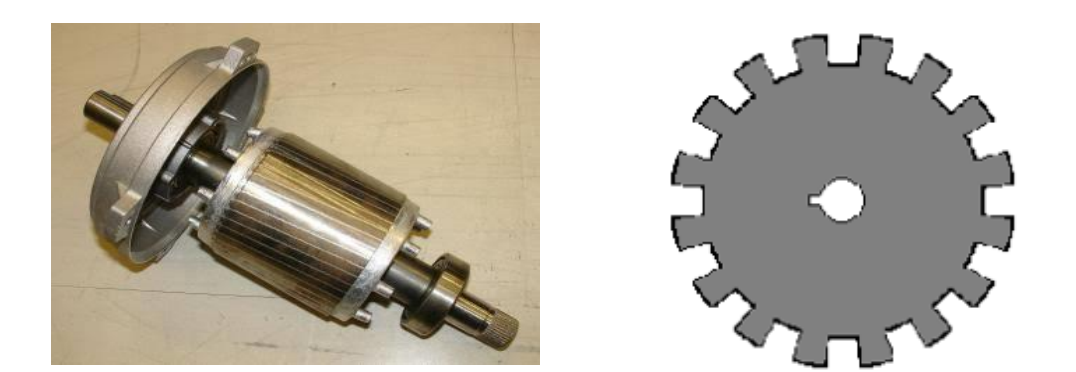

**a :** Emplacement des barres du rotor. **b i** Tôle d'un rotor à cage.

**Figure I.7 :** Rotor en court-circuit (à cage).

**A. Rotor à simple cage :** Les conducteurs sont placés dans des trous ou dans des encoches disposées vers l'extérieur du cylindre et parallèlement à son axe. A chaque extrémité, ceux-ci sont raccordés sur une couronne métallique. L'ensemble a l'aspect d'une cage d'écureuil.

**B. Rotor à double cage :** Ce rotor comporte deux cages concentriques, l'une vers l'extérieur assez résistante, l'autre intérieure de résistance plus faible. Au début du démarrage, le flux étant à fréquence élevé, les courants induits s'opposent à sa pénétration dans la cage intérieure. Le couple produit par la cage extérieure résistante est important et l'appel de courant est réduit.

En fin de démarrage, la fréquence diminue dans le rotor, le passage du flux à travers la cage.

Intérieure est plus facile, le moteur se comporte alors sensiblement comme s'il était construit avec une seule cage peu résistante.

 **Le rotor bobiné (rotor à bagues) :** Dans des encoches pratiquées sur les tôles constituant le rotor sont logés des enroulements identiques à ceux du stator. généralement le rotor est triphasé une extrémité de chacun des enroulements est relié à un point commun (couplage étoile). Les extrémités libres peuvent être raccordées sur un coupleur centrifuge ou sur trois bagues en cuivre isolées et solidaires du rotor. Sur

ces bagues viennent frotter des balais en graphite raccordés au dispositif de démarrage [13].

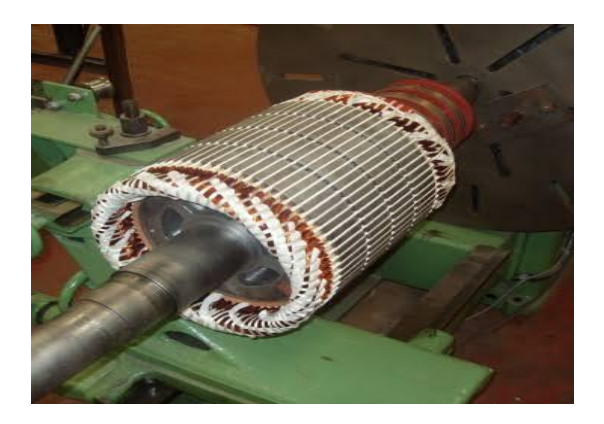

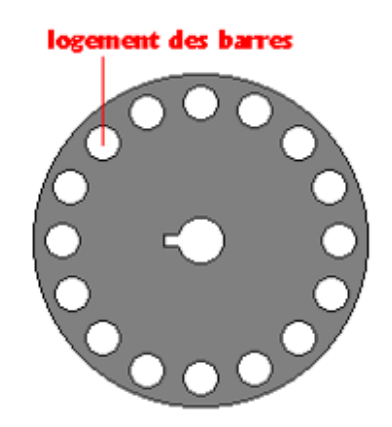

**a :** Disposition des enroulements dans un rotor bobiné **b :** Tôle d'un rotor bobiné.

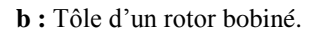

 **Figure I.8 :** Rotor à bagues

#### **I.2.2.5.Plaque signalétique d'un moteur asynchrone**

 La plaque signalétique est la carte d'identité d'un moteur, tous les renseignements utiles y sont répertoriés. Il est intéressant de connaître la signification des différents symboles, chiffres, abréviation etc. ….

Sur la plaque signalétique, le constructeur indique :

- $\triangleright$  Le type du moteur.
- $\triangleright$  La puissance utile.
- $\triangleright$  La vitesse de rotation.
- $\triangleright$  Le facteur de puissance.
- $\triangleright$  La tension d'utilisation couplage.
- Les caractéristiques de construction :
	- L'indice de protection.
	- La classe d'isolation.
	- Le service.

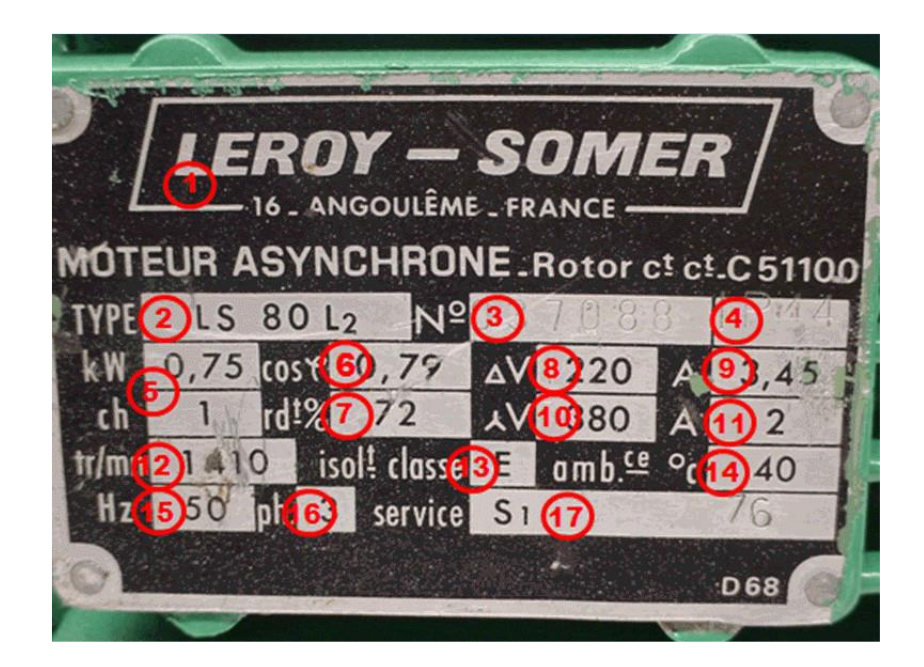

**Figure I.9 :** Plaque signalétique d'une MAS [16].

Les termes inscrits sur une plaque signalétique représentent :

- 1/ Marque du moteur : LEROY-SOMER
- 2 /TYPE LS80L2 :
	- LS = lettres de la série
	- 80 = hauteur d'axe (standard 56, 63, 71, 80, 90, 100, 112, 132, 160, 180, 200).

L2= type longueur tôle rotor (L1, L2, L3)

- $3/037088 = N^{\circ}$  de série
- 4 /IP44 = catégorie de protection
- $5$  /KW  $0.75$  = puissance du moteur en Kilowatt

CV 1 = puissance du moteur en chevaux (anciens moteurs PS)

- $6 / cos 0.79 = cosinus phi$
- 7 /rdt% 72 = rendement en pourcentage
- 8 /V 220 = voltage du moteur couplé en triangle
- 9 /A 3,45 = intensité en Ampère du moteur couplé en triangle
- 10/ V 380 = voltage du moteur couplé en étoile
- 11 /A 2 = intensité en Ampère du moteur couplé en étoile
- $12 / tr$ /mn  $1410 =$  vitesse du moteur en tours par minute
- 13 /isolt clas E = classe d'isolement (A105°, E120°, B130°, F155°, H180°)
- 14 /Ambce °C 40 = température ambiante admissible
- 15 /Hz 50 = fréquence en Hertz d'utilisation du moteur

16 /Ph 3 = nombre de phase (1=monophasé, 2=biphasé, 3=triphasé)

17 /Service s1 = service de fonctionnement (S1=100%, S2=80%, S3=60%, S4=40%)[16].

#### **I.2.2.6.Principe de fonctionnement**

Supposons l'armature statorique parcourue par des courants triphasés de pulsation  $\omega$ ; il va leur correspondre un champ d'entrefer tournant à la vitesse angulaire Ωs e,  $(l'$ équation $(I, 1)$ ).

Posons  $\Omega$  la vitesse du rotor; si  $\Omega \neq \Omega$ s, les flux dans les phases rotorique sont variables en fonction du temps et donnent naissance à des forces électromotrices, comme les phases rotoriques sont en court-circuit, ces forces électromotrices engendrent des courants qui, par interaction avec le champ statorique, donneront naissances au couple. On voit donc que la possibilité de réaliser une conversion d'énergie avec une telle machine impose que les vitesses du rotor et du champ dans l'entrefer soient différentes, d'où le nom de «machines asynchrones ».on remarque la différence relative de vitesse entre le champ et le rotor [8].

On définit le glissement S par :

$$
S = \frac{\Omega s - \Omega}{\Omega s} \tag{I.2}
$$

#### **I.2.2.7.Equations électriques** [9]

Soit  $n'_1$  le nombre de spire d'une phase statorique, la loi d'Ohm Faraday appliquée à un enroulement statorique donne, en notant  $R1$  la résistance de la phase et  $l_1$  son inductance de fuite :

$$
V_1 = j n'_1 \omega \Phi + j \omega l_1 l_1 + R_1 l_1.
$$
 (I.3)

Au rotor, le flux Φ a la même valeur efficace mais il tourne, par rapport au stator, à une vitesse apparente (S  $\Omega$ s) et la pulsation rotorique est donc  $S \omega = \omega r$ .

Pour un nombre de spires  $n'_2$  d'une phase rotorique, on aura donc, en notant  $R_2$  la résistance d'un enroulement et  $l_2$  son inductance de fuites :

$$
V_2 = j n'_2 (S \omega) \Phi - j (S \omega) l_2 I_2 + R_2 I_2
$$
 (I.4)

Comme les phases du rotor sont en court-circuit, on aura  $V_2 = 0$ , en divisant par g l'expression précédente, on obtient:

$$
0 = j n'_{2} \omega \Phi - J \omega l_{2} l_{2} - \frac{R2}{s} l_{2}
$$
 (I.5)

#### **I.2.2.8. Schéma équivalent**

Les équations précédentes conduisent au schéma équivalent de la figure I.10

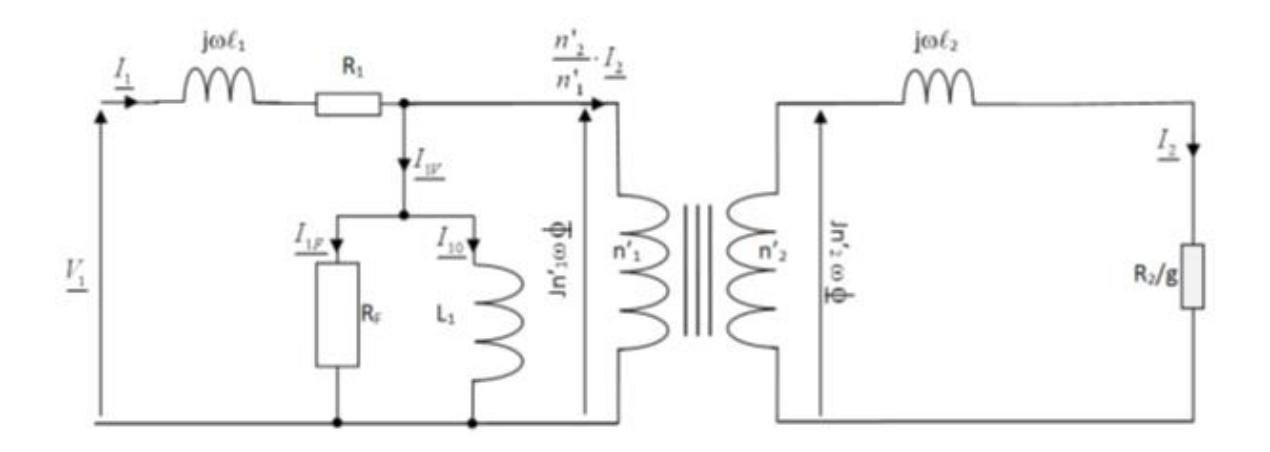

**Figure I.10 :** Schéma équivalent d'une machine asynchrone.

#### **I.2.2.9.Enroulement des machines alternatives triphasées f.e.m [14]**

Ce qui caractérise essentiellement le bobinage, c'est le nombre ' $m'$  d'encoches par pôle et par phase ( $m = N/6$ .), avec 'N' est le nombre total d'encoche. Donc, on a '6 $m'$  pas dentaires correspondant à une double distance polaire (un angle de 360° électrique). Chaque phase couvre  $2m'$  pas dentaires pour chaque double distance polaire. Les bobines des trois phases sont identiques mais décalées l'une par rapport à l'autre d'un angle de 120° électrique (donc d'une distance de  $2m'$  pas dentaires). L'ouverture d'une bobine (la distance entre les faisceaux de l'allée et les faisceaux de retour d'une phase) est de 180 $^{\circ}$  donc de '3m' pas dentaires.

Le développement panoramique de l'enroulement est réparti comme suit :

 $-m_1'$  encoche des faisceaux de l'allée de la phase  $1:0^\circ$ 

 $\sim m_3'$  encoche des faisceaux du retour de la phase 3 : 60°

 $\sim m_2'$  encoche des faisceaux de l'allée de la phase 2 : 120°

 $1/m'_1$ ' encoche des faisceaux du retour de la phase  $1:180^\circ$ 

- $\sim m'_{3}$ ' encoche des faisceaux de l'allée de la phase  $3:240^{\circ}$
- $\sim m_{12}$ ' encoche des faisceaux du retour de la phase 2 : 300°

On distingue deux types d'enroulement à savoir concentrique et enchevêtré.

**I.2.2.9.a. Enroulement Concentrique :** L'enroulement est dit concentrique lorsqu'on relit les sections d'une bobine de telle sorte qu'ils auront le même axe mais de sections différentes figure I.11.a.

**I.2.2.9.b. Enroulement enchevêtré :** L'enroulement est dit enchevêtré lorsqu'on relit les sections d'une bobine de telle sorte qu'ils auront la même section mais d'axes différents figure I.11.b.

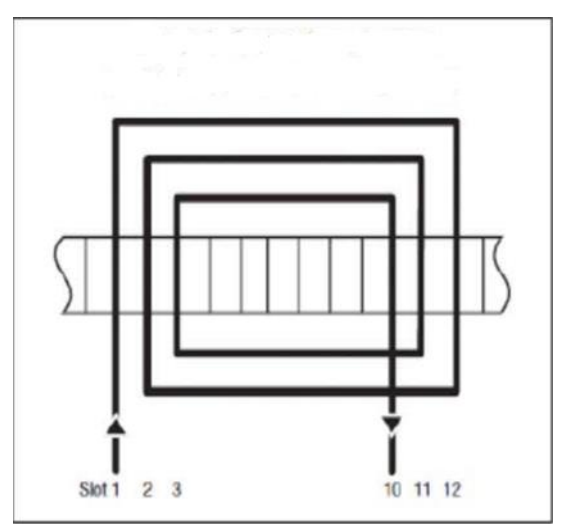

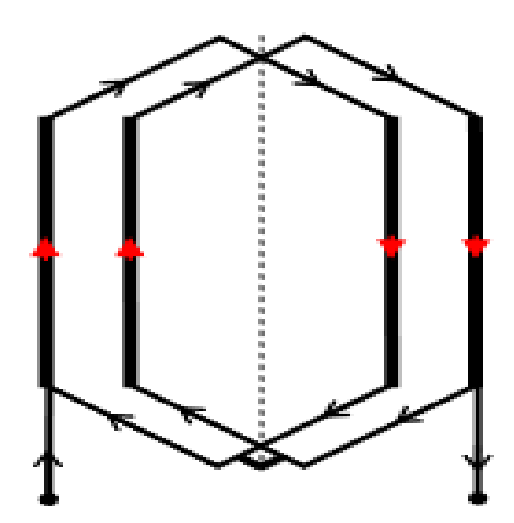

**a :** Enroulement concentrique **b :** Enroulement enchevêtré

**Figure I.11 :** Les types d'enroulement.

 On distingue aussi la façon dont sont connectés les faisceaux allés et les faisceaux retours d'une phase. On dit que l'enroulement est par pôle si chaque phase compte une bobine ou un groupe de section par pôle (figure I.12.b). On dit que l'enroulement est à pôle conséquent si chaque phase compte une bobine ou un groupe de section par paire de pôle (figure I.12.a).

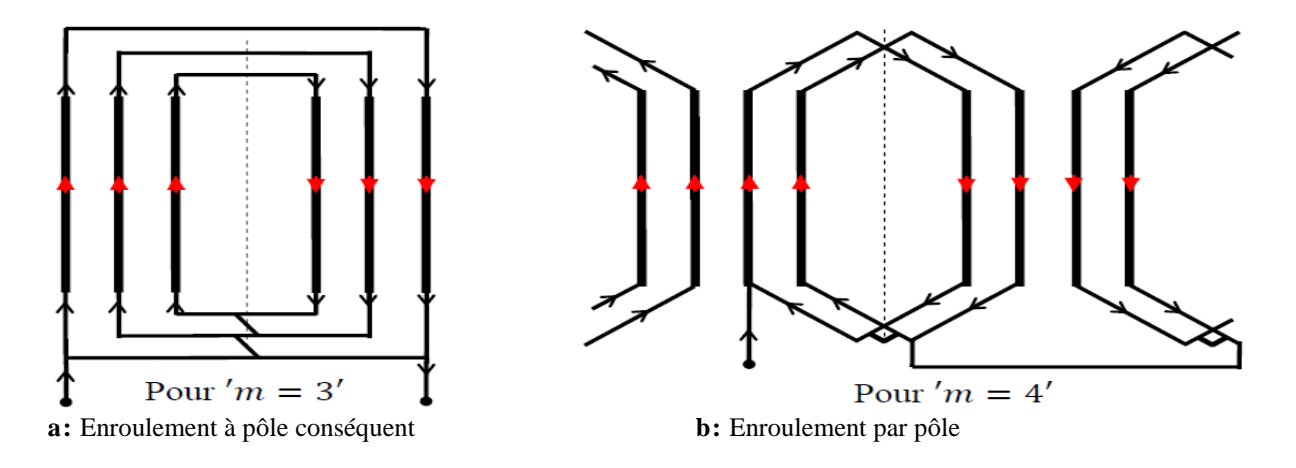

**Figure I.12 :** Connexion des faisceaux d'une phase [14]

#### **I.2.2.10. Les facteurs d'enroulements**

#### **I.2.2.10. a. Facteur d'enroulement**

En pratique, pour des raisons de facilité de construction et de réduction des harmoniques on ne dispose pas la totalité de l'enroulement d'une même phase du stator dans 2 encoches diamétralement opposées. Une réduction de la f.e.m par rapport à la valeur théorique est remarquée, donc elle doit être corrigée par un facteur d'enroulement qui dépend de la distribution (répartition), du raccourcissement et d'inclinaison des encoches. Le facteur d'enroulement  $k_1$  peut être calculé par la formule suivante :

$$
k_1 = k_d, k_r k_i \tag{I.6}
$$

Où

 $k_d$  Le facteur de distribution.

- $k_r$ Le facteur de raccourcissement.
- $k_i$ Le facteur d'inclinaison.

#### **I.2.2.10.b.Facteur de distribution**

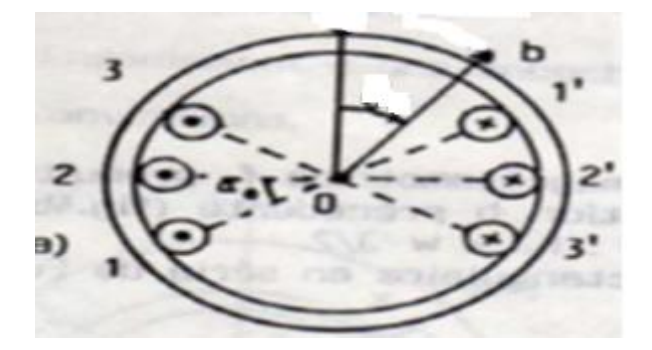

**Figure I - 13 :** Décalage d'un angle électriqueα .

Les spires d'une même phase sont décalées d'un angle électrique  $\alpha_e$  par exemple les f.e.m engendrées par le champ tournant dans les brins actifs qui occupent les encoches (2-2') sont en retard de  $\alpha_e$  par rapport à celles engendrées dans les brins actifs des encoches (1-1') Si q est le nombre d'encoche par pôle et par phase (figure I.13), le facteur de distribution est calculé par :

$$
k_d = \frac{\sin q \frac{\alpha_e}{2}}{q \sin \frac{\alpha_e}{2}}
$$
 (I.7)

L'angle électrique est définit par :

$$
\alpha_e = \text{p.}\,\alpha = \text{p.}\frac{360}{Z} \tag{I.8}
$$

#### **I.2.2.10.c.** Facteur de raccourcissement  $k_r$

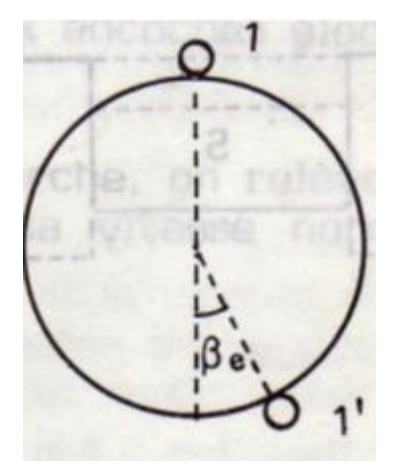

**Figure I -14 :** l'angle électrique( $\pi - \beta_e$ )

Dans ce cas l'ouverture de différentes spires est inférieure au pas polaire, si l'angle électrique d'ouverture d'une spire est ( $\pi - \beta_e$ ) les f.e.m induites dans les brins actifs disposés dans les encoches 1-1' seront diminuées donc la f.e.m est corrigée par le facteur de raccourcissement (figure I -14), ce coefficient est calculé par :

$$
k_r = \cos \frac{\beta_e}{2} \tag{I.9}
$$

**I.2.2.10.d. Facteur d'inclinaison**  $k_i$ **: Pour les encoches inclinées (figure I.15), le facteur** d'inclinaison se calcule par :

$$
k_i = \frac{\sin p \frac{\gamma_e}{2}}{p \frac{\gamma_e}{2}}
$$
 (I. 10)

Sachant que p est le nombre de paires de pôles et  $\gamma$  est l'angle d'inclinaison

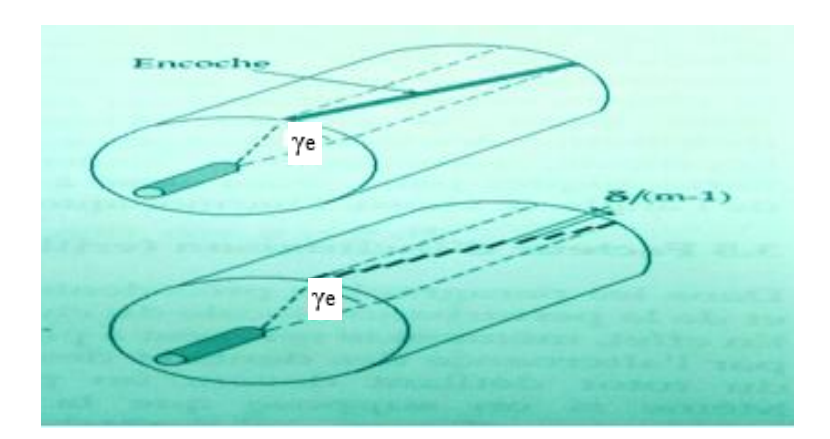

**Figure I -15** : Angle d'inclinaison  $\gamma_e$ 

**I.2.2.10.e. Facteur de forme**  $K_2$ **: Le champ radial dans l'entrefer n'est pas tout à fait** sinusoïdal, donc la  $f.e.m$  induite n'est pas tout à fait sinusoïdale. Par définition le facteur de forme  $K_2$  est le rapport entre la valeur efficace de la f.e.m et sa valeur moyenne [15]

#### **I.3.Conclusion**

Dans ce chapitre, nous avons présenté la constitution générale des machines à courant alternatif, son principe de fonctionnement et ses caractéristiques électriques. Toutes ces informations nous seront utilisées dans le calcul de ce type de machine.

#### **II.1.Introduction**

Le but de ce chapitre est de présenter la méthodologie suivie pour le calcul d'une machine asynchrone à rotor bobiné. L'étude choisie est celle de Liwschitz [3] [4] c'est une méthode qui contient les théories générales du calcul de la machine asynchrone. Nous allons traiter essentiellement la détermination des dimensions principales, le calcul du circuit magnétique et du circuit électrique du stator et du rotor et on terminera avec le calcul du rendement.

#### **II.2. Détermination des dimensions principales de la MAS**

#### **II.2.1. Puissance apparente**

Pour les dimensions principales, c'est la puissance apparente  $P_s$  qui est déterminante :

$$
P_{s} = \frac{P_{u}}{\eta \cos \varphi} \tag{II.1}
$$

- $P_u$  Puissance utile nominal.
- $\eta$  Rendement de la machine.il est déterminé en fonction de la figure II-1 :

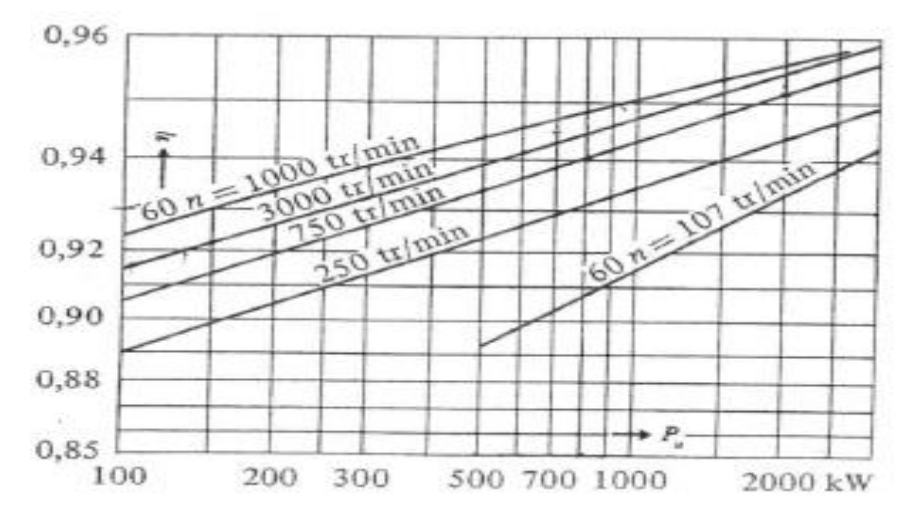

**Figure II.1 :** Rendement de moteurs normaux à bague en fonction de la puissance nominale.

 $\cos \varphi$  Facteur de puissance. Il est déterminé en fonction de la Figure II.2 :

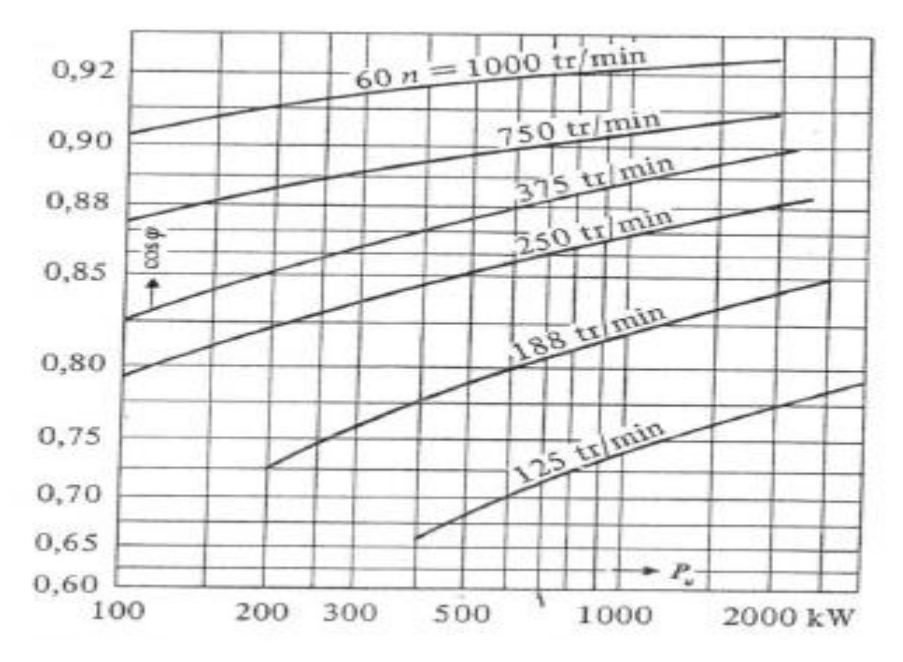

**Figure II.2 :** Facteur de puissance de moteurs normaux à bagues en fonction de la puissance nominal.

#### **II.2.2. Courant nominal du moteur**

Le courant nominal est donné par l'équation (II .2) :

$$
I_1 = \frac{P_s}{3V_1} \tag{II.2}
$$

 $V_1$ : Tension aux bornes d'une phase d'.

#### **II.2.3.Diamètre d'alésage**

A partir de la puissance  $P_u$  et du nombre de paires de pôle p on peut obtenir de figure II.3.a et la figure II.3.b le pas polaire  $\tau_p$  et la longueur virtuelle d'induit  $l_i$  correspondant au diamètre d'alésage D.

$$
D = \frac{2 p \tau_p}{\pi} \tag{II.3}
$$

On déduit le nombre de paires de pôles :

$$
p = \frac{f}{n_s} \tag{II.4}
$$

 $n_{\rm s}$ La vitesse synchrone.

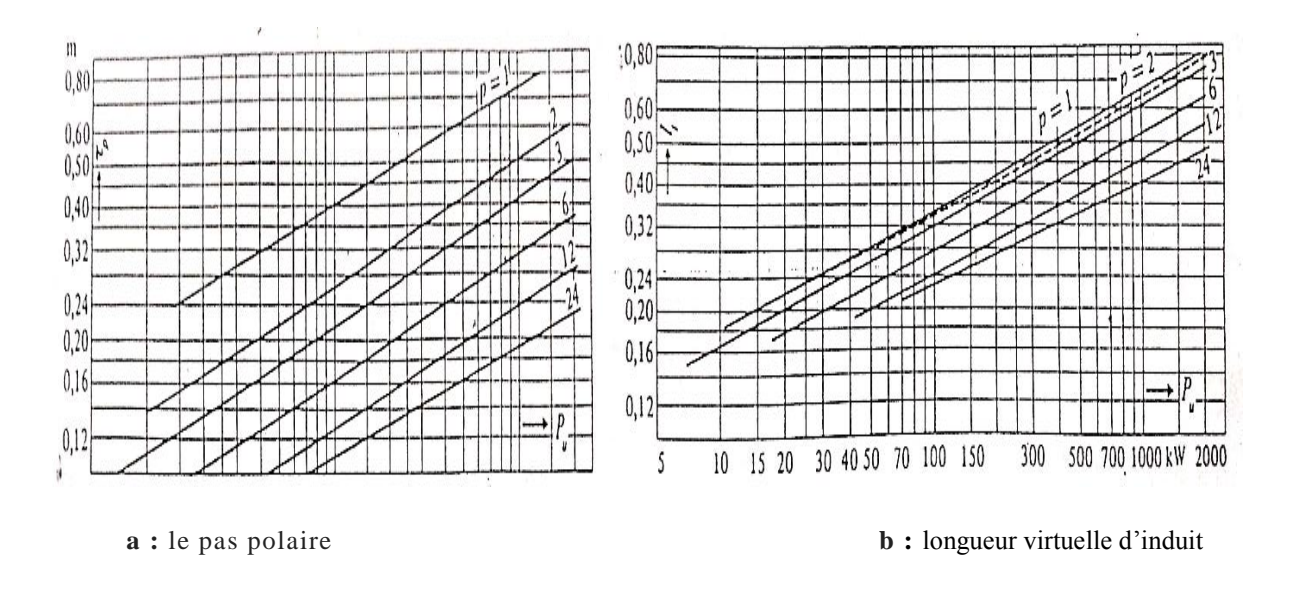

**Figure II.3** : Pas polaire  $\tau_p$  et longueur virtuelle  $l_i$  d'induit de machines asynchrones normales en fonction de la puissance nominal.

#### **II.2.4.Calcul de la longueur virtuelle d'induit**

La longueur virtuelle d'induit est déterminée par l'équation (II .5)**:**

$$
l_i = l_a - n_{vt} b'_{vt} \tag{II.5}
$$

 $l_a$  La longueur totale de l'induit.

 $n_{vt}$  Le nombre de canaux de ventilation.

 $b'_{vt}$  La largeur du canal

On utilise la figure II.4.a, pour trouver l'épaisseur d'entrefer  $\delta$  et par conséquent  $b'_{vt}$  à partir de la courbe de la figure II.4.b :

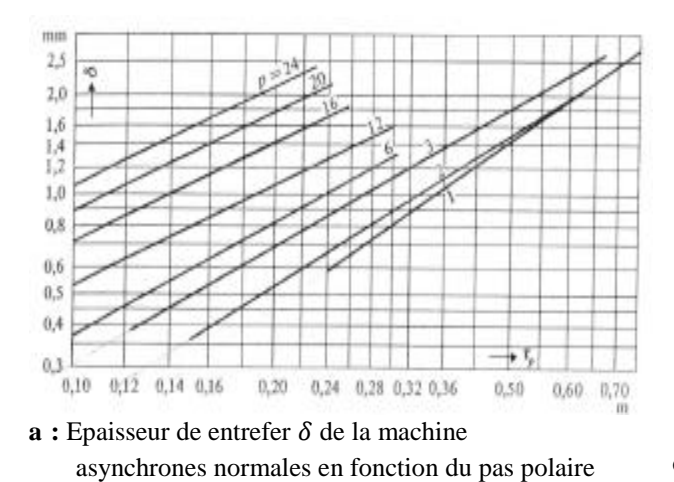

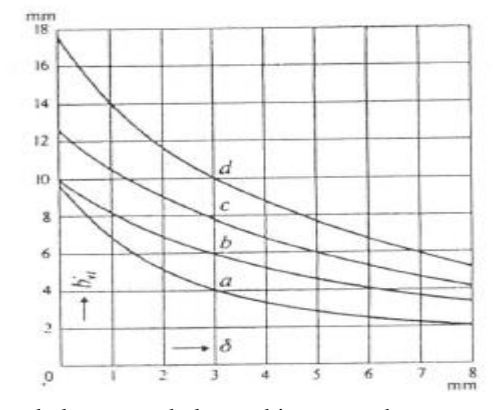

**b :** Perte de longueur de la machine pour chaque canal de ventilation en fonction de l'épaisseur de l'entrefer  $\delta$ pour une largeur de canal de ventilation  $b'_{vt} = 10mm$ 

**FigureII.4** : Largeur du canal en fonction de  $b'_{vt}$  en fonction de l'épaisseur de entrefer  $\delta$  de machines par pole par phase.

#### **II.2.5.Coefficient d'utilisation**

Dans la détermination des dimensions principales des machines à courant alternatif, il est indiqué de prendre pour base la puissance apparente. La liaison entre les dimensions principales et les contraintes, tant électriques que magnétiques, est donnée par une relation définissant le coefficient d'utilisation de la machine. Sachant que dans le cas idéal d'un champ sinusoïdal.

$$
C = \frac{P_s \, 10^3}{D^2 \, l_i \cdot 60 \cdot n_s} \tag{II.6}
$$

#### **II.3.Enroulement du stator**

#### **II.3.1. Nombre total d'encoches**

Pour le stator, On prévoit un enroulement à deux couches dans des encoches ouvertes avec  $q_1$  encoches par pôles et par phase, Le nombre total d'encoches est :

$$
Z_1 = 2p \, q_1 \, m_1 \tag{II.7}
$$

 $q<sub>1</sub>$ Nombre des encoches par pole et par phase du stator.

 $m_1$  Nombre de phases de l'enroulement statorique.

#### **II.3.2. Pas dentaire**

Il est mesuré sur le diamètre d'alésage et est représenté par la relation :

$$
\tau_{z1} = \frac{\pi D}{Z_1} \tag{II.8}
$$

#### Z<sub>1</sub> Nombre d'encoche du stator.

#### **II.3.3. Facteur d'enroulement**

A partir le tableau II.1 et pour  $q_1$ en trouve le facteur de distribution de l'onde fondamental <sup>1</sup> $k_{d_1}$ et a partir le tableau II.2 le raccourcissement du pas  $\frac{c}{\tau_p}$ . Le facteur correspondent pour l'onde fondamental est  ${}^1k$   $_p$ , donc le facteur total de l'enroulement pour le fondamental est :  $k_{w_1} = {}^1k_{d_1} {}^1k_{p_1}$ 

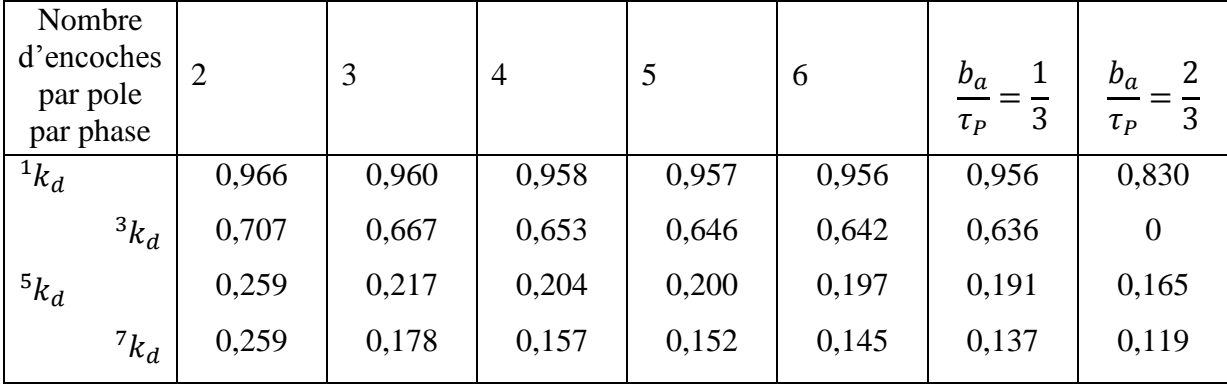

**Tableau II.1** : Facteur de distribution de l'onde fondamental <sup>1</sup> $k_{d_1}$ en fonction de  $q_1$  nombre encoches par

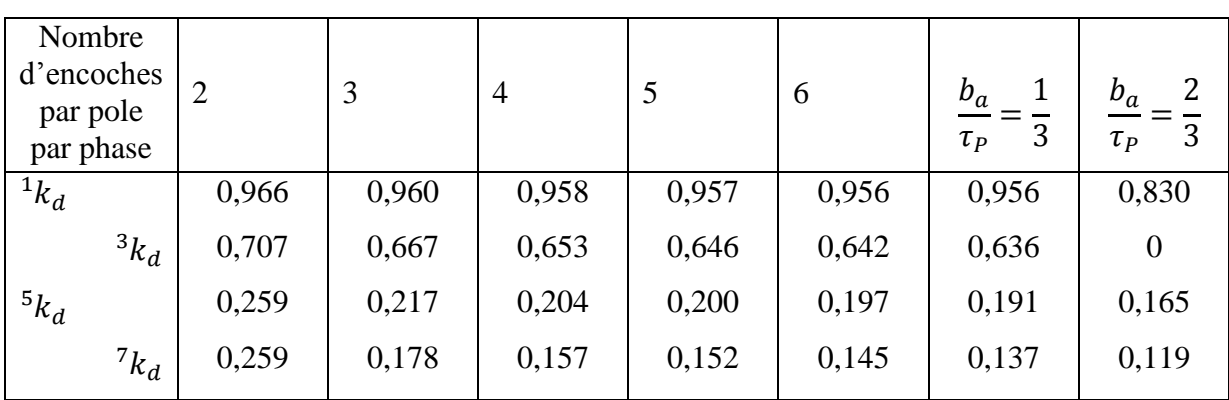

**Tableau II.2** : Facteur de raccourcissement en fonction de un pas polaire  $\frac{c}{\tau_p}$ .

#### **II.3.4.Calcul de l'arc polaire virtuel**

Il est donné par l'équation (II. 9) :

$$
b_l = \alpha_i \tau_p \tag{II.9}
$$

.À partir de la figure II.5 on trouve  $\alpha_i$  en fonction du facteur de saturation  $k_s$  qui est donné.

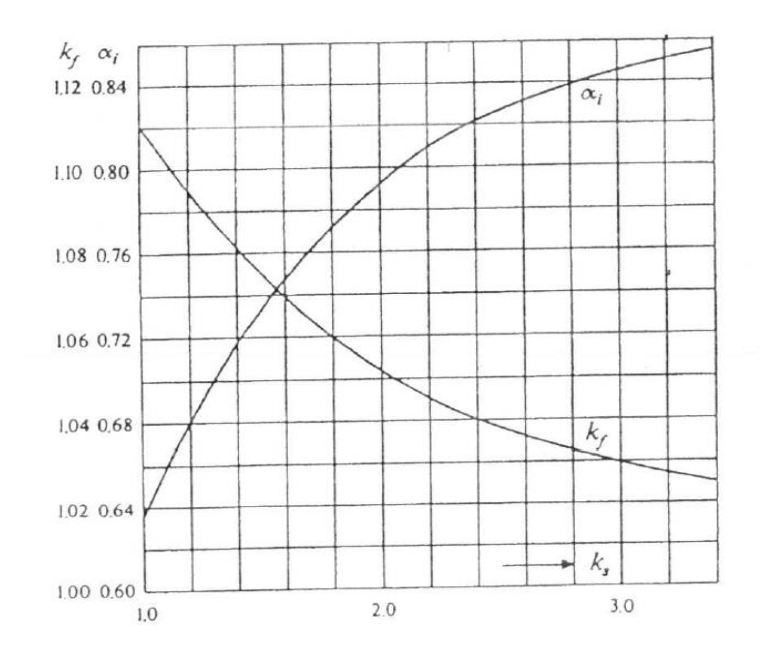

**Figure II.5** :  $\alpha_l = f(k_s)$  et  $k_f = f(k_s)$ 

#### **II.3.5.Calcul du flux**

Le flux est représenté par l'équation (II .10) :

$$
\widehat{\Phi} = \widehat{B}_{\delta} b_l l_i \tag{II.10}
$$

#### $\widehat{B}_{\delta}$  $\hat{\delta}_{\delta}$  Induction  $\hat{B}_{\delta}$  dans l'entrefer :

Pour déterminer l'induction  $\widehat{B}_\delta$  dans l'entrefer nous utilisons la figure II.6 :

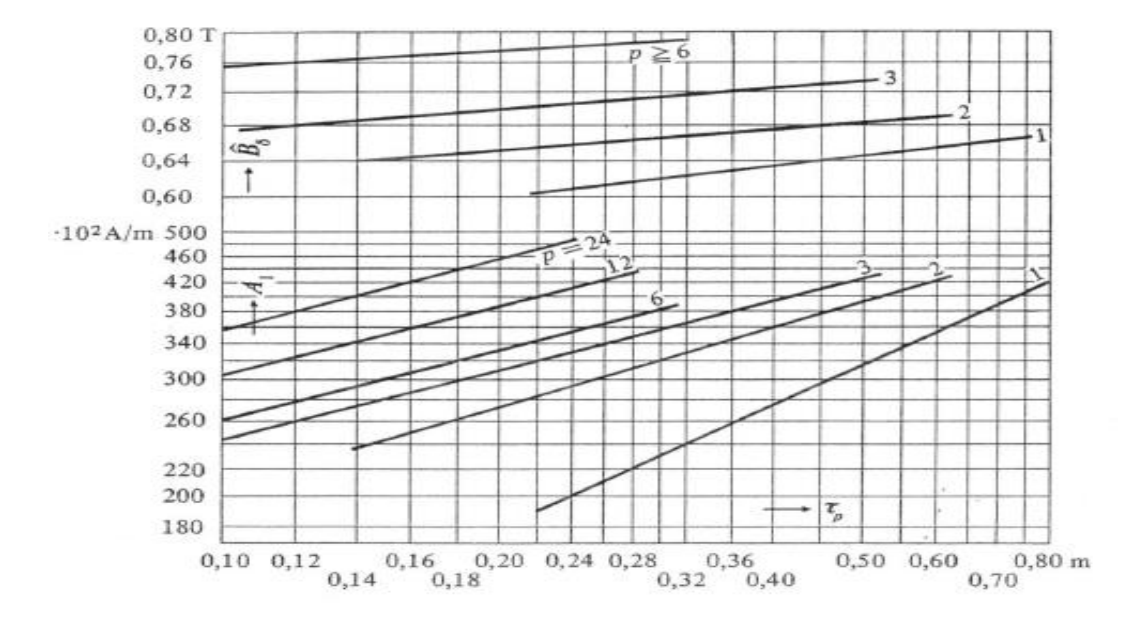

**Figure II.6** : Induction  $\hat{B}_\delta$  dans l'entrefer en fonction du pas polaire $\tau_p$ .

#### **II.3.6. Nombre de spires N1 par phase**

La relation entre la f.e.m. induite par phase et le flux  $\hat{\phi}$  dans le cas d'une induction sinusoïdale est :

$$
E = 4. k_f f_1 N_1 k_{w_1} \widehat{\Phi}
$$
 (II.11)

A partir de la tension  $V_1$ et du flux  $\hat{\phi}$  en trouve l'équation du nombre de spires :

$$
N_1 = \frac{V_1 \left(\frac{1}{1 + \delta_{H_1}}\right)}{4 k_f f k_{w_1} \widehat{\Phi}}
$$
 (II. 12)

f La fréquence.

 $k_{w_1}$  Le facteur d'enroulement.

 $k_f$  Le facteur de forme de la courbe d'induction.

1  $1+\delta_{H_1}$ Désigne le coefficient de dispersion de Heyland du primaire il est déterminé de la

figure II.7 **:**
.

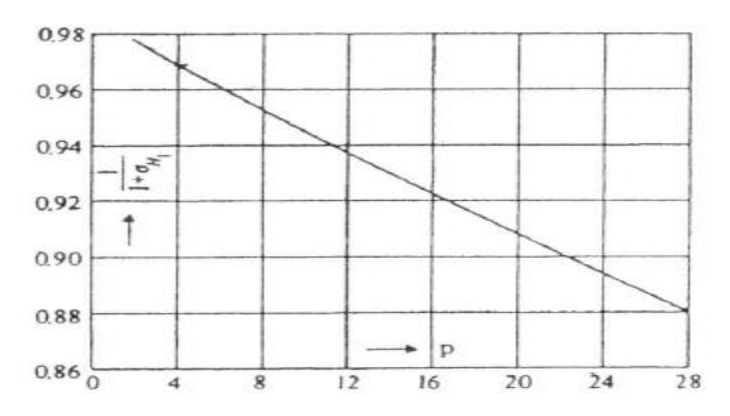

**Figure II.7 :** Coefficient de dispersion en fonction du pas polaire.

#### **II.3.7. Densité linéaire du courant**

Elle est représentée par :

$$
A_1 = \frac{z_1 I_1}{\pi D} \tag{II.13}
$$

 $Z_1$ Le nombre total de conducteur il est donné par l'équation (II .14):

$$
z_1 = 2 N_1 m_1 \tag{II.14}
$$

#### **II.3.8. Nombre total des conducteurs par encoche**

Le nombre total des conducteurs par encoche est donné par l'équation (II .15)

$$
z_{Z_1} = \frac{z_1}{Z_1} \tag{II.15}
$$

#### **II.3.9. Densité de courant**

La densité de courant est donnée par l'équation (II .16)

$$
J_1 = \frac{I_1}{S_{co_1}}
$$
 (II.16)

 $S_{co}$ La section du conducteur statorique.

### **II.3.10.Dimensions de l'encoche du stator**

Les dimensions des encoches dépendent de l'isolation, de la section du conducteur et du nombre de conducteurs dans l'encoche sont donné sur le tableau II.3 :

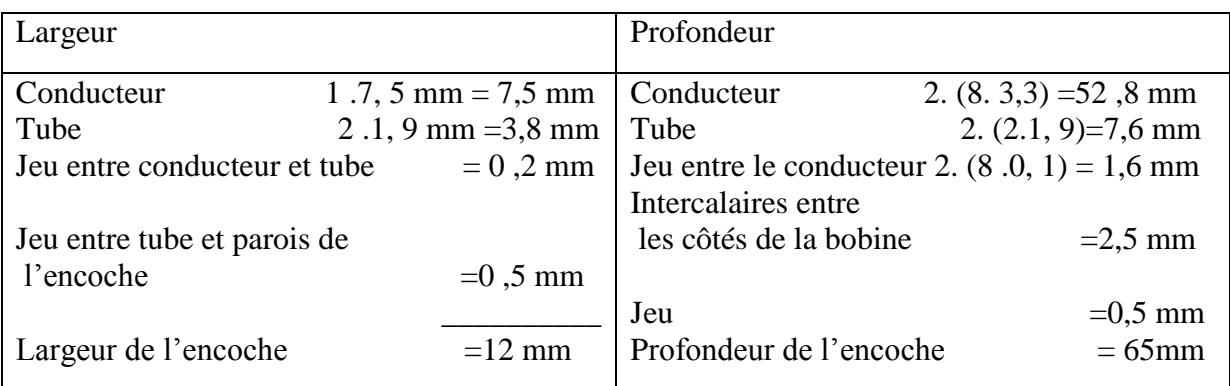

**Tableau II.3 :** Dimensions de l'encoche du stator.

## **II.3.11.Induction apparente à la tête des dents**

L'induction apparente est donnée par l'équation (II .17) :

$$
\hat{B}_{z_{1}}_{t} = \frac{l_{i}}{k_{F} l_{Fe}} \frac{\tau_{Z_{1}}}{z_{1}} \hat{B}_{\delta} \left( 1 + \frac{1}{3} \sigma_{H_{1}} \right)
$$
 (II.17)

 $k_{\scriptscriptstyle F}$ Facteur de remplissage.

- $l_{Fe}$  Longueur d'empilage sans les canaux de ventilation.
- $\tau_{Z_1}$ Le pas dentaire, il est donné par l'équation (II .18) :

$$
\tau_{Z_1} = \frac{\pi D}{Z} \tag{II.18}
$$

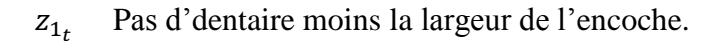

## **II.3.12. Longueur totale de l'enroulement statorique**

La longueur totale de l'enroulement statorique vaut :

$$
l_{co_{tot_1}} = a z_1 l_{co_l}
$$
 (II.19)

 $l_{co}$ La longueur moyenne du conducteur.

Dans l'enroulement à deux couches, la longueur moyenne du conducteur est :

$$
l_{co_l} = l_a + l_{g_l} + l_{g_s} + 2s_p + \frac{c_m}{\sqrt{1 - \left(\frac{c_t + d_{bo}}{\tau_{Z_m}}\right)^2}} + \pi \left(r_c + \frac{h_{bo}}{2}\right)
$$
 (II.20)

 $l_{g_1}$  et  $l_{g_s}$ sont données

- $c_m$  La largeur de bobines, mesurées au milieu de l'encoche.
- $c_t$ La largeur de la bobine a la tête de l'enroulement.
- $d_{ho}$  L'intervalle d'air entre les différentes bobines à la tête de l'enroulement.
- $\tau_{Z_m}$ Le pas d'encoche au milieu de l'encoche.
- $r_c$ Le rayon de courbure du repli (coude) .
- $h_{ho}$  La hauteur de la bobine (à peu près égale à la demi-profondeur d'encoche).

#### **II.3.13. Résistance par phase de l'enroulement statorique :**

La résistance par phase de l'enroulement statorique est donnée par l'équation (II. 21) :

$$
R_1 = \frac{e^{l_{\text{cot}_{t_1}}}}{s_{\text{co}_1 m_1 a_1^2}} \tag{II.21}
$$

Résistivité de cuivre.

#### **II.3.14. Masse du cuivre de l'enroulement statorique**

Pour calculer la masse du cuivre de l'enroulement statorique ; nous appliquons l'équation (II .22) :

$$
m_{cu_1} = \varrho_{cu} l_{co_{tot_1}} S_{co_1}
$$
 (II.22)

 $\varrho_{cu}$  Masse spécifique du cuivre.

### **II.3.15. Diamètre extérieur du stator**

On applique l'équation suivante pour calculer le diamètre extérieur du stator :

$$
D_e = D + 2h_{j_1} + 2h_{z_1}
$$
 (II .23)

 $h_{z1}$  Hauteur d'une encoche (et d'une dent).

 $h_{i1}$  Épaisseur de la culasse, elle est donnée par l'équation (II .24) :

$$
h_{j1} = \frac{\widehat{\Phi}(1 + \sigma_{H_1})}{2 K_F b_{j_1} \widehat{B}_{j_1}}
$$
 (II.24)

 $b_{j_1}$ Profondeur de la culasse suivant l'axe de la machine du stator.  $\widehat B_{j_1}$ Induction de crête dans la culasse.

### **II.3.16.Calcul de l'induction dans la culasse de stator**

L'induction dans la culasse du stator est donnée par la relation (II .25) :

$$
\hat{B}_{j_1} = \frac{\hat{\Phi}(1 + \sigma H_1)}{2K_F b_{j_1} h_{j_1}}
$$
 (II.25)

 $\sigma H_1$  Coefficient de dispersion de Heyland.

## **II.4. Enroulement du rotor**

### **II.4.1. Nombre total d'encoches**

A partir du nombre d'encoches par pôle et par phases ; le nombre totale est exprimée par l'équation (II .26):

$$
Z_2 = 2p \, q_2 \, m_2 \tag{II.26}
$$

2 Nombre d'encoche par pôle et par phase de rotor.

 $m<sub>2</sub>$  Nombre de phase de l'enroulement de rotor.

### **II.4.2.Calcul du pas dentaire**

Selon le diamètre d'alésage et le nombre d'encoches on représente le pas dentaire par :

$$
\tau_{Z_2} = \frac{\pi (D - 2\delta)}{Z_2} \tag{II.27}
$$

### **II.4.3. Facteur de distribution**

On trouve le facteur de distribution  $k_{w_1}$ dans le tableau II.1

### **II.4.4. Nombre de spires du rotor**

Il est représenté par l'équation(II. 28) :

$$
N_2 = \frac{z_{Z_2} Z_2}{2m_2} \tag{II. 28}
$$

### **II.4.5. f.e.m de l'induit par phase**

La f.e.m par phase du rotor est déterminée par l'équation (II .29) :

$$
E_2 = (V_{1-}X_{\sigma_1}.I_m) \left(\frac{N_2 k_{w_2}}{N_1 k_{w_1}}\right) = V_1. \frac{1}{1 + \delta_{H_1}} \left(\frac{N_2 k_{w_2}}{N_1 k_{w_1}}\right)
$$
(II.29)

### **II.4.6. Courant rotorique**

En supposant que les chutes de tension en charge et à vide soient égales ; le courant rotorique en charge par phase vaut :

$$
I_2 = \frac{P_u + P_{vt+fl} + P_{v+pu}}{m_2 E_2 (1 - S)}
$$
 (II.30)

 $P_{vt+fl}$  Pertes de ventilation et de frottement, il est donné par la figure II.8 :

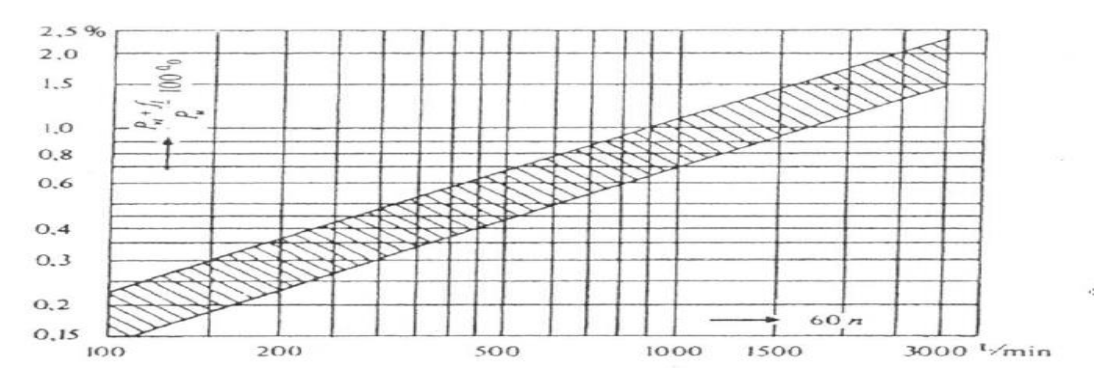

**Figure II.8** : Pertes par ventilations et par frottement dans les paliers.

 $P_{v+pu}$  : Perte superficielles dans les dents du rotor elles sont évaluées à 5% de la puissance nominale.

#### S Le glissement.

Donc la densité de courant est :

$$
J_2 = \frac{I_2}{S_{co_2}}
$$
 (II.31)

 $S_{co_2}$ La section du conducteur.

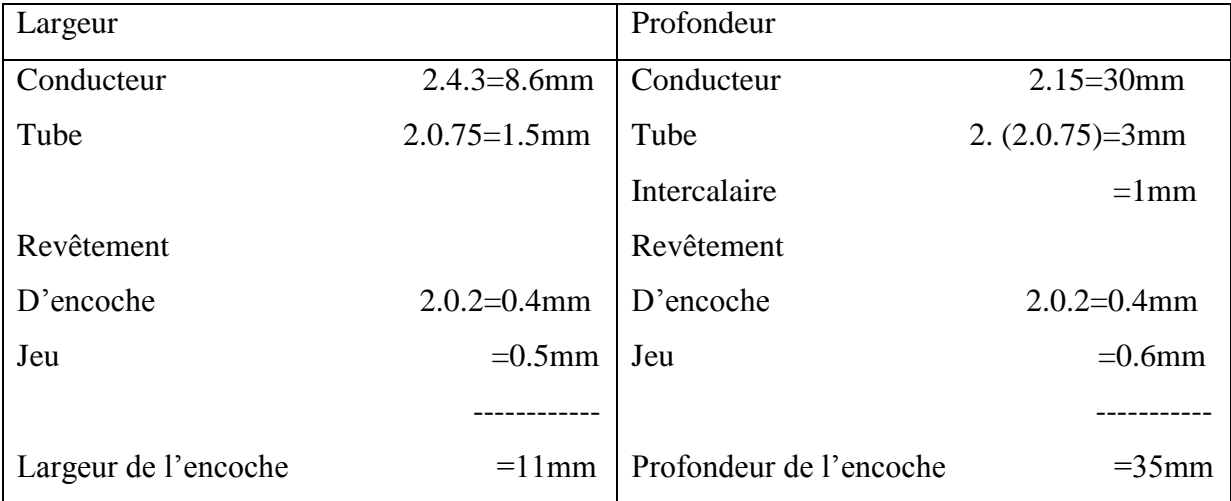

## **II.4.7.Dimensions de l'encoche du rotor**

**Tableau II.4 :** Dimensions de l'encoche du rotor.

### **II.4.8.Calcul de l'induction apparente au pied des dents**

L'induction apparente aux pieds des dents est donnée par l'équation (II .32) :

$$
\widehat{B'}_{z_2} = \frac{l_i}{k_F l_{Fe}} \frac{\tau_{Z_2}}{z_{2_t}} \widehat{B}_{\delta}
$$
 (II.32)

 $Z_{2t}$ La hauteur au tiers des dents.

 $\tau_{Z_2}$ Le pas dentaires de rotor.

#### **II.4.9. Longueur moyenne du conducteur**

La longueur moyenne du conducteur est donnée par l'équation (II .33):

$$
l_{co_2} = l_a + l_{g_l} + l_{g_c} + 2s_p + \frac{c_m}{\sqrt{1 - \left(\frac{c_t + d_{bo}}{\tau_{Z_m}}\right)^2}} + 2l_{ba}
$$
 (II.33)

 $l_{ba}$  La partie de la barre embrassée par la frette qui relie les barres supérieures et inférieures.

## **II.4.10. Longueur totale de l'enroulement du rotor**

A partir de la longueur moyenne du conducteur et le nombre des encoches ; la longueur totale d'enroulement est obtenue à partir de l'équation (II .34):

$$
l_{\text{c}_{\text{0}_{tot_2}}}=z_2l_{\text{c}_{\text{0}_2}}\tag{II.34}
$$

#### **II.4.11.Calcul de la résistance par phase de l'enroulement du rotor**

Pour une température de 75C°, l'expression de la résistance est donnée par l'équation (II .35) :

$$
R_2 = \frac{\varrho \; l_{co_{tot_2}}}{S_{co_2} m_2} \tag{II.35}
$$

#### **II.4.12. Masse du cuivre de l'enroulement du rotor**

En exploitant l'équation (II .36) on peut calculer la masse du cuivre :

$$
m_{cu2} = \varrho_{\text{cl}} l_{\text{cot}_{2}} S_{\text{co}_{2}} \tag{II.36}
$$

### **II.4.13. Hauteur de la culasse**

La hauteur de la culasse est obtenue à partir de l'équation (II .37) :

$$
h_{j_2} = \frac{\widehat{\Phi}}{2K_F b_{j2} \widehat{B}_{j_2}}
$$
 (II.37)

 $\widehat B_{j_2}$ Induction de crête dans la culasse.

### **II.4.14.C**a**lcule du diamètre intérieur du paquet de tôles du rotor**

Le diamètre est calculé par :

$$
D_i = D - 2\delta - 2h_{Z_2} - 2h_{j_2}
$$
 (II.38)

 $h_{i}$ Epaisseur d'une culasse.

 $h_Z$ , Epaisseur de l'entrefer sur l'axe polaire (épaisseur d'isolation).

### **II.5. Chutes de potentiel magnétique dans la machine**

### **II.5.1. Chute de potentiel magnétique dans l'entrefer**

La chute de potentiel magnétique dans l'entrefer est, selon l'équation (II .39) :

$$
2\widehat{U}_{\delta} = \frac{2\widehat{B}_{\delta}}{\mu_0} \,\delta \tag{II.39}
$$

 $\mu_0$  Perméabilité.

.

### **II.5.2. Chute de potentiel magnétique dans les dents du stator**

Pour ce calcul, il suffit de déterminer au tiers de la hauteur de la dent à partir de la tête de celle-ci la largeur  $Z_{1/1}$ 3 et l'induction  $\hat{B}_{z_{1}}$  dans la section correspondante. En utilisant les 3 équations (II .40) et (II .41)

$$
Z_{1\frac{1}{3}} = \tau_{Z_1} \left( 1 + \frac{\frac{1}{23} h_{Z_1}}{D} \right) - b_{Z1}
$$
 (II.40)

 $b_{\rm Z}$ La largeur de l'encoche.

$$
\hat{B}_{z_{1\frac{1}{3}}} = \frac{l_i}{k_F} \frac{\tau_{z_1}}{l_{Fe}} \hat{B}_{\delta} \left( 1 + \sigma_{H_1} \right) \tag{II.41}
$$

La chute de potentiel magnétique dans les dents du stator est :

$$
2\hat{U}_{z_1} = 2h_{z_1} \hat{H}_{z_1}
$$
 (II.42)

 $\widehat{H}_{z_1}$  La valeur moyenne du champ magnétique dans la dent.

### **II.5.3. Chute de potentiel magnétique dans les dents du rotor**

Pour calculer cette chute, il est également suffisant de déterminer l'intensité du champ au tiers de la hauteur de la dent, mesurée à partir du pied, et de la considérer comme intensité moyenne. La largeur de la dent au tiers de sa hauteur vaut :

$$
z_{2_{\frac{1}{3}}} = \tau_{z_2} \left( 1 - \frac{2 \cdot \frac{2}{3} h_{z_2}}{D - 2\delta} \right) - b_{z_2}
$$
 (II.43)

 $h_{z_2}$  Hauteur d'une encoche (et d'une dent).

 $b_{z_2}$  Largeur d'une encoche (et d'une dent).

L'induction apparente de la section correspondante est :

$$
\hat{B'}_{z_2} = \frac{l_i}{K_F l_{Fe}} \frac{\tau_{z_2}}{z_{2\frac{1}{3}}} \hat{B}_{\delta}
$$
 (II.44)

La chute de potentiel magnétique dans les dents du rotor, conformément à l'équation (II .45) vaut :

$$
2\widehat{U}_z = 2h_z \cdot \widehat{H}_{z_{\text{mid}}} \tag{II.45}
$$

 $\widehat{H}_{Z,m\acute{a}d}$ Valeur de crête du champ magnétique moyen dans une dent.

## **II.5.4.Chute de potentiel magnétique dans la culasse**

La chute de potentiel magnétique dans la culasse rotorique ou statorique serait alors égal à :

$$
\hat{U}_{j_2} = \hat{H}_{j_2}.l_{j_2}
$$
 (II.46)

L'indice *j* est égal à  $j_1$  pour les calculs statoriques et  $j_2$  pour les calculs rotoriques.

$$
l_{j_1} = \frac{\pi D_e}{2p} \tag{II.47}
$$

$$
l_{j_2} = \frac{\pi (D - 2\delta)}{2p}
$$
 (II.48)

D Le diamètre extérieur de la machine.

Pour un chiffre de pertes  $p'_{Fe}$ égale à 2.3 W/Kg la valeur  $H_i$  est tirée de la caractéristique magnétique du fer de la figure II.9 :

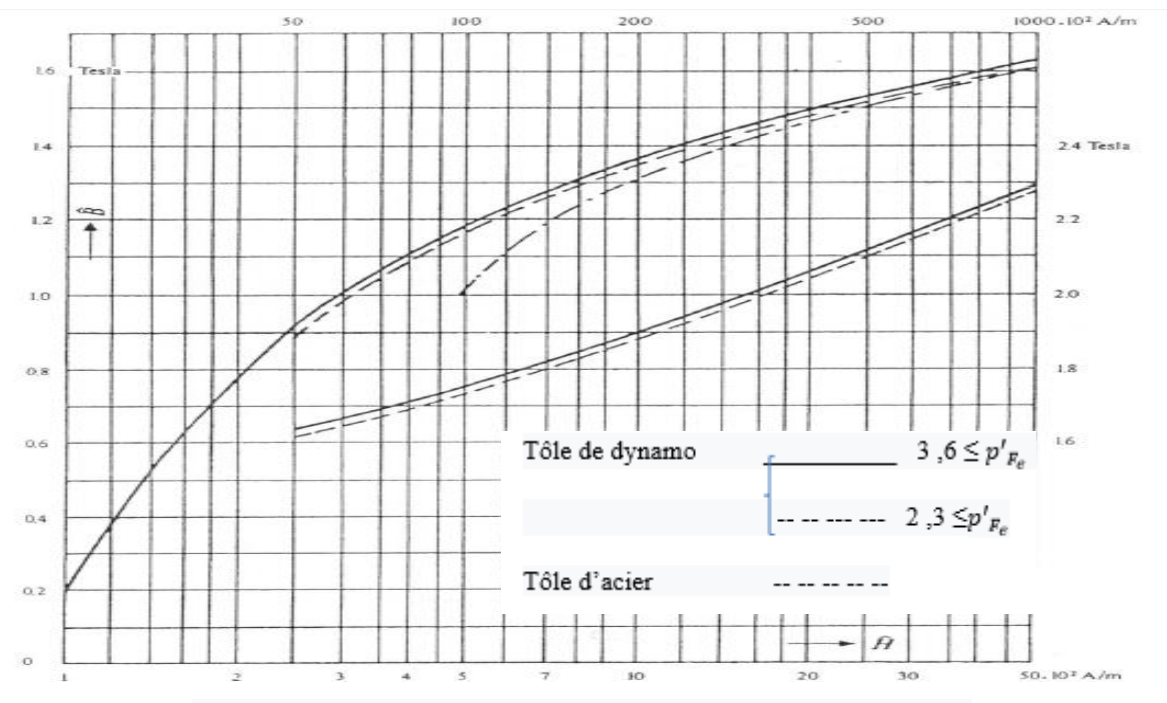

**Figure II.9 :** Courbe d'aimantation pour tôles d'acier et tôles de dynamo

#### **II.5.5.Calcul du courant magnétisant**

L'équation (II. 49)permet de calculer le courant magnétisant :

$$
I_m = \frac{p \,\hat{F}_{ci}}{0.9 m_1 k_{w_1} N_1} \tag{II.49}
$$

 $\hat{F}_{ci}$  Valeur de crête de la f.e.m c'est la somme de toutes les chutes de potentiel magnétique partiel :

# **II.6.Dispersion**

### **II.6.1 Définition**

Lorsque deux circuits électriques sont couplés et que l'un des deux est excité par un courant alternatif, il est le siège d'une f.e.m d'auto-induction. L'autre circuit est le siège d'une f.e.m induite. La différence entre ces deux f.e.m est appelé la f.e.m de dispersion. Alors, le rapport du flux de dispersion au flux produit en commun entre deux circuits électriques est appelé coefficient de dispersion de Heyland ; qui indique le pourcentage de dispersion,

$$
\sigma_{H1} = \frac{(L_1 - M) \cdot I_1}{M \cdot I_1} = \frac{L_1 - M}{M} = \frac{L_{\sigma 1}}{M}
$$
 (II .50)

$$
\sigma_{H2} = \frac{(L_2 - M).I_2}{M.I_2} = \frac{L_2 - M}{M} = \frac{L_{\sigma2}}{M}
$$
 (II. 51)

Où : L Inductance.

M Inductance mutuelle.

Le coefficient de dispersion total de Heyland est :

$$
\sigma_H = (\sigma_{H1} + \sigma_{H2}) + (\sigma_{H1} \cdot \sigma_{H2}) \tag{II.52}
$$

 $\sigma=\frac{\sigma_H}{1+\sigma}$  $\frac{\partial H}{1+\sigma_H}$  Coefficient de dispersion de Blondel ou coefficient total de dispersion.

### **II.6.2. Calcul de la dispersion**

Il est très difficile de calculer avec exactitude la dispersion car pour cela il faut disposer des formules qui établissent des relations exactes avec les différents paramètres. Cependant en pratique il existe des formules qui donnent des résultats proches de la réalité. Le calcul de la dispersion peut être divisé en 4 parties :

- $\checkmark$  Flux de dispersion d'encoche ;
- $\checkmark$  Flux de dispersion différentiel;
- $\checkmark$  Flux de dispersion des têtes de bobines;
- $\checkmark$  Flux de dispersion des têtes de dents.

#### **II.6.2.1.Réactance de fuite de l'enroulement statorique**

#### **a. Perméance de dispersion de l'encoche**

La Perméance de dispersion de l'encoche (Figure II.10) est calculée de l'équation (II .53) :

$$
\Lambda_{\sigma z1} = \mu_0 \frac{L_{z1}}{q} \lambda_{\sigma z_1}
$$
\n(II.53)

 $L_{z1}$  Longueur effective de paquet de tôles déterminante pour la dispersion d'encoche, elle est tirée de la longueur  $l_a$  de la machine, de la même manière que la longueur virtuelle  $l_i$  de l'induit nous calculons la longueur  $L_z$  de l'équation (II. 54) :

$$
l_Z = l_a - n_{vt} b''_{vt} \tag{II.54}
$$

 $b''_{vt}$  Perte de longueur

 $\lambda_{\sigma z}$ <sub>1</sub> Coefficient de dispersion des encoches Il est donné par l'équation (II. 55) :

$$
\lambda_{\sigma z_1} = k_{co_{cu}} \frac{h_1}{3b_z} + k_{co_{cu}} \frac{h_2}{b_z}
$$
 (II. 55)

 $k_{co_{cu}}$ Facteur de correction pour le calcul de la dispersion ; sa valeur est déterminée en fonction du rapport  $\frac{c}{a}$  $rac{c}{\tau_p}$  à partir de la figure II .11 :

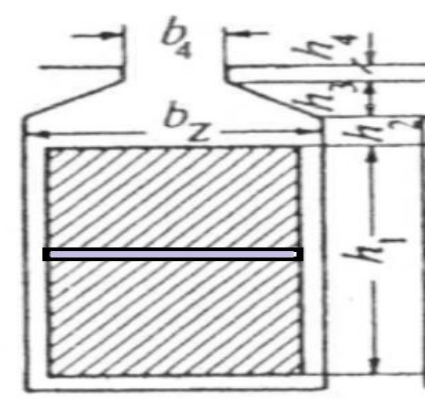

**Figure II .10 :** Hauteurs (h) et les largeurs (b) de l'encoche

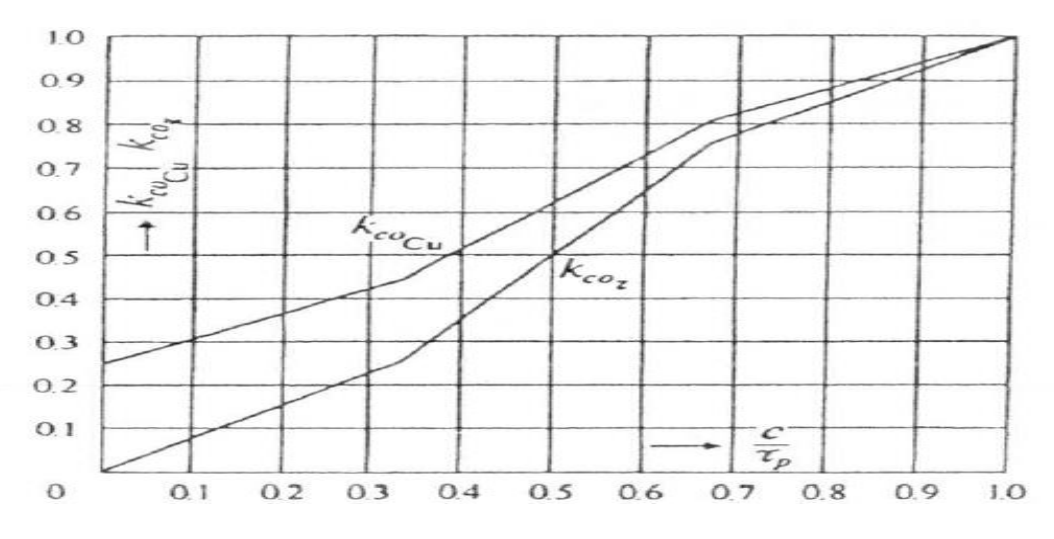

**Figure II .11 :** Influence de l'enroulement à pas partiel

sur la dispersion des encoches des enroulements triphasés**.**

### **b. Dispersion différentielle**

Pour calculer la dispersion différentielle, on utilise l'équation (II .56):

$$
\Lambda_{d_1} = \mu_0 \frac{m_1}{\pi^2} \frac{\tau_p l_i}{\delta k_c k_s} \sum_{\nu} \left(\frac{v_{k_\nu}}{\nu}\right)^2 \tag{II.56}
$$

Pour déterminer la valeur  $\left(\frac{v_{k_w}}{v_{k_w}}\right)$  $\left(\frac{k_w}{v}\right)$  nous utilisons le tableau II.5 :

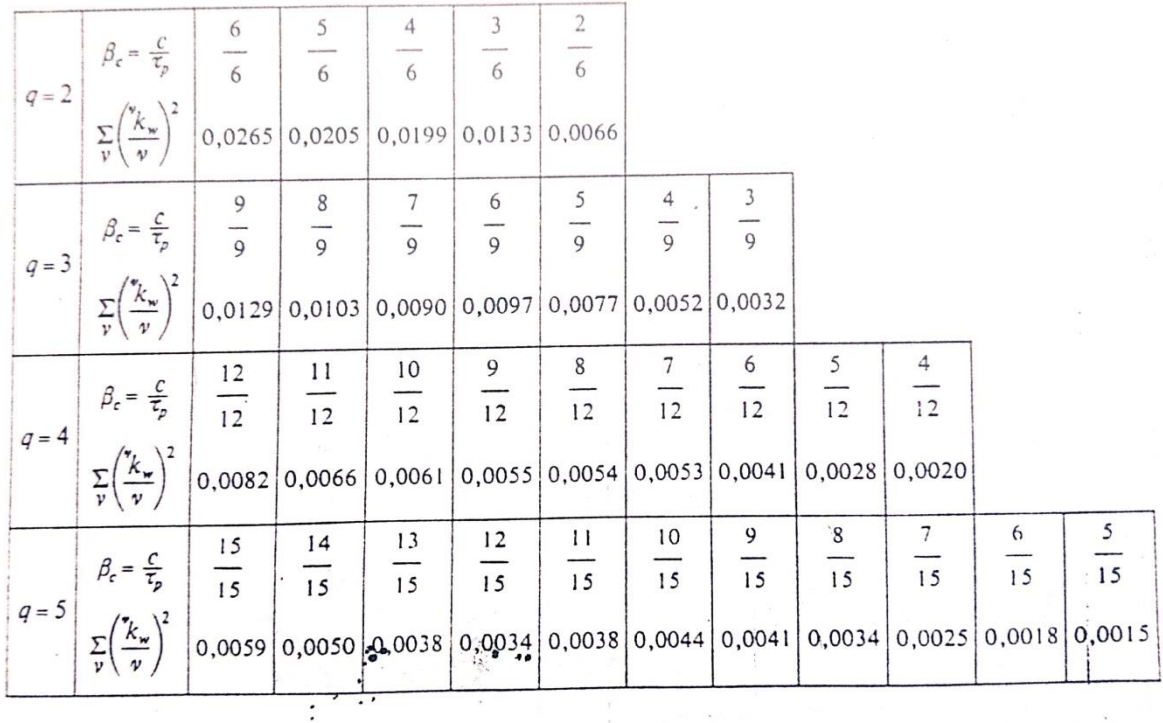

**Tableau II.5 :** Facteur  $\left(\frac{v_{k_w}}{v}\right)$  $\frac{w}{v}\big)$ 

## **c. Perméance de dispersion de la tête de bobine**

La perméance de dispersion de la tête de bobine est donnée par l'équation :

$$
\Lambda_{\sigma b_1} = 1.13 \,\mu_0^{-1} k_{w_p} \big( d_{2_1} + 0.5 d_{3_1} \big) \tag{II.57}
$$

 $1<sub>k</sub>$  $w_p$ Le facteur de l'enroulement de l'onde fondamentale.

$$
d_{3_1} = \frac{z_{sp_1} \tau_{Z_{\text{mid }1} c_{3_1}}}{2 \sqrt{\tau^2 \ z_{\text{mid}_1} - c^2_{3_1}}}
$$
(II.58)

 $Z_{SD_1}$ Désigne le nombre de dents embrassées par une spire.

 $\tau_{Z_{m\acute{e}d\,1}}$  Le pas moyen de l'encoche.

 $d<sub>b</sub>$  L'intervalle d'aire entre deux bobines

$$
c_{3_1} = b_{Z_1} + d_b \tag{II. 59}
$$

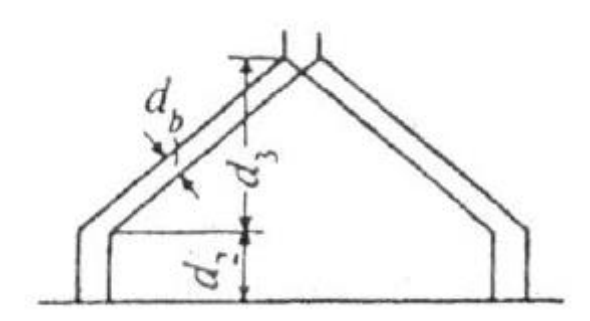

**Figure II .12 :** Tête de bobine de l'enroulement en tambour à deux couches

 Donc, après le calcul des perméance de dispersion (de la tête de bobines, différentielle et de l'encoche) ; la réactance de fuite de l'enroulement statorique est :

$$
X_{\sigma_1} = 12,56 f \frac{N_1^2}{p} \left( \Lambda_{\sigma z_1} + \Lambda_{\sigma b_1} + \Lambda_{d_1} \right)
$$
 (II.60)

#### **II.6.2.2.Réactance de fuite de l'enroulement rotorique**

#### **a. Perméance de dispersion de l'encoche**

A partir des dimensions de l'encoche données dans le tableau II.4 et étant illustrée dans la figure II.13.

La perméance de dispersion de l'encoche est :

$$
\Lambda_{\sigma_{Z_2}} = \mu_0 \frac{l_{z_2}}{q_2} \quad \lambda_{\sigma_{Z_2}} \tag{II.61}
$$

 $l_{z_2}$  Largeur effective de paquet de tôle elle est donnée par l'équation (II. 62) :

$$
l_{z_2} = l_a - n_{vt_2} b''_{vt_2}
$$
 (II. 62)

 $\lambda_{\sigma_{Z_2}}$  Le coefficient de dispersion de l'encoche qui est calculé de l'équation(II.63) :

$$
\lambda_{\sigma_{Z_2}} = k_{co_{cu}} \frac{h_1}{3b_z} + k_{co_z} \left( \frac{h_2}{b_z} + \frac{h_3 2.31 \lg \left( \frac{b_z}{s} \right)}{b_z - s} + \frac{h_4}{s} \right)
$$
(II.63)

Largeur de la fente.

On prend  $k_{co_{cu}} = k_{co_{z}} = 1$ 

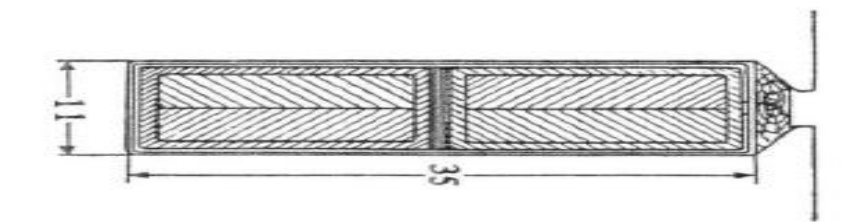

**Figure II.13 :** Encoche du rotor d'un moteur à bagues de 500KWet 1000tr /min.

#### **b. Dispersion différentielle**

Pour la dispersion différentielle, on utilise l'équation (II. 64):

$$
\Lambda_{d_2} = \mu_0 \frac{m_2}{\pi^2} \frac{\tau_p l_i}{\delta k_c k_s} \sum_{\nu} \left(\frac{v_{k_\nu}}{v}\right)^2 \tag{II.64}
$$

La valeur de  $\sum_{v} \left(\frac{v_{k_v}}{v}\right)^2$  $\frac{w}{v}\big)$ 2  $\binom{n_w}{v}$  est obtenue du tableau II.5

### **c. Perméance de dispersion de la tête de bobine**

Pour calculer La perméance de dispersion de la tête de bobine nous utilisons l'équation (II .65) :

$$
\Lambda_{\sigma b_2} = 1.13 \,\mu_0 \, {}^1 k^2_{w_p} \big( d_{2_2} + 0.5 d_{3_2} \big) \tag{II.65}
$$

Avec :

$$
d_{3_2} = \frac{z_{sp_2} \tau_{Z_{\text{mid }2} c_{3_2}}}{2 \sqrt{\tau^2 \ z_{\text{mid}_2} - c^2_{3_2}}}
$$
 (II.66)

Donc la réactance de fuite du rotor est donnée par l'équation (II. 67):

$$
X_{\sigma_2} = 12{,}56 f \frac{N_1^2}{p} \left( \Lambda_{\sigma z_2} + \Lambda_{\sigma b_2} + \Lambda_{d_2} \right)
$$
 (II. 67)

### **II.7.Courant de court-circuit**

Le facteur de réduction pour les résistances est :

$$
\frac{m_1}{m_2} \left(\frac{N_1 k_{w_1}}{N_2 k_{w_2}}\right)^2 \tag{II.68}
$$

Avec les facteurs de dispersion de Heyland du primaire et du secondaire  $\sigma_{H_1}$ et  $\sigma_{H_2}$ tel que :

$$
\sigma_{H_1} = \frac{X_{\sigma_1} I_m}{V_1 - X_{\sigma_1} I_m}
$$
 (II.69)

$$
\sigma_{H_2} = \frac{X_{\sigma_2}}{X_{\sigma_1}} \sigma_{H_1}
$$
\n(II .70)

La résistance ohmique totale est :

$$
R_{tot} = R_1 + (1 + \sigma_{H_1})R'_2
$$
 (II.71)

Et la résistance de fuite totale :

$$
X_{tot} = X_{\sigma_1} + (1 + \sigma_{H_1}) X'_{\sigma_2}
$$
 (II.72)

Donc le courant de court-circuit est obtenu à partir de l'équation (II .73) :

$$
I_{1_{cc}} = V_1 \left( \frac{1 + \sigma_{H_2}}{\sqrt{R_i^2 + X^2_{tot}}} \right)
$$
 (II.73)

On peut calculer cos  $\varphi_{cc}$  à partir de l'équation suivante :

$$
\cos \varphi_{cc} = \left(\frac{R_t}{\sqrt{R_{tot}^2 + X^2_{tot}}}\right) \tag{II.74}
$$

#### **II.8. Pertes**

Dans les machines électriques les pertes sont divisées en trois parties :

- $\triangleright$  Pertes dans le cuivre.
- $\triangleright$  Pertes dans le fer.
- Pertes par frottement et ventilation.

#### **II.8.1. Pertes dans le cuivre**

Les pertes joule simples de l'enroulement dans le stator sont données par:

$$
P_{Q_1} = m_1 l^2 {}_1 R_1 \tag{II.75}
$$

Les pertes joule simples de l'enroulement dans le rotor sont obtenus à partir de:

$$
P_{Q_2} = m_2 I^2{}_2 R_2 \tag{II.76}
$$

#### **II.8.1.1. Pertes supplémentaires**

On prend les pertes supplémentaires dans le cuivre et dans les parties constructives conformément aux normes allemandes. Elle est 0.5% de la puissance absorbée.  $P_{sp}$  =  $2880 W.$ 

#### **II.8.2. Pertes dans le fer**

Les pertes dans le fer se composent principalement des pertes par hystérésis et pertes par courant Foucault.

La masse du fer est donnée par l'équation (II .77):

$$
m_{j_1} = Q_{Fe} K_F b_j \left[ \left( \frac{D_e}{2} \right)^2 - \left( \frac{D}{2} + h_{z_1} \right)^2 \right] \pi \tag{II.77}
$$

 $Q_{Fe}$ : La masse spécifique du fer.

#### **II.8.2.1. Pertes dans la culasse de stator**

L'augmentation des pertes due à l'usinage est supposée égale à 25% des pertes par hystérésis et par courant de Foucault. Les pertes spécifiques dans la culasse du stator sont, selon l'équation (II .78):

$$
P_{h+wj_1} = P_{h_j} + P_{w_j} = \left[ K_{h_j} \sigma_h f 10^{-2} + K_{w_j} \sigma_w (S_t f)^2 \ 10^2 \right] \hat{B}_j^2 m_{j_1}
$$
 (II.78)

 $P_{h_j}$  Pertes par hystérésis dans la culasse.

- $P_{W_i}$ Pertes spécifiques par courants de Foucault.
- $\sigma_h$  Coefficient de pertes par hystérésis.
- $\sigma_w$  Coefficient de pertes par courants de Foucault.
- $K_{W_i}$ Facteur pour calcul de $P_{w_j}$ .
- $S_t$ Section de la dent.

Les deux facteur de correction  $K_{h_j}$ et  $K_{w_j}$  tiennent compte de l'influence de la répartition non uniforme de l'induction dans le fer. Ils sont donnés respectivement par la figure II .14.a et la figure II .14.b

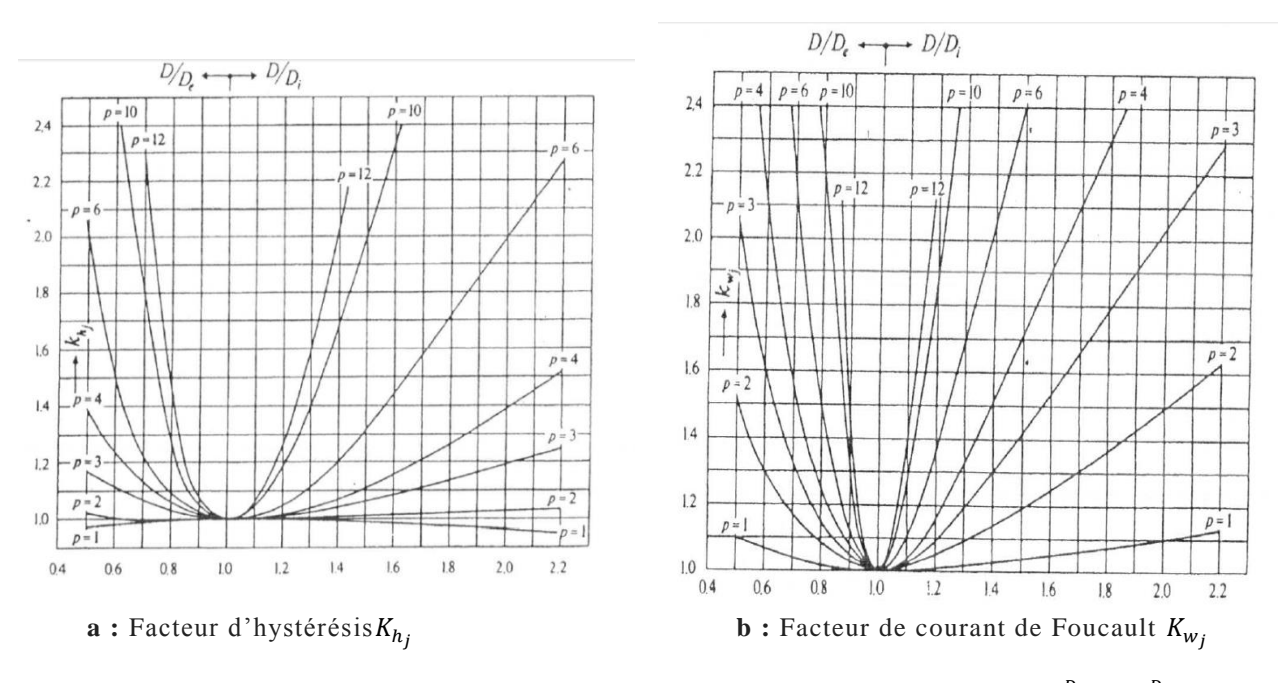

**Figure II .14 :** Facteur d'hystérésis et Facteur de courant de Foucault En fonction de  $\frac{D}{D_e}$  et de  $\frac{D}{D_i}$  pour divers nombre de paires de pole

#### **II.8.2.2. Pertes dans la culasse entière**

Elles sont données par l'équation(II .79) :

$$
P_{h+wj_1} = P_{w+hj_1} m_{j_1}
$$
 (II.79)

 $m_{i_1}$ Masse de la culasse statorique

#### **II.8.2.3. Pertes spécifiques dans les dents**

Ils sont trop petits ; après l'augmentation des pertes dues à l'usinage de 25% , elles sont données par l'équation (II. 80):

$$
P_{h+wz_1} = 1.25 P'_{Fe} \widehat{B}^{-2} z_{m_1}
$$
 (II. 80)

 $P'_{F_e}$ Chiffre de pertes.

L'induction moyenne dans la dent est donnée par :

$$
\hat{B}z_{m_1} = \frac{l_i}{k_F \ l_{Fe}} \frac{\tau_{Z_1}}{z_{m_1}} \hat{B}_{\delta} \left(1 + \frac{2}{3} \sigma_{H_1}\right) \tag{II.81}
$$

La masse du fer des dents est :

$$
m_{Z_1} = Q_{F_e} K_F l_{F_e} N_1 Z_{m_1} h_{Z_1}
$$
 (II. 82)

 La fréquence du cycle de magnétisation dans le fer des dents et dans la culasse du rotor est égale à la fréquence de glissement. Lorsque la fréquence de glissement est faible donc les pertes fondamentales dans le fer du rotor sont négligeables.

#### **II.8.2.4. Pertes superficielles dans le fer de stator**

Les pertes superficielles sont données par l'équation (II. 83) :

$$
P_{s_{u_1}} = \frac{1}{2} p_{s_{u_1}} l_{F_{e_1}} \pi D \frac{\tau_{Z_1} - S}{\tau_{Z_1}}
$$
 (II.83)

$$
=K_{su}\left(\frac{Z_2n}{1000}\right)^{1.5}\left(\tau_{Z_2}\beta_{B_2}K_{c_2}\hat{B}_\delta\right)^{2}\frac{\pi}{2}D\ l_{F_{e_1}}\frac{\tau_{Z_1}-S}{\tau_{Z_1}}\ .10^6\qquad \qquad (II.84)
$$

 $n$  Vitesse de rotation.

 $K_{su}$  Facteur pour le calcul des pertes superficielles.

$$
\beta_{B_2} = \frac{\hat{B}_0}{\hat{B}_{max}} \tag{II.85}
$$

 $\beta_{B_2}$  Est obtenue à partir de la courbe II.15

 $\widehat{B}_0$ Valeur de crête de l'ondulation de l'induction dans l'entrefer.

 $\hat{B}_{max}$  L'induction de crête maximale dans l'entrefer.

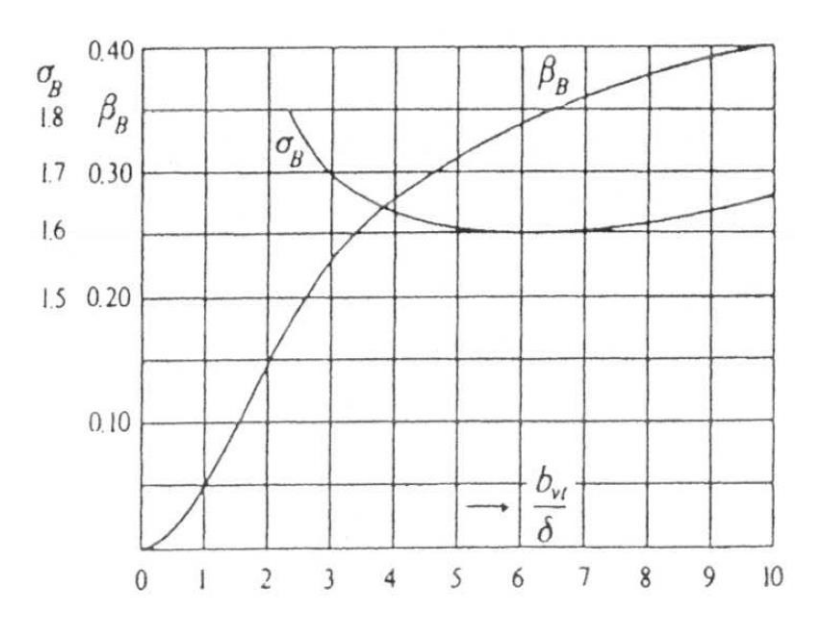

**Figure II.15 :** Fonctions  $\beta_B = \frac{\widehat{B_0}}{B_0}$  $\frac{\overline{B_0}}{\overline{B}_{max}} = f\left(\frac{s2}{\delta}\right)$  $\left(\frac{s2}{\delta}\right)$  et  $\sigma_B = \frac{s_B}{b_{\nu i}}$  $\frac{s_B}{b_{vt}} = f \left( \frac{s2}{\delta} \right)$  $\frac{52}{\delta}$ ).

 $s_2$  La largeur de fente de l'encoche du rotor.

### **II.8.2.5. Pertes superficielles dans le fer du rotor**

Elles sont données par :

$$
P_{s_{u_2}} = \frac{1}{2} p_{s_{u_2}} l_{F_{e_2}} \pi D_2 \frac{\tau_{Z_2} - S_2}{\tau_{Z_2}}
$$
 (II.86)

$$
=K_{su}\left(\frac{Z_1 n}{1000}\right)^{1,5} \left(\tau_{Z_2}\beta_{B_2}K_{c_1}\hat{B}_\delta\right)^{2}\frac{\pi}{2}D_2\ l_{F_{e_2}}\frac{\tau_{Z_2}-S_2}{\tau_{Z_2}}10^6\qquad\qquad(II.87)
$$

Lorsque la largeur de l'encoche est la même que la largeur de la fente du stator  $s_1$  =  $b_{Z_1}$ ; la largeur fictives de la fente  $s'_{1}$  est obtenue à partir de l'équation :

$$
s'_{1} = \frac{b_{Z_{1}}}{3} \left( 1 + 0.5 \frac{\tau_{Z_{1}}}{z_{1} + k_{p_{u}} \delta} \right)
$$
 (II.88)

 $K_{pu}$  Est retiré de la figure II.16.

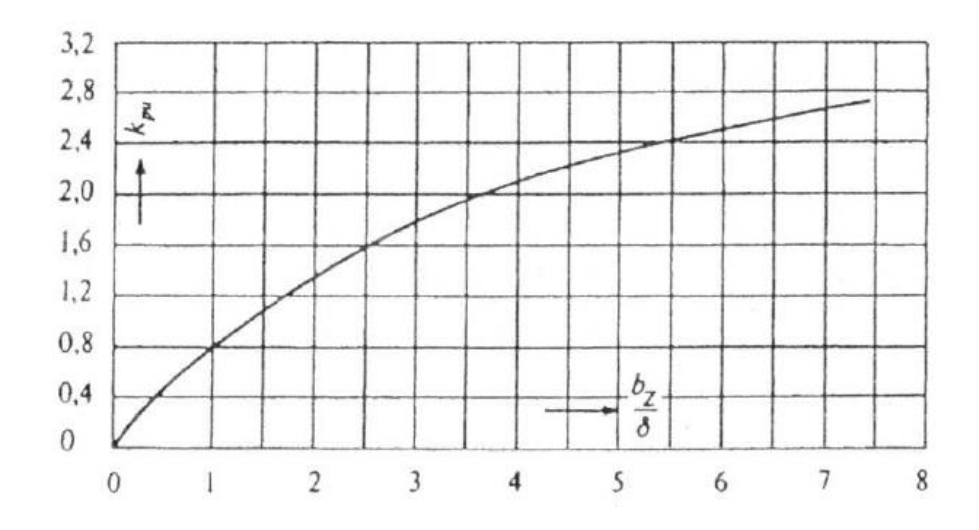

Figure II.16 : Détermination des pertes par pulsation du flux dans les dents des machines asynchrones à encoches ouvertes**.**

### **II.8.2.6. Pertes par pulsation du flux dans le fer**

### **a. Au stator**

Les pertes par pulsation du flux dans le fer du stator sont calculées par l'équation  $(II.89)$ :

$$
P_{pu_1} = \frac{1}{2}\sigma'_{w}\frac{1}{36}(s_t Z_2 60n - \hat{B}_{PU_1})^2 m_{Z_1}
$$
 (II.89)

 $\sigma'_{w}$ : Coefficient des pertes par pulsation de flux, il est égal à  $\sigma'_{w} = 1.8 \sigma_{w}$ 

- $\sigma_w$ : Coefficient des pertes par courant Foucault.
- $S_t$ Section de la dent.
- $m_{Z_1}$ Masse des dents.

L'amplitude des pulsations  $\widehat{B}_{pU_1}$ est donnée par l'équation (II .90) :

$$
\hat{B}_{PU_1} = \frac{\gamma_{B_2} \delta}{2\tau_{Z_1}} \hat{B}_{Z_{1m}}
$$
 (II.90)

$$
\gamma_{B_2} = \frac{\left(\frac{S_2}{\delta}\right)^2}{5 + \frac{S_2}{\delta}}
$$
\n(II.91)

#### **b. Au rotor**

Ces pertes sont données par l'équation(II .92) :

$$
P_{pu_2} = \frac{1}{2}\sigma'_{w}\frac{1}{36}\left(s_t Z_2 60n - \hat{B}_{PU_1}\right)^2 m_{Z_2}
$$
 (II.92)

L'amplitude des pulsations  $\widehat{B}_{PU_2}$ donnée par l'équation (II .93) :

$$
\hat{B}_{PU_2} = \frac{\gamma'_{B_1} \delta}{2\tau_{Z_2}} \hat{B}_{Z_{2m}}
$$
 (II. 93)

Donc:

$$
\gamma'_{B_1} = \frac{(\frac{S'_1}{\delta})^2}{5 + \frac{S'_1}{\delta}}
$$
 (II. 94)

### **II.8.3. Pertes par frottement et ventilation**

Ces pertes dans les paliers peuvent être évaluées, au 7‰ de la puissance nominale.

Elles sont données par :

$$
P_{vt+ft} = 0.007 P_u \tag{II.95}
$$

### **II.9. Rendement**

Pour calculer le rendement en doit déterminer la valeur des pertes totales.

Les pertes totales  $P_{v_{tot}}$ sont la somme de toutes les pertes suivantes :

- $\checkmark$  Pertes dans le cuivre d'enroulement du stator.
- $\checkmark$  Pertes dans le cuivre d'enroulement du rotor.
- $\checkmark$  Pertes additionnelles.
- $\checkmark$  Pertes dans le fer du la culasse du stator.
- $\checkmark$  Pertes dans le fer des dents du stator.
- $\checkmark$  Pertes superficielles dans le stator.
- $\checkmark$  Pertes superficielles dans le rotor.
- $\checkmark$  Pertes par pulsation de flux dans le stator.
- $\checkmark$  Pertes par pulsation de flux dans le rotor.
- $\checkmark$  Pertes par ventilation et par frottement.

Donc le rendement à la puissance nominale est donné par l'équation (II .95) :

$$
n = \frac{P_u}{P_u + P_{v_{tot}}} 100\%
$$
 (II.96)

# **II.10. Conclusion**

La méthode de calcul de la machine asynchrone bobinée que nous avons présenté est très complète, cependant la difficulté réside dans l'utilisation d'un très grand nombre d'équation, de constantes de variables et de figures. Malgré le temps énorme que nous a pris la rédaction de ce chapitre, nous croyons avoir réussi à enrichir et structuré la méthode présentée dans [4].

# **III.1. Introduction**

Dans ce chapitre nous allons appliquer la procédure présentée au chapitre II pour le calcul d'une machine asynchrone de moyenne puissance à rotor bobiné, l'outil utilisé pour ce calcul est Matlab.

La machine a les grandeurs nominales suivantes :

$$
P_u=500\;KW.
$$

Tension aux bornes  $V_1 = 3000/\sqrt{3} = 1730 \text{V/phase}.$ 

Fréquence  $f=50H_z$ .

Vitesse de rotation 60n=1000tr/min.

#### **III.2. Calcul du coefficient d'utilisation**

Le coefficient d'utilisation est calculé selon l'équation (II .6).

- Diamètre d'alésage D (l'équation II.3).
	- $\checkmark$   $\tau_p$  =338mm (figure II.3.a)
	- $\checkmark$  Le nombre de paires de pôle (l'équation II. 4).
	- $\checkmark$  f = 50 Hz; (donné).

$$
\checkmark \quad n_s = \frac{1000}{60} \frac{tr}{m i n}; \text{(donné)}.
$$

- $\triangleright$  La puissance apparente  $P_s$  (l'équation II.1).
	- $\check{\gamma}$   $\eta = 0.92$ , Figure (II.1).
	- $\checkmark$  cos  $\varphi$  =0,945, selon la Figure (II.2).
- > la longueur virtuelle d'induit  $l_i$  (l'équation II.5):
	- $\checkmark$   $l_a = 540$  mm (donné).
	- $\mathcal{L}$   $n_{vt} = 8$  canaux (donné).
	- $\checkmark$  b'<sub>vt</sub> = 6,2 mm (figure II.4.b).

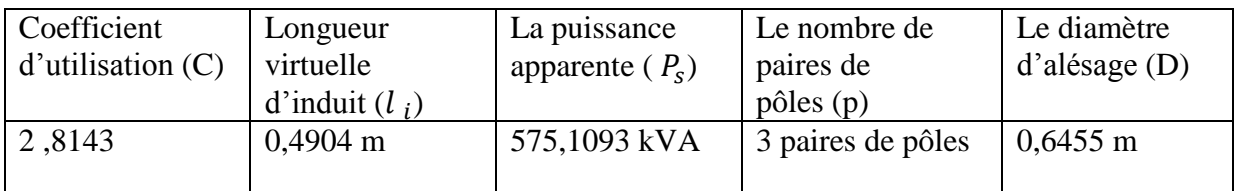

**Tableau III.1.** Coefficient d'utilisation C, longueur virtuelle d'induitl  $_i$ , la puissance apparente $P_s$ , le nombre de paires de pôles p et le diamètre d'alésage D.

## **III.3. Calcul du courant nominal du moteur**

La Courant nominal du moteur  $I_1$  (l'équationII .2) :

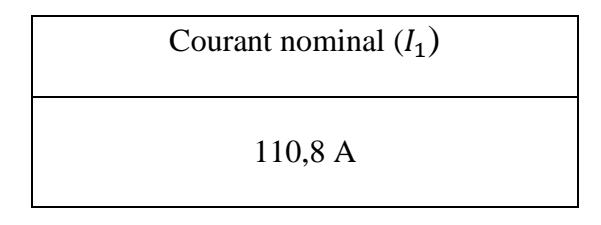

**TableauIII.2.** Courant nominal du moteur $I_1$ .

## **III.4. Calcul de stator**

## **III.4.1. Calcul du nombre de spires N1 par phase**

 $\triangleright$  Le nombre de spire par phase $N_1$  (l'équation II .12).

> 
$$
\frac{1}{1 + \delta_{H_1}}
$$
 = 0,973 (figure II.7)

- $\triangleright$   $k_f = 1,103$  (donné).
- $\triangleright$  f = 50 Hz (donné).
	- $k_{w_1}$  =  $^1k_{d_1}$   $^1k_{p_1}$  = 0,957. 0,945 = 0,904 (Tableau II-1).
- Le flux ̂ф (L'équation II .10) Où :

 $\checkmark$   $l_i = 540-8.6, 2=490, 4 \text{ mm}$ 

- $\check{\mathcal{B}}_{\delta} = 0,72T$ .
- $\checkmark$   $b_1 = \alpha_i \tau_n = 0.656.340 = 223$  mm (l'équationII. 9).

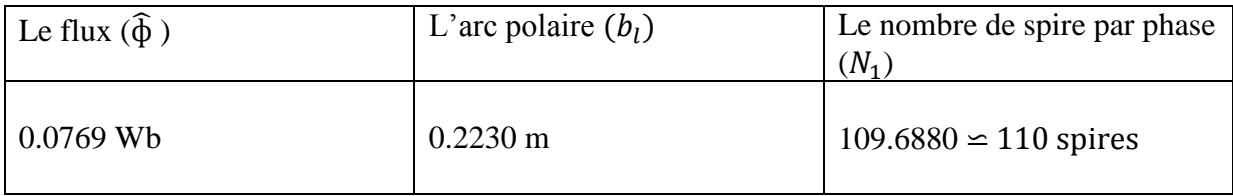

**Tableau III.3.** Le flux $\hat{\phi}$ , l'arc polaire  $b_i$ et le nombre de spire par phase $N_1$ .

- $\triangleright$  L'enroulement est réalisable avec un nombre de spire par phase  $N_1 = 120$
- Pour  $N_1 = 120$ , l'induction maximale dans l'entrefer, et respectivement le flux par pôle, est :

$$
\angle \hat{B}_{\delta} = \frac{110}{120} .0,72 = 0,66 T.
$$
  

$$
\angle \hat{\varphi} = \frac{110}{120} .0.0769 = 0,0766 \text{ Wb.}
$$

## **III.4.2. Calcul de la densité linéaire de courant**

- $\triangleright$  La densité linéaire du courant  $A_1$ (l'équation II .13).
- $\triangleright$  Le nombre total de conducteur  $z_1$  l'équation(II .14).

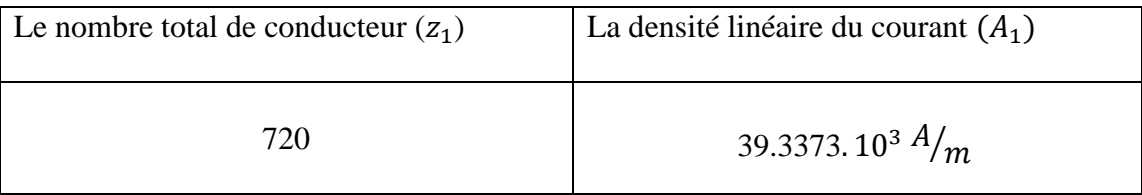

**Tableau III.4.** Nombre total de conducteur et la densité linéaire de courant.

### **III.4.3. Calcul de la densité de courant**

- $\triangleright$  La densité de courant  $J_1$  (l'équation II.16).
- $\sum_{c_{0}}$  =17.5 mm<sup>2</sup>(donné).

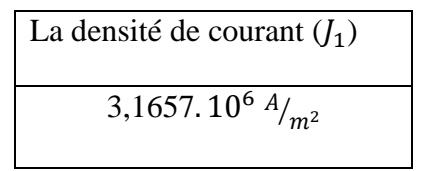

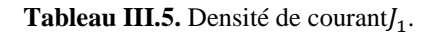

Cette valeur est relativement basse, mais cependant avantageuse au point de vue de rendement.

## **III.4.4.Calcul de l'induction apparente à la tête des dents du stator**

- $\triangleright$  L'induction apparente à la tête des dents  $\hat{B}_{z_{1}}$  (l'équation II.17).
- $z_{1} = 0,0107$  (Donné).

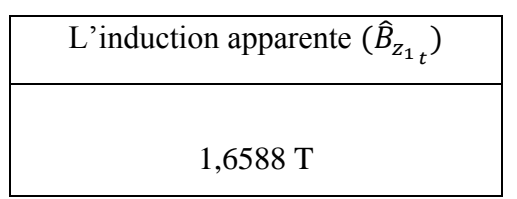

**Tableau III.6.** Induction apparente  $\hat{B}_{z_{1}}$ .

### **III.4.5.Calcul de la longueur totale de l'enroulement statorique**

- $\triangleright$  La longueur totale de l'enroulement statorique  $l_{\text{cot}_{t_1}}$  (l'équation II.19).
- $\triangleright$  La longueur moyenne du conducteur de l'enroulement statorique  $l_{co}$  (l'équation II.20).

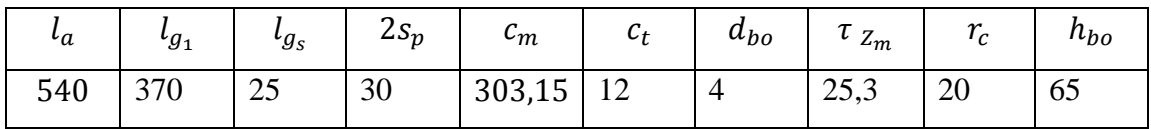

**Tableau III.7.** Données de la longueur moyenne de conducteur de l'enroulement statorique.

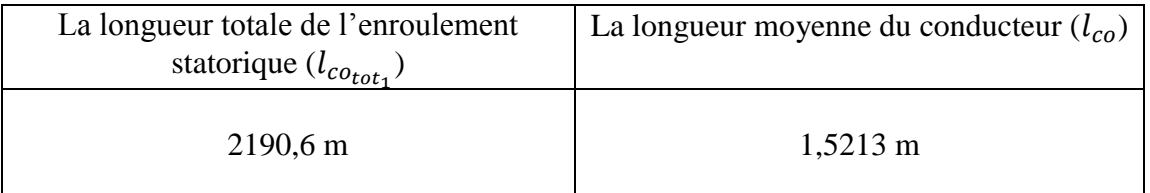

**Tableau III.8.** Longueur totale de l'enroulement statorique  $l_{\text{cot}_{t_1}}$  et La longueur moyenne du conducteur  $l_{co}$ .

### **III.4.6.Calcul de la résistance par phase de l'enroulement statorique**

La résistance par phase de l'enroulement statorique $R_1$  (l'équation II.21).

 $\triangleright$   $\varrho = 0.0216 \times 10^{-6} \frac{\Omega}{m}$  (Donné).

 $\triangleright$   $m_1 = 3$  phases (Donné).

Résistance par phase de l'enroulement statorique  $(R_1)$ 0 ,2253  $^{\Omega}/_{phase}$ 

**Tableau III.9.** Résistance par phase de l'enroulement statorique  $R_1$ .

## **III.4.7.Calcul de la masse du cuivre de l'enroulement statorique**

La masse du cuivre de l'enroulement  $m_{cu_1}$  statorique (l'équation II.22).

- $\ge \rho_{cu} = 8.9 \times 10^{3} \Omega/m$  (Donné).
- >  $S_{co_1}$  =17,5 × 10<sup>-6</sup> m<sup>2</sup>(Donné).

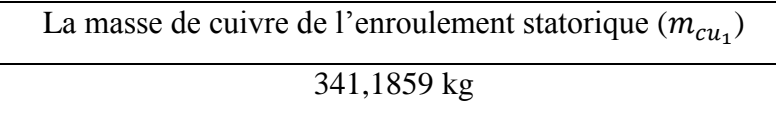

**Tableau III.10.** Masse du cuivre de l'enroulement statorique  $m_{cu_1}$ .

### **III.4.8. Diamètre extérieur du stator**

 $\triangleright$  Le diamètre extérieur du stator  $D_e$  (l'équation II.23).

 $\checkmark$   $h_{z1} = 70$  mm(Donné).

- $\triangleright$  Hauteur de la culasse  $h_{i1}$ (l'équation II.24) Où :
	- $\check{B}_{j_1} = 1, 1$  T(Donné).
	- $\checkmark$   $b_{j_1} = 0,46$ (Donné).

$$
\checkmark \quad (1 + \sigma_{H_1}) = \frac{1}{0.973} = 1.0277 \text{(Donné)}.
$$

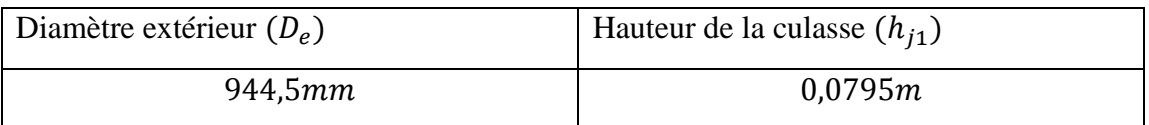

Tableau III.11. Diamètre extérieur  $D_e$ et de la hauteur de la culasse  $h_{j1}$ .

## **III.5. Calcul du rotor**

## **III.5.1.Calcul du nombre de spires N2 par phase**

Nombre de spires N2 par phase (l'équation II. 28) :

Le pas dentaire (l'équation II. 27) .

 $\checkmark$  δ = 1.3 (Donné).

 $\ge Z_2 = 2p q_2 m_2$  (l'équationII. 26).

$$
\check{q}_2 = 4 \text{ (donné)}.
$$

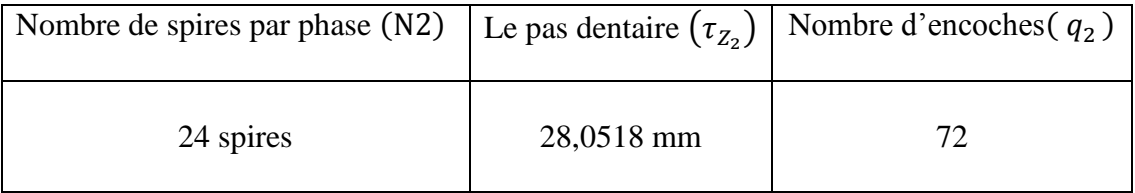

**Tableau III.12.** Nombre de spires par phase N2, le pas dentaire  $\tau_{Z_2}$  et le nombre d'encoches  $q_2$ 

## **III.5.2. f.e.m d'induit par phase**

Elle est donnée par l'équation (II .29) :

- $\triangleright$   $N_2 = 24$  spires.
- $\ge k_{w_2} = 1k_{d_2} = 0.958$  d'après le tableau II.1.

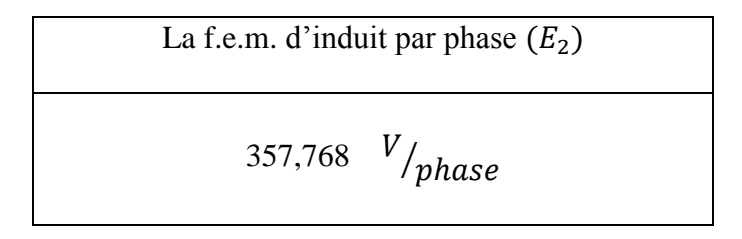

**TableauIII.13.** f.e.m. d'induit par phase  $E_2$ .

# **III.5.3. Calcul du courant rotorique et de la densité de courant**

Le courant rotorique *I<sup>2</sup>* (l'équation II. 30) :

La densité de courant  $J_2$  (l'équation II. 31) :

| $r_{vt+fl}$ | $\Gamma v + p u$         | • и      | m <sub>2</sub> |       | $\upsilon_{CO}$ |
|-------------|--------------------------|----------|----------------|-------|-----------------|
| $3,5$ Kw    | 5% à la Pu<br>$= 2.5 Kw$ | 500 $Kw$ |                | 0,013 | $127 \; mm^2$   |

**Tableau III.14.** Données pour le calcul du courant rotorique.

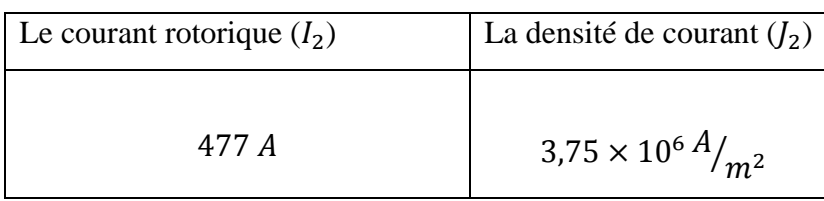

**Tableau III.15.** Courant rotorique  $I_2$  et de densité de courant  $I_2$ .

## **III.5.4. Calcul de l'induction apparente aux pieds des dents**

Elle est donnée par l'équation (II. 32) :

 $\triangleright$   $z_{2_t} = 13.8$ 

L'induction apparente aux pieds des dents  $(\widehat{B'}_{z_2})$ 

1,589 T

**Tableau III.16.** L'induction apparente aux pieds des dents  $\widehat{B'}_{z_{2p}}$ .

## **III.5.6.Calcul de la résistance par phase**

Elle est donnée par l'équation (II. 35)

- $\triangleright$  La longueur totale de l'enroulement rotorique  $l_{\text{cot}_{2}}$  (l'équation (II .34).
- $\triangleright$  La longueur moyenne du conducteur de l'enroulement rotoriquel<sub>co</sub>, (l'équation II .33), le tableau III.17 contient les données nécessaires pour l'application de cette équation :

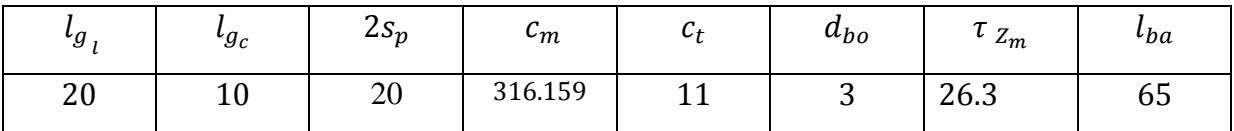

Tableau III.17. Données pour le calcul de la longueur moyenne du conducteur de l'enroulement rotoriquel<sub>co2</sub>.

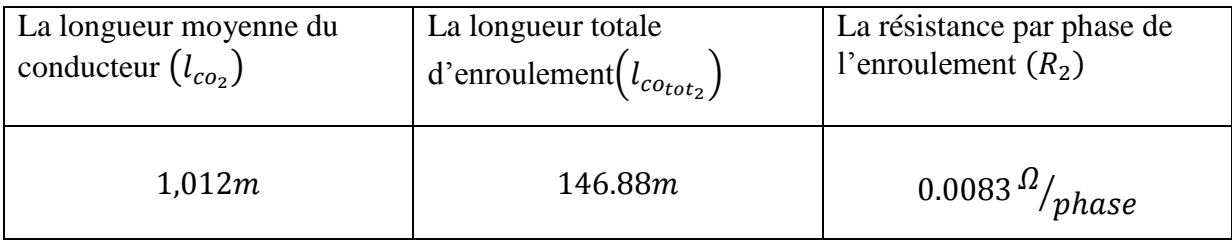

**Tableau III.18.** Résistance par phase  $R_2$ , la longueur totale d'enroulement et la résistance par phase de l'enroulement  $l_{co_2}$ et La longueur totale d'enroulement  $l_{co_{tot_2}}$ .

### **III.5.7. Masse de cuivre d'enroulement**

Elle est donnée par l'équation (II .36)

La masse de cuivre d'enroulement  $(m_{cu2})$ 

166,0185 kg

## **Tableau III.19.** Masse de cuivre d'enroulement  $m_{cu2}$ .

### **III.5.8. Hauteur de la culasse**

Elle est donnée par l'équation (II .37)

- $\triangleright$   $\hat{B}_{j_2}$  = 1T (donné).
- $\triangleright$   $b_{i2} = 0.46$

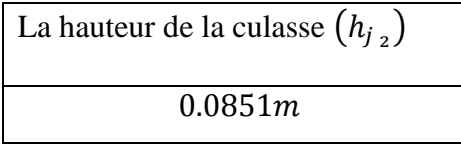

**Tableau III.20.** Hauteur de la culasse  $h_{j_2}$ .

### **III.5.9. C**a**lcul du diamètre intérieur du paquet de tôles du rotor**

Le diamètre intérieur du paquet de tôles du rotor  $D_i$  (l'équationII. 38).

- $\triangleright h_{i_2} = 83.7$ mm (Donné).
- $\blacktriangleright$   $h_{Z_2} = 40$ mm (Donné).

Le diamètre intérieur du paquet de tôles  $(D_i)$ 395.5 mm

**Tableau III.21.** Diamètre intérieur du paquet de tôle .

### **III.6. Calculs dans la culasse du stator**

# **III.6.1.Induction dans la culasse du stator**

L'induction dans la culasse du stator  $\widehat{B}_{j_1}$  (l'équation II.25).

### **III.6.2.Chute de potentiel magnétique**

A partir l'équation (II. 45)

Pour déterminé le  $\widehat{H}_{j_1}$ ; en utilise pour le stator des tôle de 0,5 mm d'épaisseur ayant un chiffre de pertes  $p'_{Fe} = 2.3 \frac{W}{kg}$ , on constante qu'à l'induction  $\hat{B}_{j_1} = 1.1007T$ correspond le champ  $\widehat{H}_{j_1} = 5.4 \times 10^{2}$   $\frac{A}{m}$ 

 $\geq l_{j_1}$  Il est indiqué dans l'équation (II. 46) avec :

$$
\begin{array}{ll} \checkmark & D_e = 944,5mm \\ \checkmark & p = 3 \end{array}
$$

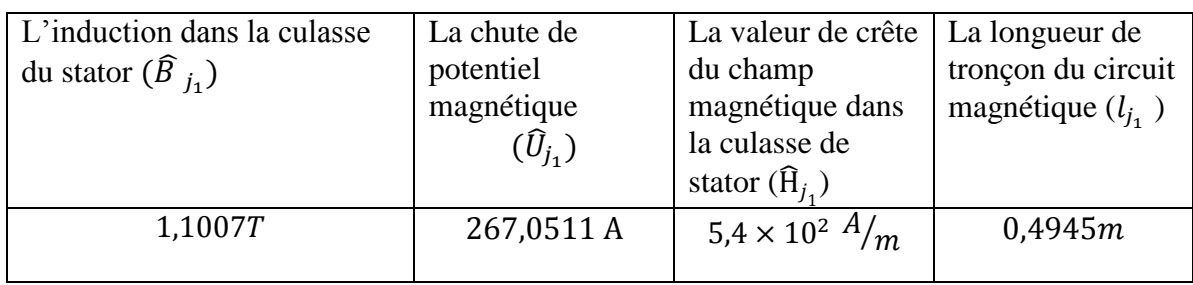

**Tableau III.22.** Induction dans la culasse du stator  $\widehat{B}_{j_1}$ , Chute de potentiel magnétique  $\widehat{U}_{j_1}$ , la valeur de crête de champ magnétique dans la culasse de stator  $\widehat{H}_{j_1}$  et longueur de tronçon du circuit magnétique  $l_{j_1}$ 

### **III.7.Calcul dans les dents du stator**

#### **III.7.1. Induction apparente**

Elle est calculée à partir de l'équation (II. 41) où :

► 
$$
z_{1\frac{1}{3}}
$$
 (équation II. 40) avec :  
\n $\sqrt{\frac{2}{3}}h_{z_1} = \frac{2}{3}70mm$   
\n $\sqrt{b_{z_1}} = 12 \text{ mm (le tableau II-2)}$ 

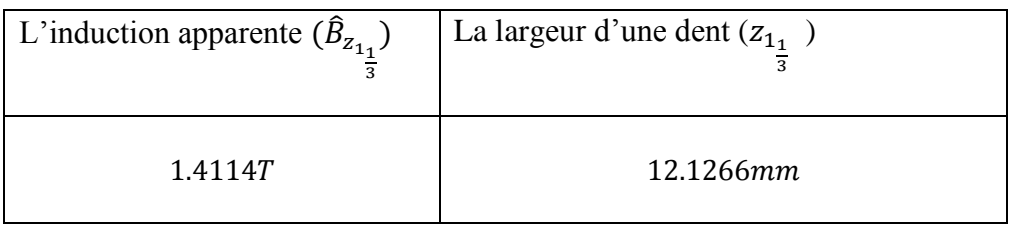

**Tableau III.23.**Induction apparente  $\widehat{B}_{z_{1_{\frac{1}{3}}}}$ et la largeur d'une dent  $z_{1\frac{1}{3}}$ .

### **III.7.2. Chute de potentiel magnétique dans les dents du stator**

A partir de l'équation(II. 42) où :

- $\geq 2h_{z_2} = 2 \times 70$ mm (Donné).
- $\triangleright$  La valeur $\widehat{H}_{z_1}$ , correspondent à  $\widehat{B}'_z$  est égale à 13,9  $\times$  10<sup>2</sup>  $\widehat{H}_{m}$

La chute de potentiel magnétique dans les dents du stator (2 $\widehat{U}_{z_1}$ )

194,6A

**Tableau III.24.** Chute de potentiel magnétique dans les dents du stator  $2\widehat{U}_{z_1}$ .

### **III.8. Calculs dans l'entrefer**

#### **III.8.1.Calcul des facteurs de Carter**

Les facteurs de carter pour le stator et pour le rotor sont calculés séparément voir (A .4)

Où :

- Pour le stator  $\tau_{z_1} = 22,7 \, mm$ ,  $s_1 = b_{z_1} = 12 \, mm$ .
- Pour le rotor  $\tau_{z_2} = 28,2mm$ ,  $s_2 = 4mm$  et  $\delta = 1,3mm$ .
- $\triangleright$  L'épaisseur fictive de l'entrefer est égale, d'après l'équation (II. 44) à  $\delta'$  =  $\delta k_c$

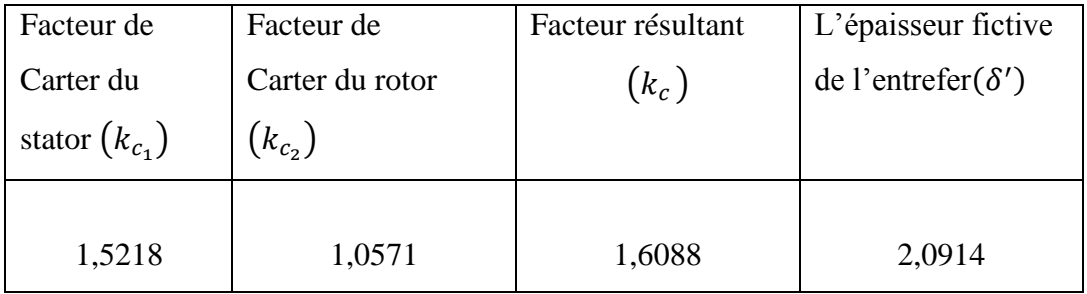

**Tableau III.25.** Facteur de Carter  $k_c$  et l'épaisseur fictive de l'entrefer $\delta'$ .

#### **III.8.2. Calcul de la chute de potentiel magnétique dans l'entrefer**

La chute de potentiel magnétique dans l'entrefer (équation II. 45 ):

- $\triangleright$   $\hat{B}_{\delta} = 0,66 T$
- $\rho$   $\mu_0 = 4 \times 10^{-7}$ (Donné).

 $\geq \delta'$  =2,0914mm (Donné).

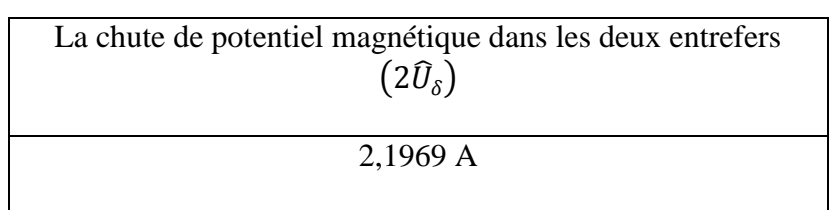

**Tableau III.26.** Chute de potentiel magnétique dans l'entrefer  $2\hat{U}_{\delta}$ .

## **III.9.Calcul dans les dents du rotor**

## **III.9.1. Induction apparente**

A partir l'équation (II .32) où :

- $l_i = 490,4 \text{ mm}$
- La largeur de la dent du rotor (l'équationII. 52).

$$
\sqrt{\frac{2}{3}}h_{z_2} = \frac{2}{3}40 \text{mm}
$$
 (Donné).

 $\checkmark$  b<sub>z<sub>2</sub></sub> = 11mm(tableau II-3).

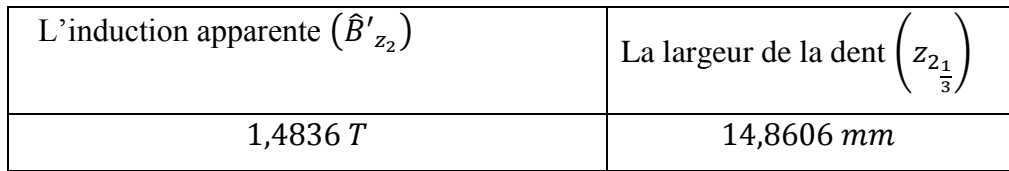

**Tableau III.27.** Induction apparente  $\widehat{B}'_{z_2}$  et la largeur de la dent  $z_{2_1}$ .

3

De la figure II.9 on obtient la valeur de  $\widehat{H}_{z_{2}}$  qui correspond à  $\big(\widehat{B}'_{z_{2}}\big)$  .  $\widehat{H}_{z_{2}}=19\,A\!/_{m}$ 

## **III.9.2. Chute de potentiel magnétique**

A partir l'équation (II .45) où :

$$
\geq h_{z_2} = 40mm
$$
  

$$
\geq \widehat{H}_{z_2} = 19 \times 10^{2} A/m
$$

La chute de potentiel magnétique dans les dents du rotor (2 $\widehat{U}_{z_2}$ )

152 A

**Tableau III.28.** Chute de potentiel magnétique dans les dents du rotor 2 $\widehat{U}_{z_2}$ .

#### **III.10. Calcul dans la culasse du rotor**

#### **III.10.1. Induction dans la culasse du rotor**

L'induction dans la culasse du rotor  $\widehat{B}_{j_2}$ (l'équation II. 37):

#### **III.10.2. Valeur de crête du champ magnétique dans la culasse du rotor**

A partir de l'équation (II .46) où :

Pour déterminer le  $\widehat{H}_{j_2}$ ; en utilisant pour le rotor des tôle de 0,5 mm d'épaisseur ayant un chiffre de pertes  $p'_{Fe} = 2.3 \frac{W}{kg}$ , on constante qu'à l'induction  $\widehat{B}_{j_2}$  correspond le champ  $\widehat{H}_{j_2} = 3.6 \times 10^{2} \frac{A}{m}$ 

 $\triangleright$   $l_{j_2}$  Il est indiqué dans l'équation (II .48).

#### **III.10.3. Chute de potentiel magnétique**

A partir de l'équation (II .46) où :

 $\widehat{H}_{j_2} = 3.6 \times 10^{2}$   $A/m$ 

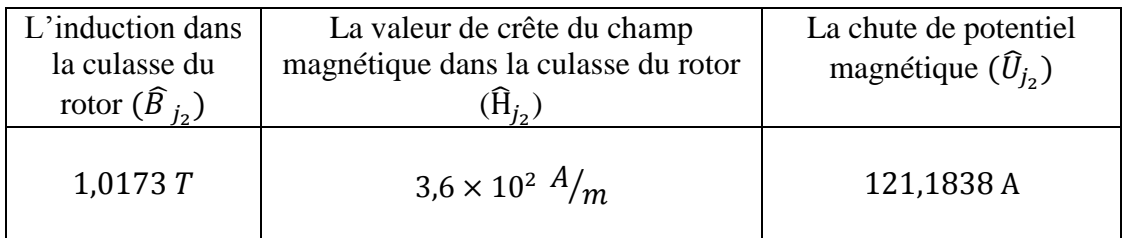

**Tableau III.29.** Induction dans la culasse du rotor  $\widehat{B}_{j_2}$ , Valeur de crête du champ magnétique dans la culasse du rotor  $\widehat{H}_{j_2}$  et Chute de potentiel magnétique  $\widehat{U}_{j_2}$ .

En faisant la somme de toutes les chutes de potentiels magnétique partielles, on obtient la f.m.m . $\hat{F}_{ci}$  Nécessaire à vide pour tout le circuit magnétique (par paire de pôle) :

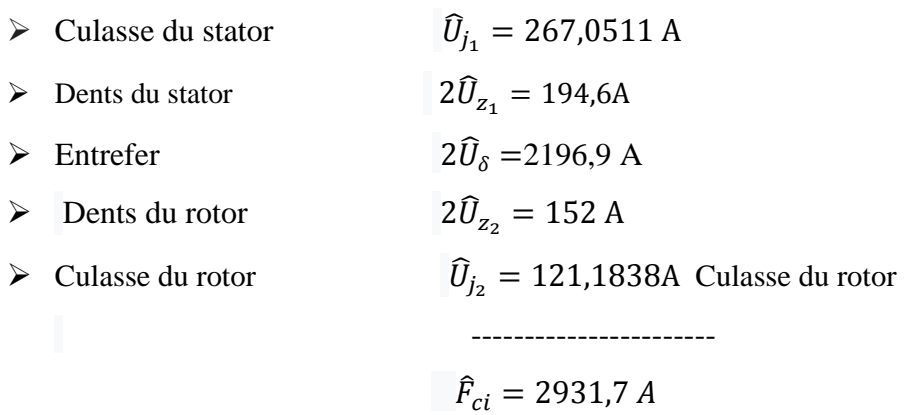

### **III.10.4. Facteur de saturation**

Le facteur de saturation (l'équation A. 1) :

- $\triangleright$  2 $\hat{U}_{\delta} = 2196.9 \text{ A}$
- $\geq 20_{z1} = 194.6 \text{ A}$
- $\geq 2\hat{U}_{z2} = 152 \text{ A}$

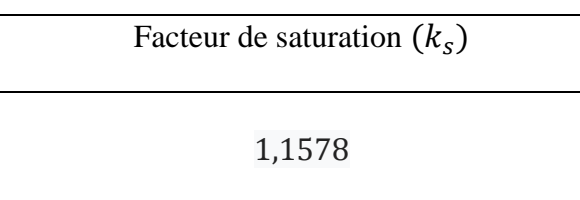

**Tableau III.30.** Facteur de saturation  $k_s$ .

Cette valeur coïncide asse exactement avec celles de  $K_s$  prise en principe.

### **III.10.5.Calcule du courant magnétisant**

Le courant magnétisant  $I_m$ (l'équation II.48) :

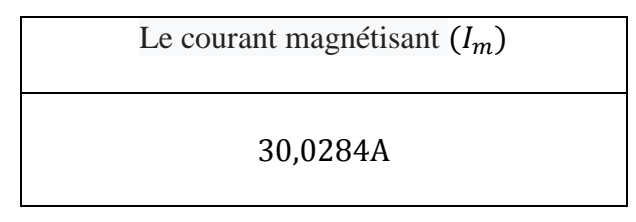

**Tableau III.31.** Courant magnétisant $I_m$ .

## **III.11. Calcul de la réactance de fuite de l'enroulement statorique**

## **III.11.1.Calcul de la perméance de dispersion de l'encoche**

 $\triangleright$   $\Lambda_{\sigma z1}$  La perméance de dispersion de l'encoche  $\Lambda_{\sigma z1}$  l'équation(II .53).

 $\checkmark$  q1 = 5(donné).

- $\triangleright$   $L_{z1}$  Longueur effective de paquet de tôles de stator (l'équation II. 54).
	- $l_a = 540$ mm.
	- $\checkmark$  b''<sub>vt</sub> = 2,25mm (figure II.4.b).
	- $\mathcal{L}$   $n_{vt}$  =8 canaux (donné).
- $\sum \lambda_{\sigma z_1}$ Coefficient de dispersion des encoches (l'équation II. 55) :

• 
$$
k_{co_{cu}} = 0.88
$$
 Pour  $\frac{c}{\tau_p} = 0.80$  (figure II.11).

- $\mathcal{N}$   $h_1 = 60.7$  mm la figure (II .10) et Le tableau II.2.
- $\checkmark$  b<sub>z</sub> = 12 *mm* la figure (II .10) et Le tableau II.2.

| La Perméance de dispersion           | Coefficient de dispersion des     | La longueur effective du      |  |
|--------------------------------------|-----------------------------------|-------------------------------|--|
| de l'encoche $(\Lambda_{\sigma z1})$ | encoches $(\lambda_{\sigma z_1})$ | paquet de tôle<br>$(L_{z_1},$ |  |
| $2,6110 \times 10^{-7}$              | 1,9902                            | 0.5220m                       |  |

 $h_2 = 7.15$ mm la figure (II .10) et Le tableau II.2.

**Tableau III.32.** Perméance de dispersion de l'encoche  $\Lambda_{\sigma z1}$ , Coefficient de dispersion des encoches  $\lambda_{\sigma z_1}$  et la longueur effective du paquet de tôle  $L_{z1}$ .

### **III.11.2.Calcul de la dispersion différentielle**

La dispersion différentielle  $\Lambda_{\sigma d_1}$ , (l'équation II .56) :

Selon le tableau II.4 on a, pour :

 $\geq q = 5$  et  $\frac{c}{a}$  $\frac{c}{\tau_p} = \frac{12}{15}$  $\frac{12}{15} = 0.8$ ,  $\sum_{v} \left( \frac{v_{k_v}}{v} \right)$  $\frac{w}{v}\big)$ 2  $v\left(\frac{N_W}{n}\right) = 0.0034$ La dispersion différentielle( $\Lambda_{\sigma d_1}$ ) 0,89425. 10−7

**Tableau III.33.** Dispersion différentielle  $\Lambda_{\sigma d_1}$ .

## **III.11.3.Calcul de la perméance de dispersion de la tête de bobine**

La perméance de dispersion de la tête de bobine  $\Lambda_{\sigma b_1}$  (l'équation II. 57) On a comme

données

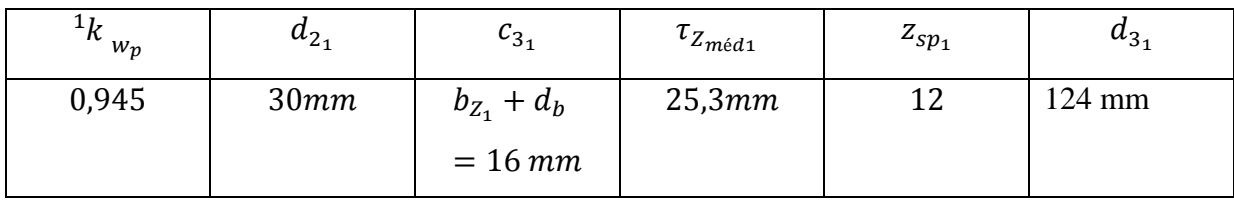

**Tableau III.34.** Données de la perméance de dispersion de la tête de bobine  $\Lambda_{\sigma b_1}$ .

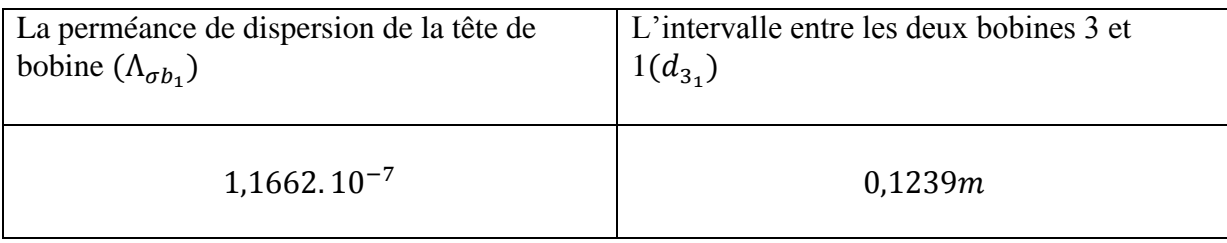

**Tableau III.35.** Perméance de dispersion de la tête de bobine  $\Lambda_{\sigma b_1}$ L'intervalle entre les deux bobines 3 et 1 $d_{3_1}$
Donc La réactance de fuite de l'enroulement statorique  $X_{\sigma_1}$  est, selon l'équation (II.60) :

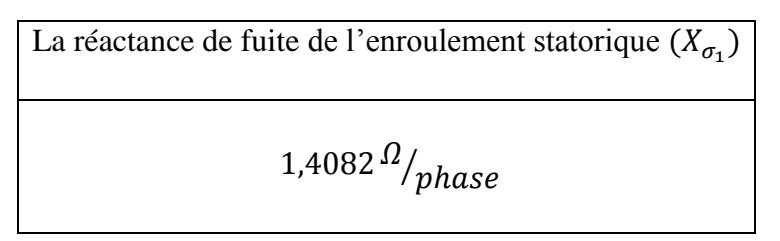

**Tableau III.36.** Réactance de fuite de l'enroulement statorique  $X_{\sigma_1}$ .

## **III.12.Réactance de fuite de l'enroulement du rotor**

## **III.12.1. Perméance de dispersion de l'encoche**

- $\triangleright$  La perméance de dispersion de l'encoche  $\Lambda_{\sigma_{Z_2}}$  (l'équation II.61):
- $\triangleright$  Longueur effective de paquet de tôles de rotor  $l_{z_2}$  (l'équation II. 62)

 $\checkmark$  b''<sub>vt2</sub> = 2,45(Donné).

- $\triangleright$  La Coefficient de dispersion de l'encoche  $\lambda_{\sigma_{Z_2}}$  (l'équation II .63).
- $\triangleright$  L'enroulement étant à pas entier,  $k_{c_0} = 1$  et  $k_{c_0} = 1$  des dimensions de l'encoche (figure II.11).
- Les dimensions de l'encoche sont déterminées à partir la figure (II .10) et du tableau II.2.

| ıı·         | ルク        |          | 1 ما        | $U_7$ |  |
|-------------|-----------|----------|-------------|-------|--|
| $32,5$ $mm$ | $1,25$ mm | $2,5$ mm | $1,5 \, mm$ | 11mm  |  |

**Tableau III.37.** Dimensionnement de l'encoche.

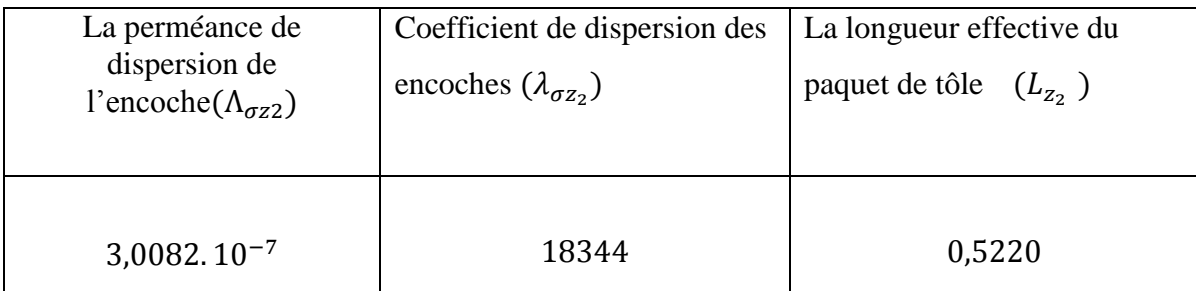

**Tableau III.38.** Perméance de dispersion de l'encoche  $\Lambda_{\sigma z}$ , coefficient de dispersion des encoches  $\lambda_{\sigma z_2}$  la longueur effective du paquet de tôle  $L_{z_2}$ .

#### **III.12.2. Dispersion différentielle**

Pour la dispersion différentielle  $\Lambda_{d_2}$ , (l'équationII .64).

$$
\triangleright \quad q_2 = 4 \text{ et } \frac{c}{\tau_P} = 1 \ , \ \Sigma_v \left(\frac{v_{k_w}}{v}\right)^2 = 0,0082 \ \text{(tableau II.4)}.
$$

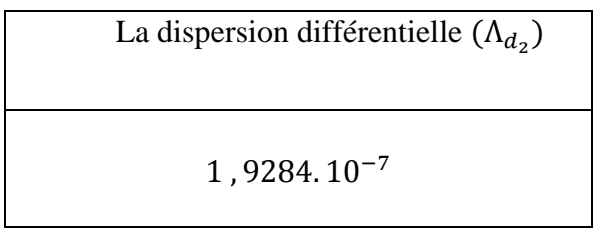

**Tableau III.39.** Dispersion différentielle  $\Lambda_{d_2}$ .

#### **III.12.3. Perméance de dispersion de la tête de bobine**

Pour la perméance de dispersion de la tête de bobine  $\Lambda_{\sigma b_2}$ . (L'équation II .65).

 $\triangleright$   $1k^2$  $_{w_p} = 1$ 

$$
\geq d_{2_2}=15
$$

$$
\triangleright
$$
 d<sub>3<sub>2</sub></sub> (l'équation II .66):

$$
\begin{aligned}\n\checkmark & z_{sp_2} &= 12\\ \n\checkmark & \tau_{Z_{\text{mid }2}} &= 26.3\\ \n\checkmark & c_{3_2} &= 14\n\end{aligned}
$$

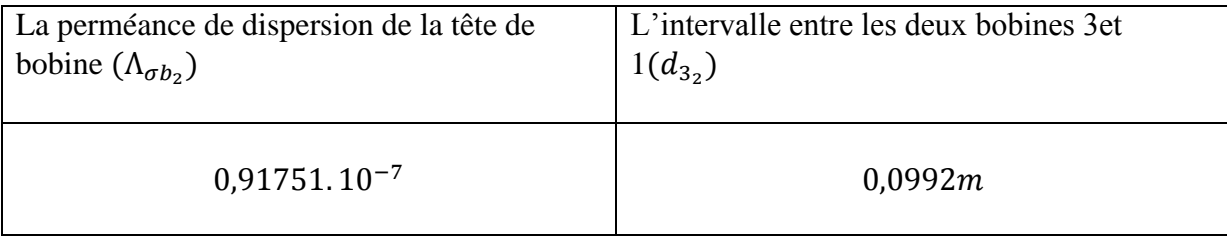

**Tableau III.40.** Perméance de dispersion de la tête de bobine  $\Lambda_{\sigma b_2}$  L'intervalle entre les deux bobines 3 et 1  $d_{3_2}$ .

Donc la réactance de fuite du rotor  $X_{\sigma_2}$  est, selon l'équation (II.67):

La réactance de fuite de l'enroulement rotorique  $(X_{\sigma_2})$ 0.0706  $^{\Omega}/_{phase}$ 

**Tableau III.41.** Réactance de fuite de l'enroulement rotorique  $X_{\sigma_2}$ .

#### **III.13.Calcul du courant de court-circuit**

## **III.13.1.Calcul du facteur de réduction**

- Le facteur de réduction pour les résistances est donné par l'équation (II .68)
- $m_1 = m_2 = 3$
- $\ge k_{w_2} = 0.958$  (Tableau II-1).

Le facteur de réduction pour les résistances 22,3256

**Tableau III.42.** Facteur de réduction pour les résistances.

Ainsi la résistance ohmique de l'enroulement du rotor, rapportée au circuit primaire, est  $R'_{2} = 0.0083.22.4 = 1.6 \frac{\Omega}{phase}$ et la réactance de fuite  $X'_{\sigma_{2}} = 0.0706.22.4 =$  $1.63 \frac{\Omega}{p}$  , les facteurs de dispersion de Hey land du primaire et du secondaire sont obtenus des équations (II .70) (II .69):

> $\triangleright$   $X_{\sigma_2} = 0.0706 \frac{\Omega}{phase}$  $\triangleright$   $X_{\sigma_1} = 1,4082 \frac{\Omega}{phase}$  $\triangleright \ \sigma_{H_1} = 0.025$

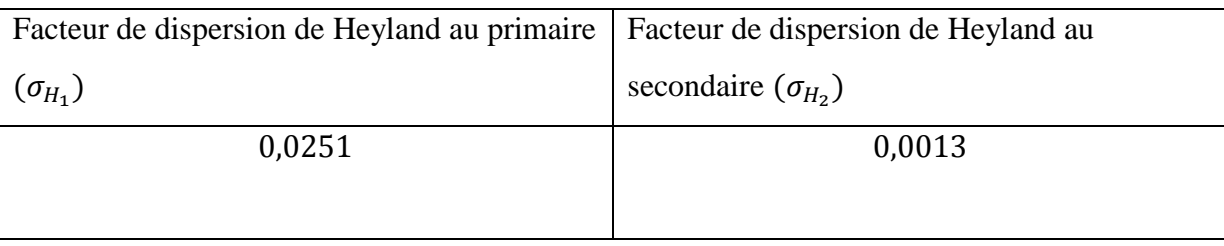

**Tableau III.43.** Facteurs de dispersion de Heyland du primaire $\sigma_{\mu}$  et secondaire $\sigma_{\mu}$ .

Selon l'équation (II .71) la résistance ohmique totale est :

$$
\geq R_{tot} = R_1 + (1 + \sigma_{H_1})R'_2
$$
  
\n
$$
\leq R_1 = 0.2253 \frac{\Omega}{phase}
$$
  
\n
$$
\leq R'_2 = 1.6 \frac{\Omega}{phase}
$$
  
\n
$$
\leq \sigma_{H_1} = 0.025
$$

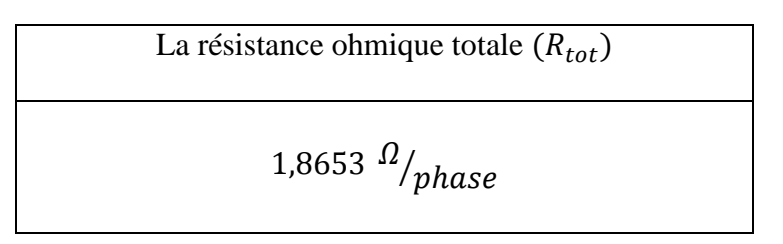

#### **Tableau III.44.** Résistance ohmique totale.

La réactance de fuite totale  $X_{tot}$  (l'équationII .72) :

$$
\angle X_{\sigma_1} = 1.63 \frac{\Omega}{\rho} \rho_{base}
$$
  
\n
$$
\angle X'_{\sigma_2} = 0.0706 \frac{\Omega}{\rho} \rho_{base}
$$
  
\n
$$
\angle \sigma_{H_1} = 0.025
$$

$$
Réactance de fuite totale (Xtot)
$$
  
3,0789  $\frac{\Omega}{p}$ 

#### **Tableau III.45.** Réactance de fuite totale.

Donc le courant de court-circuit (l'équation II .73) :

$$
\triangleright R_i = R_{tot} = 1,8653 \frac{\Omega}{phase}
$$

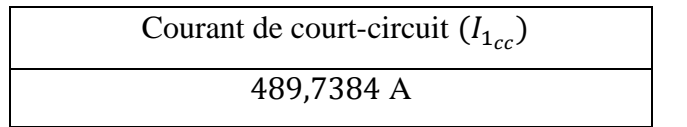

**Tableau III.46.** Courant de court-circuit  $I_{1cc}$ .

Facteur de puissance cos  $\varphi_{cc}$  de court-circuit (équation II .74) :

```
\cos \varphi de court-circuit (\cos \varphi_{cc})0,5182
```
**Tableau .III.47.** Facteur de puissance de court-circuitcos  $\varphi_{cc}$ .

## **III.14. Pertes**

## **III.14.1.Pertes dans le cuivre**

Les pertes joule simples de l'enroulement dans le stator  $P_{Q_1}$  (l'équation II .75):

Les pertes joule simples de l'enroulement dans le rotor  $P_{Q_2}$  (l'équation II .76) :

Les pertes supplémentaires :

$$
\triangleright P_{sp} = 0.5P_a
$$
  

$$
\triangleright P_a = 576 \text{w (donné)}.
$$

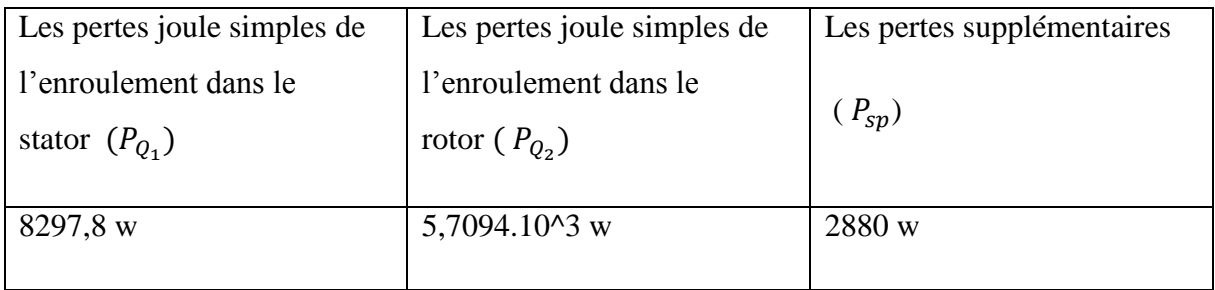

#### **Tableau III.48.** Pertes dans le cuivre.

#### **III.14.2.Pertes dans le fer**

La masse du fer  $m_{j_1}$ l'équation(II .77) :

$$
\check{Q}_{Fe} = 7.6*10^{3} \text{ (donné)}.
$$
  

$$
\check{D}_e = 950 \text{mm (donné)}.
$$

La masse du fer des dents  $m_{Z_1}$  (l'équationII. 82) :

$$
\check{Z}_{m_1}
$$
 =13.3 (donné).

$$
\checkmark \quad N_1 = 90 \text{ (donné)}.
$$

L'induction moyenne de la dent  $\widehat{B}z_{m_1}$  lorsque  $l_i = 490$  (donné).

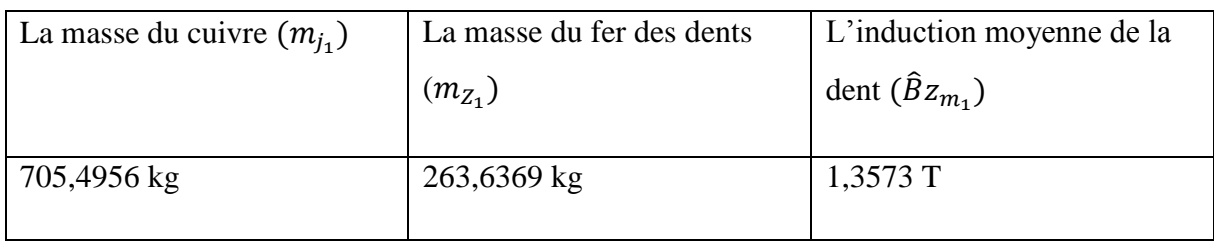

**Tableau III.49.** Masse du fer de stator  $m_{j_1}$ , Masse du fer des dents  $m_{z_1}$ et l'induction moyenne de la dent  $\widehat{B}z_{m_1}$ .

#### **III.14.2.1.Pertes spécifiques**

- $\triangleright$  Dans la culasse de stator  $P_{h+wj_1}$  (l'équationII .78) :
- > Dans la culasse entière  $P_{h+wj_1}$  (l'équation II .79):
- $\triangleright$  Dans les dents  $P_{h+wz_1}$  (l'équation II .80) :
- $\triangleright$  Les pertes dans toutes les dents  $P_{h+wz_1}t$ :
	- $\checkmark$   $K_{hj} = 1.075$  (donné).
	- $\checkmark$   $\sigma_h$  = 3.8 (Donné).
	- $\checkmark$   $K_{w_j} = 1.365$  (donné).
	- $\checkmark$   $\sigma_w$ =6.4 (donné).
	- $\checkmark$  S<sub>t</sub> = 0.5\*10^-3 (donné).
	- $\check{P}$   $P'_{F_e} = 2.3$  Chiffre de perte.

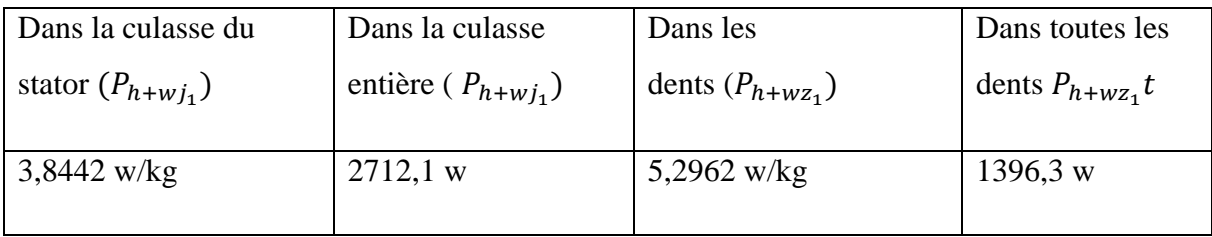

**Tableau III.50.** Pertes dans : la culasse du stator, la culasse entière et dans les dents.

## **III.14.2.2.Pertes superficielles**

- $\triangleright$  Dans le fer de stator $P_{s_{u_1}}$  (l'équationII. 84).
- $\triangleright$  Dans le fer de rotor  $P_{s_{u_2}}(l \text{'\'equation II. } 87)$ :

$$
\checkmark K_{su} = 2.5 \text{ (donné)}.
$$

- $\varphi$   $\beta_{B_2}$  =0.23 (selon la figure II.15).
- $\checkmark$   $K_{c_2} = 1.055$  (donné).
- $\checkmark$   $K_{c_1} = 1.525$  (donné).
- $\checkmark$   $\beta_{B_1} = 0.325$  (la figure II.15).

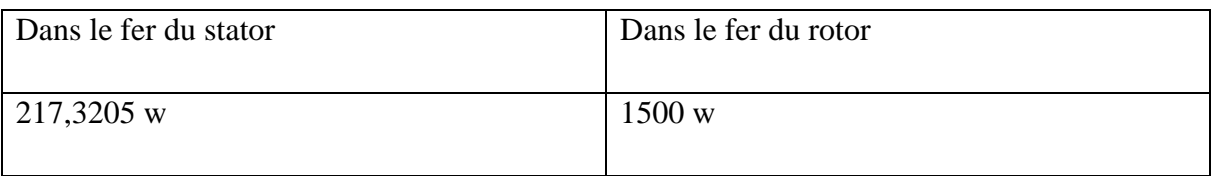

**Tableau III.51.** Pertes superficielles.

## **III.14.2.3. Pertes par pulsation**

Ees pertes par pulsation au stator  $P_{pu_1}$  (équation II. 89).

 $\checkmark$   $\sigma_w$ =6.4 (donné).  $\checkmark$   $\sigma'_{w} = 1.8 \sigma_{w}$ (donné).

 $\triangleright$  L'amplitude des pulsations  $\widehat{B}_{PU_1}$  (équation II. 90) :

 $\checkmark$  S<sub>2</sub>=4mm (donné).

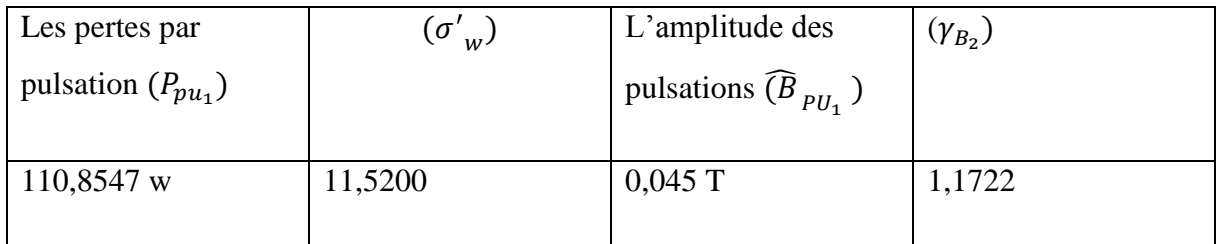

**Tableau III.52.** Pertes par pulsation et l'amplitude des pulsations.

Ees pertes par pulsation au rotor  $P_{pu_2}$  (équation II. 92).  $\checkmark$   $\sigma_w$ =19.2 (donné).

- $\checkmark$   $m_{Z_2}$ =150kg (donné).
- $\triangleright$  L'amplitude des pulsations  $\widehat{B}_{PU_2}$  (équation II .93):
	- $Z_1$ =10.7 (donné).  $\checkmark$   $b_{Z_1} = 12$  (donné).  $\checkmark$   $K_{PU} = 3.1$  (figure II.16).  $\checkmark$  6 = 1.3 (donné).

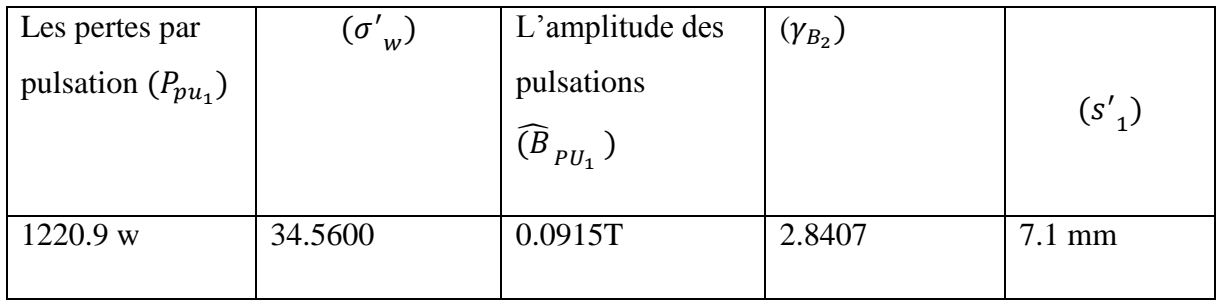

**Tableau III.53.** Pertes par pulsation,  $(\sigma'_{w})$ , l'amplitude des pulsations,  $(\gamma_{B_2})$ et  $(s'_{1}).$ 

## **III.14.3. Pertes par ventilation et par frottement**

Les pertes par ventilation et par frottement  $P_{vt+ft} = 0.007 P_u$ 

Calcul du rendement ɳ (l'équation II .96):

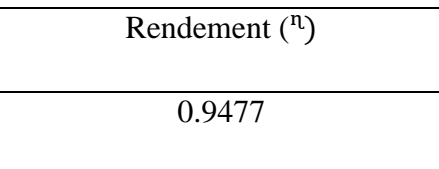

**Tableau III.54.** Rendement.

## **III.15.Conclusion**

Dans ce chapitre nous avant présenté les résultats de programmation des dimensions d'une machine asynchrone en suivant les étapes décrits au 2<sup>eme</sup> chapitre. Ces résultats nous ont donné des valeurs proches des valeurs de [4] et le rendement final obtenu reflète l'exactitude de notre calcul.

# **Conclusion générale**

Les livres de dimensionnement en électrotechniques sont très rares en langue française, les deux Tomes de Lipshwitz [3] et [4] sont les deux références les plus accessibles actuellement. Cependant en lisant ces deux livres nous avons constaté qu'il sont très complexes de par le nombre de données, de variables, de constantes empiriques et de termes techniques de construction qui restent incompréhensibles surtout pour nous qui suivons une formation dans la plupart du temps théorique. Dans ce mémoire notre but était de présenter la méthode de calcul d'une machine asynchrone à rotor bobiné. Partant de l'exemple de calcul du tome I nous avons donné une démarche plus simple dans laquelle nous avons introduit toute explication physique relative aux équations et variables utilisées dans la mesure du possible, soit ramenée du tome II ou en faisant des recherches nous même dans d'autres documents. Nous avons rencontré beaucoup de difficulté surtout pour la compréhension des variables utilisés, de quelques dimensions et des approximations faites lors de son calcul.

 Une fois que nous avons établi une démarche plus explicite à suivre, nous avons repris son exemple on négligeant les approximations que nous avons jugé inutiles. Les résultats obtenus sont proches de ceux qu'il présente.

Ce thème de recherche nous a permis d'acquérir une très grande connaissance dans le domaine de la construction des machines électriques. Même si nous n'avons pas pu expliquer quelques points, nous espérons que ce travail sera une aide précieuse pour les étudiants qui s'intéressent à la construction des machines électriques.

# **Bibliographie**

[1]KHELIFA .Z et TERRA.Y « Calcul d'une machine à courant continu » mémoire master de Jijel 2016.

[2]SOUYADI.Heythem et HEMIMECHE.Anis « dimensionnement et calcul de l'échauffement d'un transformateur de puissance » mémoire master de Jijel 2017.

[3]M. LIWSCHITZ, "Calcul des machines électriques", Tome I, Editions SPES, Lausanne, 1967.

[4]M.LIWSCHITZ, "Calcul des machines électriques", Tome II, Editions SPES, Lausanne, Mai, 1970.

[5] SATOR-NAMANE, Dalila .Machines à courant alternatif : Machines asynchrone et synchrone convertisseur électromécanique, Ellipses édition marketing S.A, paris ,2010 .

[6][educypedia.karadimov.info/library/msyn.pdf.](http://educypedia.karadimov.info/library/msyn.pdf)

## [7] [http://lha.chez-alice.fr/Cours/Moteur/Comparatif\\_machines\\_electriques.pdf](http://lha.chez-alice.fr/Cours/Moteur/Comparatif_machines_electriques.pdf)

[8]ZAIM, Mohammed El-Hadi. Machines électriques tournants : de la modélisation matricielle à la mise en œuvre, Editions LAVOISIER, paris, 2009.

[9] Claude CHEVASSU et Grégory VALENTIN, Cours machines asynchrones, version du 21 septembre 2014,

[10] GAUTHIER J., Hammouri H., Othman S., "Sample observer for non-linear systems applications to bioreactors", IEEE Transactions on Automatic Control, vol. 37, no. 6, p. 875- 880, 1992.

## [11[\]http://esaformation.blogspot.com/2012/12/moteur-asynchroune-stator-rator.html](http://esaformation.blogspot.com/2012/12/moteur-asynchroune-stator-rator.html)

[12[\]http://jacob.patrick.free.fr/moteurs/co/Moteur\\_AC\\_web/co/06\\_organisation.html](http://jacob.patrick.free.fr/moteurs/co/Moteur_AC_web/co/06_organisation.html)

[13] <http://bts.crsa.rascol.free.fr/Techno/cours/Le%20moteur%20asynchrone%20triphas%E9.pdf>

[14]Dr KERBOUA, Abdelfattah. Cours : Machines électriques à courant alternatif 2014-2015 Mascara

[15[\]https://coursexamens.org/images/Etudes\\_superieures/Ingeniorat\\_electricite/4\\_annee/Mac](https://coursexamens.org/images/Etudes_superieures/Ingeniorat_electricite/4_annee/Machines_electriques_II/SBA_cours/chap_2.pdf) [hines\\_electriques\\_II/SBA\\_cours/chap\\_2.pdf](https://coursexamens.org/images/Etudes_superieures/Ingeniorat_electricite/4_annee/Machines_electriques_II/SBA_cours/chap_2.pdf)

[16]https://sitelec.org/download.php?filename=cours/divers/plaque\_signaletique\_asynchrone. pdf

## **Annexe A**

#### **A.1.Facteur de saturation**

Supposons que l'on a tracé la courbe d'induction en fonction de la f.m.m ( $B =$  $f(\widehat{U})$ ) pour différentes valeurs de  $B_{\delta}$ .

Etant la f.m.m nécessaire pour l'excitation de la machine.

On remarque que pour des petites valeurs de  $B_{\delta}$  la chute de tension magnétomotrice dans l'entrefer est prédominante, mais dès que  $B_{\delta}$  dépasse une certaine valeur, la chute de tension dans les dents augmente ; le rapport de la somme des chutes de tensions f.m.m : dans l'entrefer et les dents à la tension  $\hat{U}_{\delta}$  augmente.

Ce rapport est appelé coefficient de saturation  $\mathbf{k}$ s.

$$
k_s = \frac{2\widehat{U}_{\delta} + 2\widehat{U}_{z1} + 2\widehat{U}_{z2}}{2\widehat{U}_{\delta}} > 1
$$
 (A. 1)

La valeur de  $ks$  dépend éventuellement de la chute de tension dans les dents statorique et rotorique  $\widehat{U}_{z1}$ et  $\widehat{U}_{z2}$ 

#### **A.2.Coefficient de forme de la courbe d'induction :**

Par définition le coefficient de forme  $K_f$  représente le rapport de la valeur efficace de l'induction dans l'entrefer  $B_{\delta_{eff}}$  à la valeur moyenne de l'induction dans l'entrefer  $B_{\delta}$ ,  $K_f$ augmente quand la saturation diminue, celui-ci intervient dans le calcul de la f.e.m. Le coefficient d'aplatissement et le coefficient de forme respectivement  $\alpha i$  et  $K_f$  étant fonction de coefficient de saturation  $k_s$ , sont données par une courbe. Ces courbes ont été établies à partir d'études statistiques faites sur un grand nombre de machines asynchrones.

#### **IA.3.Facteur de carter (correction de l'entrefer)**

Pour calculer le pas polaire  $b_i$  on doit tenir compte de la présence d'encoche ; cette dernière est prise en compte en remplaçant l'entrefer par un entrefer fictif  $\delta$  tel que  $\delta = k_c \delta$ 

 $k_c$  Est appelé facteur de carter.

Carter a démontré que :

$$
k_c = \frac{\tau_z}{\tau_z - \gamma_B \cdot \delta} \tag{A.2}
$$

En pratique on prend :

$$
\gamma_B = \frac{\left(\frac{S}{\delta}\right)^2}{5 + \frac{S}{\delta}}
$$
 (A.3)

Après la compensation en l'équation (A. 3) nous obtenons le :

$$
k_c = \frac{\tau_z}{\tau_z - \left[\frac{\left(\frac{S}{\delta}\right)^2}{5 + \frac{S}{\delta}}\right] \delta}
$$
 (A.4)

#### : Ouverture de l'encoche

 Lorsque les deux parties de la machine (stator et rotor) sont dotées d'encoches, on calcule :  $k_{c1}$  Pour un stator lisse;  $k_{c2}$  Pour un rotor lisse.

$$
k_c = k_{c1} k_{c2} \tag{A.5}
$$

 $k_c$ Le facteur total de carter.

L'épaisseur fictive de l'entrefer  $\delta'$ est égale, l'équation (A. 6)

$$
\delta' = \delta k_c \tag{A.6}
$$

#### **A.4.Chute de potentiel magnétique dans les dents**

Lorsque la saturation dans les dents n'est pas forte on peut admettre que, avec suffisamment d'exactitude, tout le flux correspondant à un pas dentaire passe par la dent, Dans ce cas **B<sup>z</sup>** l'induction dans la dent doit être inférieure à **1.8T**

Lorsque l'induction est très grande **Bz1>1.8T**, le calcul précédent n'est plus valable. Dans ce cas on considère qu'une partie seulement du flux correspondant à un pas dentaire passe par l'encoche.

Dans le cas général de calcul des machines électriques, on n'a pas intérêt d'avoir une saturation très forte qui augmenterait le courant à vide et provoquerait un échauffement exagéré de la machine, on à intérêt à avoir **B<sup>z</sup> < 1.8T**. On supposerait dans ces conditions que tout le flux passe par la dent, pour calculer le champ magnétique dans cette dernière, on doit la diviser en plusieurs sections, déterminer le champ dans chaque section et faire la somme des chutes de potentiels magnétiques:

$$
Fz = \int_{0}^{hz} H_{zy}. d_{lz}
$$
 (A.7)

Cependant dans la pratique, on utilise la règle de Simpson qui donne des résultats meilleurs. Sachant qu'on subdivise la dent en trois parties, l'intensité moyenne du champ est calculée comme suit:

*Hz*.*mov* = 
$$
\frac{1}{6}
$$
 (*Hz*.*min* + 4. *Hz*.*med* + *Hz*.*max*) (A.8)

Hz. min La valeur du champ minimum dans la dent ; Hz. med La valeur du champ médian ;  $Hz$ .  $max$  La valeur du champ maximum.

La valeur de la chute de potentiel magnétique dans la dent est :

$$
\widehat{U}_z = h_z \cdot \widehat{H}_{z_{\text{mid}}} \tag{A.9}
$$

Ce résultat est valable aussi bien pour le rotor que pour le stator. On refait les mêmes calculs pour les deux parties tout en considérant les caractéristiques de chacune d'elles.